# uc3m | Universidad Carlos III de Madrid

# Máster Universitario en Ciencias Actuariales y Financieras 2017-2018

# *Trabajo Fin de Máster*

"Aplicación del modelo de proyección de tabla de mortalidad AG2016 para España y Holanda, y aproximación al modelo Goal Table"

# Iván López López

Tutores

José Miguel Rodríguez-Pardo Del Castillo

Jesús Ramón Simón Del Potro

Madrid, junio de 2018

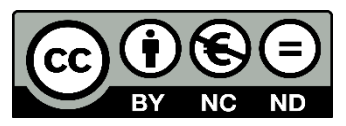

Esta obra se encuentra sujeta a la licencia Creative Commons **Reconocimiento – No Comercial – Sin Obra Derivada**

Esta tesis es propiedad del autor. No está permitida la reproducción total o parcial de este documento sin mencionar su fuente. El contenido de este documento es de exclusiva responsabilidad del autor, quien declara que no ha incurrido en plagio y que la totalidad de referencias a otros autores han sido expresadas en el texto.

En caso de obtener una calificación igual o superior a 8.0 Notable, autorizo la publicación de este trabajo en el centro de Documentación de la Fundación Mapfre.

X

Sí, autorizo a su publicación.

No, Desestimo su publicación.

Fdo. Iván López López.

#### **RESUMEN**

La finalidad del presente trabajo es desarrollar una tabla de mortalidad basada en el modelo de proyección AG2016 del instituto de actuarios holandeses, para los próximos 97 años en España y Holanda, a través de los datos recogidos en el Human Mortality Database. Con el fin de conocer la esperanza de vida de estos países en comparación a la media europea. Otro de los modelos investigados ha sido el modelo Goal Table, desde un punto de vista teórico, a través de una apróximacion conceptual.

Se incluye también el estudio y la comparación de las tablas de mortalidad del INE (Instituto Nacional de Estadística) y las tablas de mortalidad PERM y así saber que parte de la población española tiene una mayor esperanza de vida y por qué.

Todo ello tiene como finalidad que las compañías aseguradoras conozcan el desarrollo demográfico de una población en un tiempo determinado y entiendan las alteraciones que se producirán en el futuro para así adaptar su modelo de negocio.

**Palabras clave:** Mortalidad, longevidad, AG2016, modelo, tendencia, esperanza de vida, España, Holanda.

#### **ABSTRACT**

*The purpose of this paper is to develop a mortality table based on the mortality projection model of the Dutch Actuary Institute AG2016, in the next 97 years in Spain and the Netherlands, through the data collected in the Human Mortality Database. In order to know the life expectancy of these countries compared to the European average. Another of the modes researched has been the Goal Table model, from a theoretical point of view, that is, through a conceptual approach.*

*It also includes the study and comparison of the mortality tables of the INE (National Institute of Statistics) and the mortality tables PERM and to know that part of the population Spanish has a longer life expectancy and why.*

*The purpose of all this it is for insurance companies to know the demographic development of a population in a specific time and to understand the changes that will occur in the future in order to adapt their business model.*

**Keywords:** Mortality, longevity, AG2016, tendency, life expectancy, Spain, Netherland.

### **DEDICATORIA**

Agradezco a mi familia, mi novia y amigos por todo el apoyo recibido durante estos años. A Nationale Nederlanden, por ofrecerme la información necesaria para la realización de este proyecto tan interesante, en particular a José Manuel, Javier y Juan Jesús. Y por último a mis tutores José Miguel y Jesús, que me han sabido guiar con sus sabios consejos.

# ÍNDICE DE CONTENIDOS.

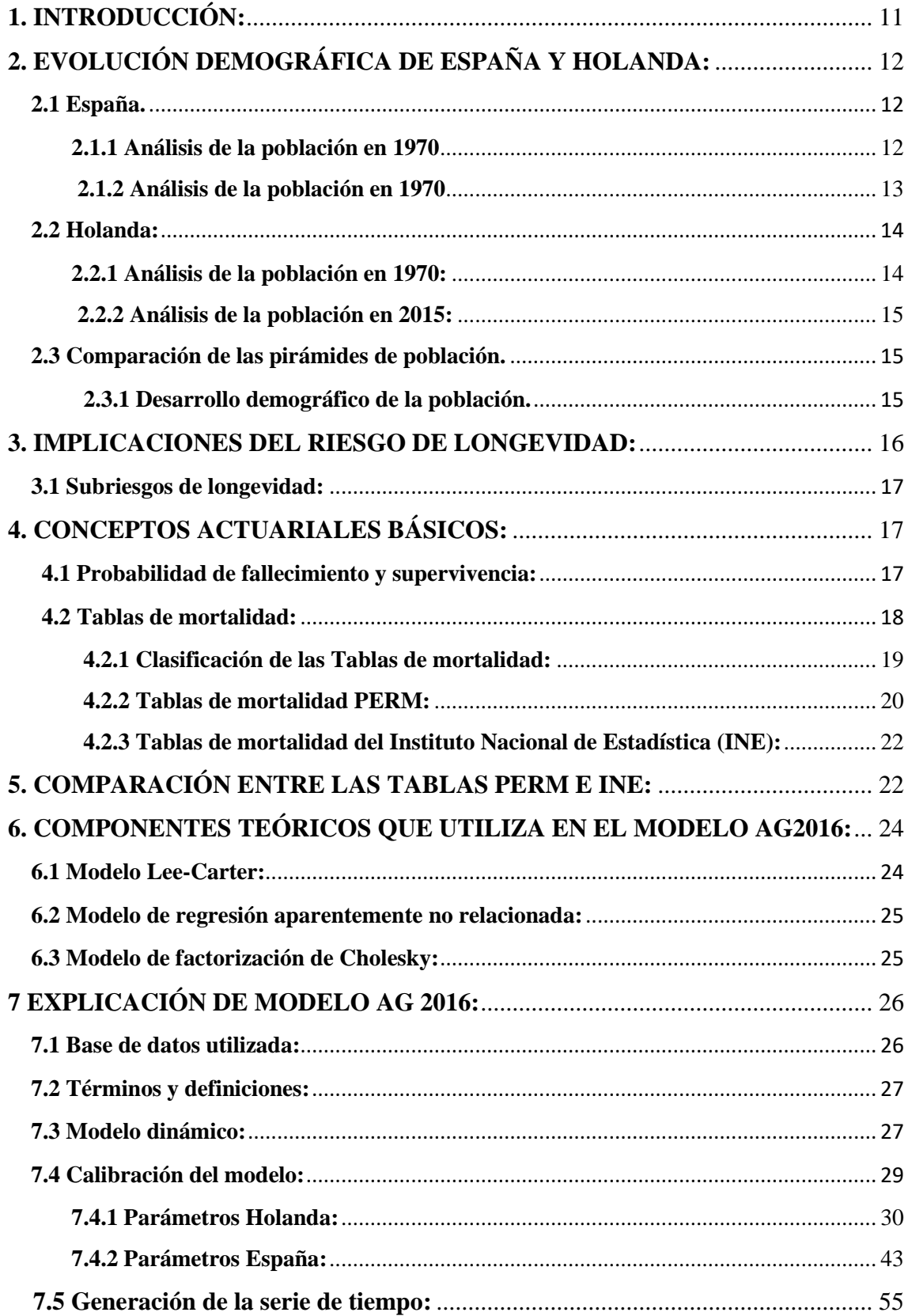

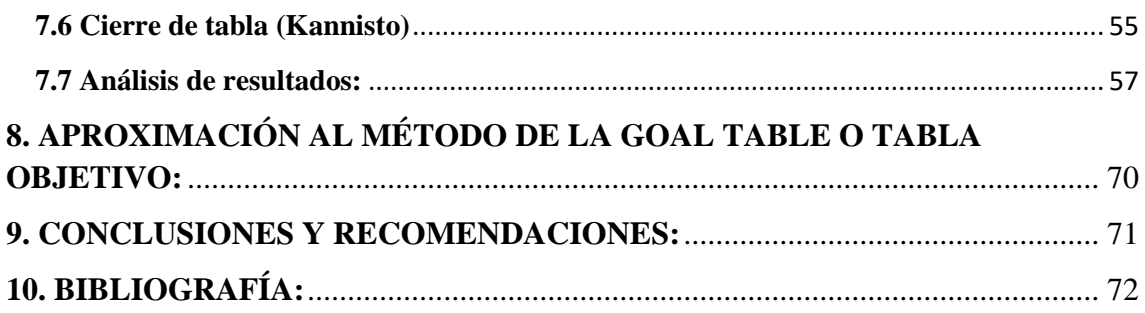

# **ÍNDICE DE TABLAS.**

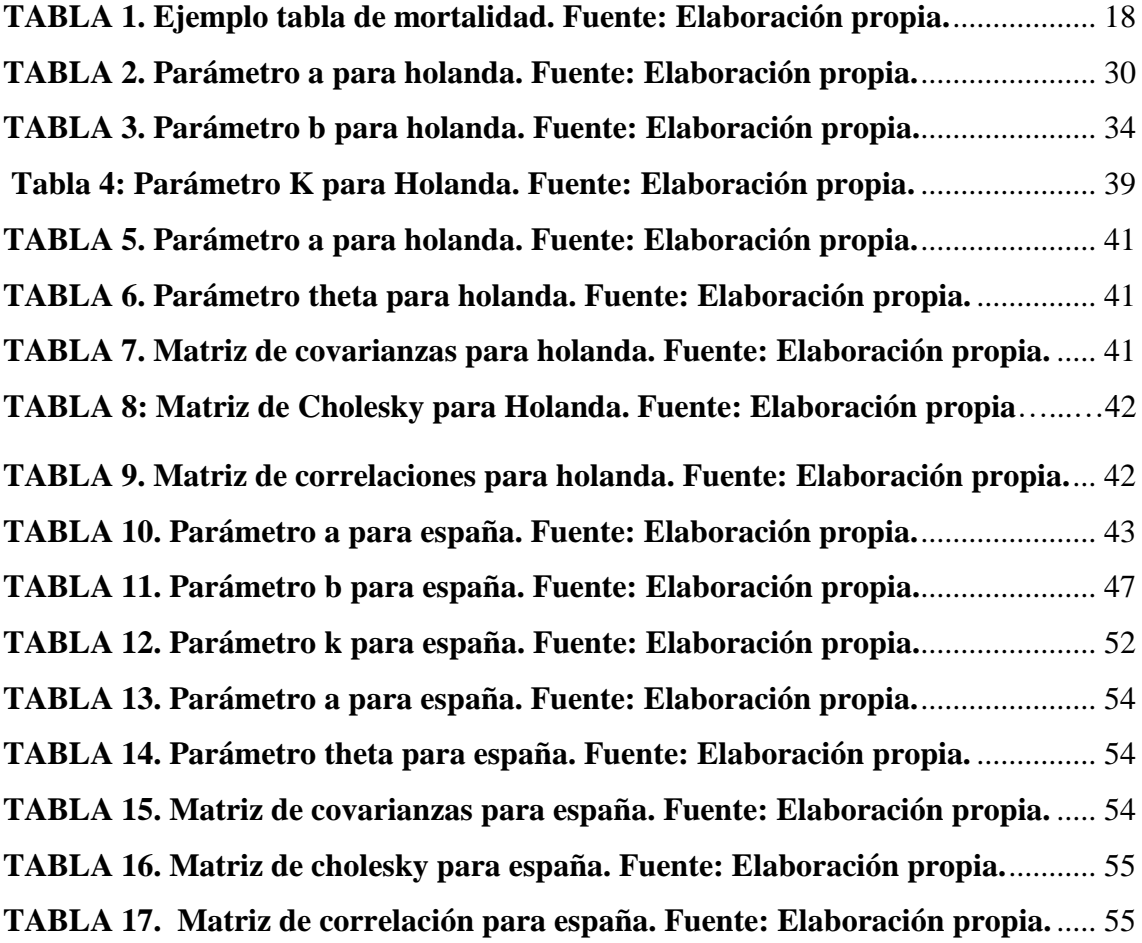

# **ÍNDICE DE FIGURA.**

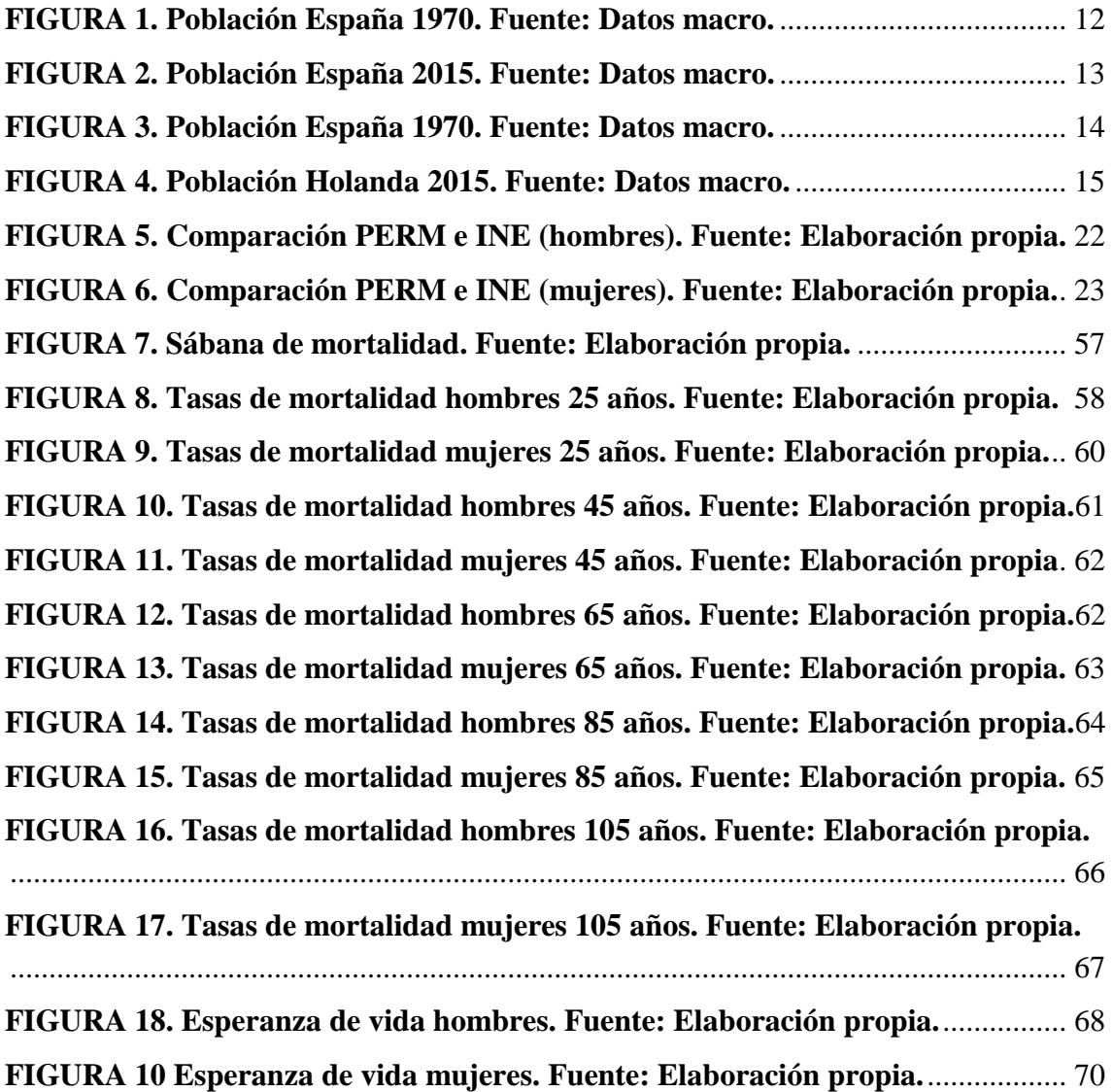

### **1. INTRODUCCIÓN:**

<span id="page-10-0"></span>A lo largo de los últimos cincuenta años la esperanza de vida en Europa ha sufrido un gran incremento, lo que ha producido un fuerte impacto en las sociedades actuales. Esta tendencia ha producido que las compañías aseguradoras se vean obligadas a cambiar la estructura de sus fondos de pensiones y seguros de vida, para así poder hacerse cargo de los pagos futuros pactados con los clientes.

La Royal Dutch Actuarial Association (Real asociación de actuarios holandeses o 'AG') pretende proporcionar al sector financiero la información necesaria para afrontar esta situación, a través del desarrollo de tablas de proyección, usando para ello el modelo AG2016. El modelo de tablas de proyección AG2016, es un modelo estocástico y totalmente transparente con un número limitado de parámetros, de modo que puede ser explicado fácilmente y construido con precisión, tanto para su uso financiero como actuarial.

Para la realización de este trabajo, se han utilizado datos sobre la mortalidad de Holanda, España y algunos países europeos<sup>1</sup>, entre los años 1970 y 2014/15<sup>2</sup>. A partir de los cuales se ha creado una tabla de proyección para los próximos 97 años, utilizando el método AG2016. Esta combinación de resultados hace que el modelo sea más estable y menos sensible a las variaciones accidentales que se pueden producir a lo largo del año en estos países, más concretamente, en Holanda y España.

Para la realización de esta tabla de proyección, se ha tenido en cuenta la correlación de la mortalidad de los hombres como de las mujeres.

Gracias por tanto a esta tabla de proyección, será posible estimar la longevidad de una población en un futuro lejano y adaptar los nuevos productos a estas circunstancias.

 $\overline{a}$ 

<sup>1</sup> Escogidos a partir de un nivel de vida similar a España y Holanda.

<sup>2</sup> Datos recogidos en España y Holanda hasta 2015. Datos recogidos en Europa hasta 2014.

### <span id="page-11-0"></span>**2. EVOLUCIÓN DEMOGRÁFICA DE ESPAÑA Y HOLANDA:**

<span id="page-11-1"></span>**2.1 España.**

 $\overline{a}$ 

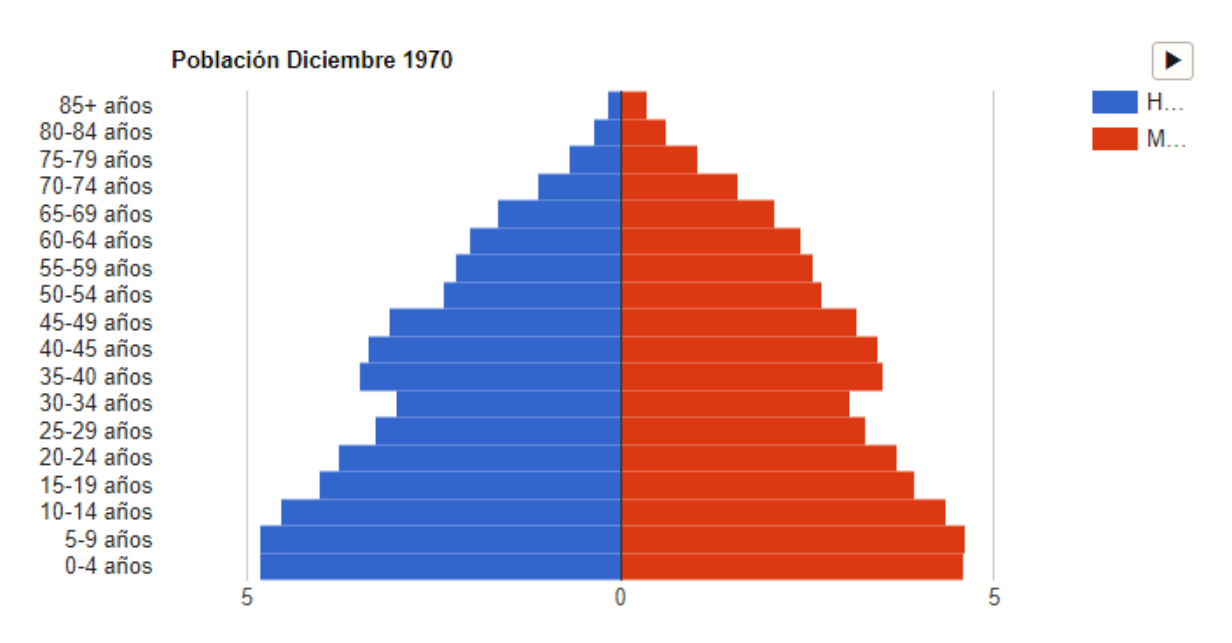

#### <span id="page-11-2"></span>**2.1.1 Análisis de la población en 1970:**

<span id="page-11-3"></span>**Figura 1: Población España 1970. Fuente: Datos macro.**

Al observar esta pirámide poblacional se puede ver que en torno a los años 1920-1935 se produce un incremento de la natalidad descendiendo en los años posteriores, 1935- 1955, seguramente debido a los diferentes conflictos y hambrunas que surgieron a consecuencia del conflicto bélico producido en el 1936 (Guerra Civil española). Más tarde esta situación se estabiliza, produciendo así un crecimiento estable de la población, con un índice de nacimientos superior al de las defunciones. El saldo vegetativo<sup>3</sup> de la población es por tanto positivo. La diferencia entre los nacimientos y defunciones es moderada, muy propia de países desarrollados cuya población es joven, como era el caso de España en estos años, y de algunos países subdesarrollados con un control de la natalidad efectivo. Además, la población femenina corresponde al 51,11%

<sup>3</sup> Saldo vegetativo: Es la diferencia entre nacimientos y defunciones de una determinada población.

Positivo: los nacimientos superan a las defunciones. Negativo: las defunciones superan a los nacimientos.

de la población total, ligeramente superior a la masculina. La esperanza media de vida en estos momentos está entorno a los 72,03 años. (Alldatanow, S.L, 2018)

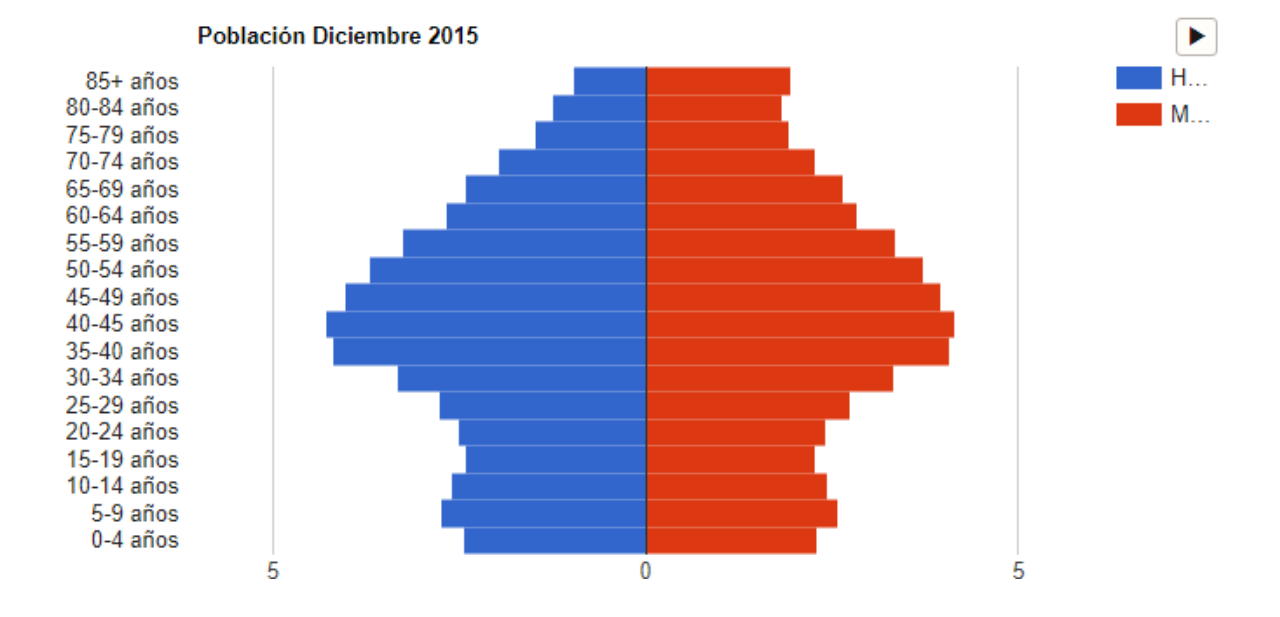

#### **2.1.2 Análisis de la población en 2015:**

<span id="page-12-0"></span>**Figura 2: Población España 2015. Fuente: Datos macro.**

En esta gráfica se observa que la tendencia poblacional es propia de una población envejecida debido a que su saldo vegetativo es negativo, es decir las defunciones superan a los nacimientos. Se producen por tanto 28 muertes anuales más que nacimientos. Si se observa más detenidamente se verá que la natalidad era propia de una pirámide poblacional estable en torno a los años 1965 y 1980, a partir de estos años el índice de nacimientos ha ido disminuyendo hasta alcanzar índices alarmantes, siendo actualmente la tasa de natalidad del 8,8%. Esto junto con el aumento de la esperanza de vida que actualmente se encuentra en torno los 83,5 años. Siendo el índice de población mayor de 65 años es de un 19.03%. Así se obtiene la conocida pirámide poblacional regresiva, con la base más estrecha que la zona central y un significativo porcentaje de personas de la tercera edad. Estas pirámides son propias de países desarrollados con tasas de natalidad y mortalidad bajas y con un crecimiento vegetativo también muy bajo. (Alldatanow, S.L, 2018)

#### <span id="page-13-0"></span>**2.2 Holanda:**

#### <span id="page-13-1"></span>**2.2.1 Análisis de la población en 1970:**

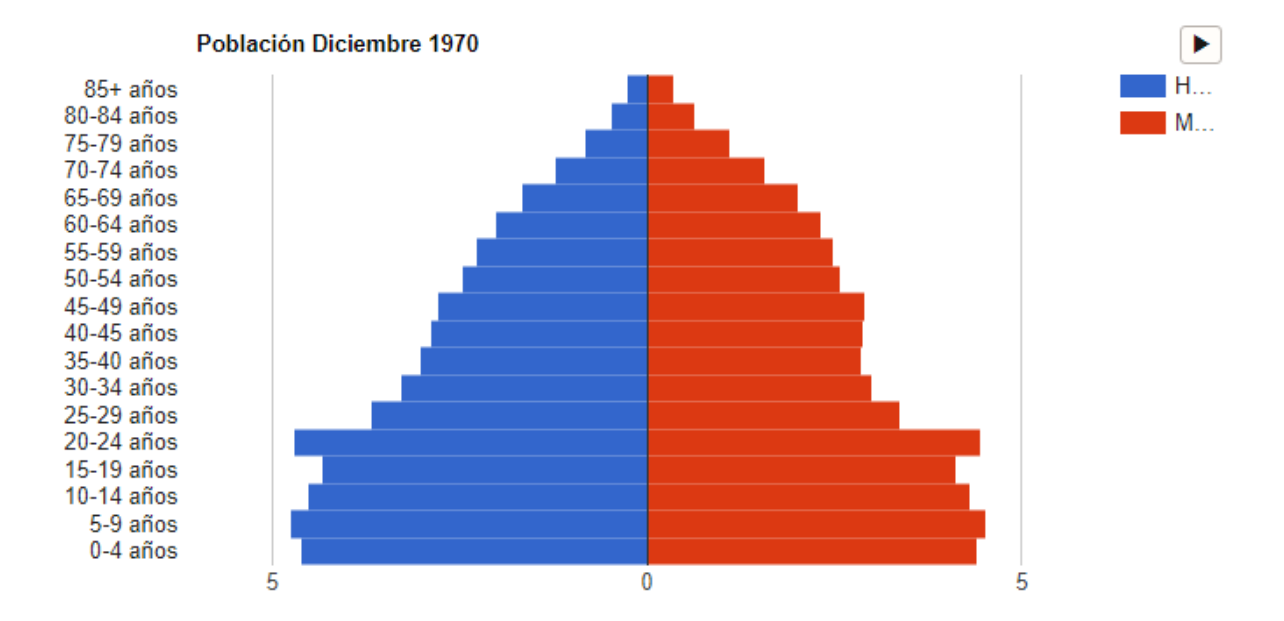

<span id="page-13-2"></span>**Figura 3: Población España 1970. Fuente: Datos macro.**

Al observar esta pirámide poblacional se aprecia que el número de nacimientos supera al de muertes por lo que el saldo vegetativo es positivo. En torno a los años 1950-1945 se produjo una subida repentina de la natalidad. En los años siguientes esta va descendiendo progresivamente, llegando a una situación propia de una pirámide de población estable, en la que no hay apenas diferencia entre las muertes y nacimientos. Esto podría llevar a una población, en los próximos años, con un saldo vegetativo negativo. El porcentaje de personas mayores de 65 años es alto, en torno al 10,21% y la esperanza de vida se encuentra en torno a los 73,59 años. La población femenina es del 50,08%, ligeramente superior a la masculina. (Alldatanow, S.L, 2018)

#### <span id="page-14-0"></span>**2.2.2 Análisis de la población en 2015:**

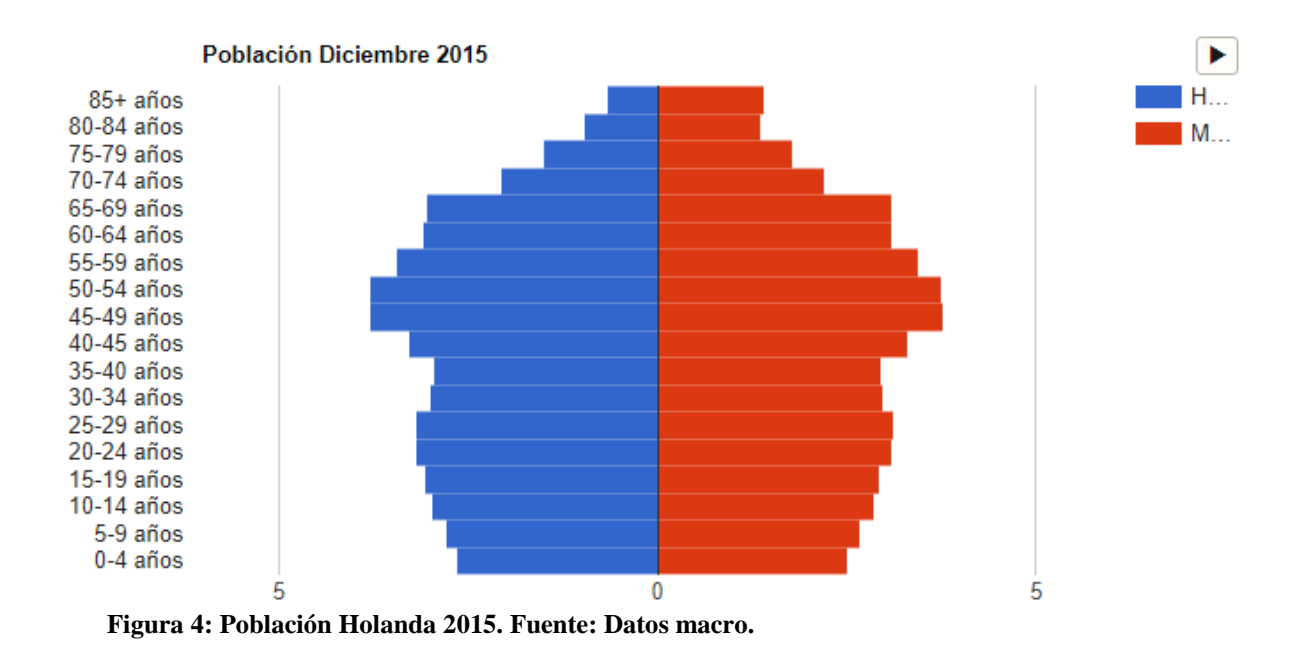

<span id="page-14-2"></span>En esta figura se observa que la tendencia poblacional es estable, aunque ligeramente más envejecida que los años anteriores lo que producirá que en los años siguientes esta población pase a considerarse envejecida y por lo tanto su pirámide de población regresiva. Esto puede concluirse al observar la cantidad de población de mediana edad que hay en el país (de entre 45 y 65 años) bastante superior al número de nacimientos. La esperanza de vida de sus habitantes está en torno a los 81,6 años. El índice de población femenina es del 50,63% ligeramente superior a la población masculina. ( Alldatanow, S.L, 2018).

#### <span id="page-14-1"></span>**2.3 Comparación de las pirámides de población.**

#### **2.3.1 Desarrollo demográfico de la población:**

Como podemos concluir tras observar ambas pirámides, la tendencia del desarrollo de la población española es claramente propio de una población cada vez más envejecida cuyos nacimientos son cada vez menores al igual que sus defunciones. Esto propicia una situación de inestabilidad, al haber cada vez una menor cantidad de población contributiva y un mayor número de población dependiente con una creciente esperanza de vida, los sistemas económicos actuales sufren una desestabilidad lo que exigirá una

renovación de los productos ofrecidos por parte de las empresas aseguradoras, cuyos clientes necesitarán cubrir una serie de necesidades diferentes a las de los años anteriores. Esta situación no solo se produce en España sino también en Holanda, así como en otros países europeos.

#### <span id="page-15-0"></span>**3. IMPLICACIONES DEL RIESGO DE LONGEVIDAD:**

La longevidad es un evento relacionado con el progreso de la economía y la sociedad, a lo largo de los años se ha podido ver una evolución en la esperanza de vida de la sociedad europea, cada vez la gente vive más tiempo, y esto es debido a los avances médicos, tecnológicos y que hacen que se tenga mejor calidad de vida.

Como las personas cada vez viven más implica que la pirámide poblacional como se ha visto en los gráficos tiende a invertirse, esto afectará a organismos públicos, a entidades aseguradoras y a particulares.

Los organismos públicos no podrán abastecer el sistema de pensiones de reparto tal y como hoy se conoce, esto hará que las personas tengan que complementar su pensión de jubilación contratando productos privados ofertados por empresas aseguradoras como rentas vitalicias y planes de pensiones. Desde el sector privado, estas entidades tienen que poner cada vez más atención al riesgo de longevidad, debido a que el incremento de la esperanza de vida va a aumentar las obligaciones contraídas con sus clientes.

Sobre esta perspectiva se espera que debido a la previsión de que la esperanza de vida siga incrementándose, exista una transferencia del riesgo de longevidad del sector público a los ciudadanos que, a través de un conocimiento financiero adecuado, lo trasladarán al sector asegurador. De esta manera, el sector privado se encargará de gestionar de una forma activa y adecuada dicho riesgo.

El riesgo de longevidad entraña bastantes dificultades a la hora de recoger este riesgo, los actuarios han tratado de capturarlo mediante modelos dinámicos.

La supervivencia humana es totalmente incierta, esto hace que la proyección a largo plazo de esta provoca que se tenga que utilizar herramientas estadísticas complejas para su estimación. ( Rodróguez Pardo del Castillo, Albarrán Lozano, Ariza Rodriguez, Cóbreces Juárez, & Durbán Reguera, 2014)

#### <span id="page-16-0"></span>**3.1 Subriesgos de longevidad:**

Los diferentes subriesgos de longevidad que pueden existir son:

- Riesgo de volatilidad: Es la variación de manera aleatoria de las hipótesis que se hayan establecido. Este subriesgo se puede minorar mediante el incremento de la cartera de estudio, incluyendo variables como la calidad vida, y también por medio de la transferencia del riesgo a partir del reaseguro.
- Riesgo de nivel: Existe debido a la posibilidad de que el modelo no capture de forma estructural el dinamismo biométrico. La mitigación de este subriesgo se puede conseguir mediante análisis de expertos que sean capaces de diagnosticar algún problema en las hipótesis establecidas.
- Riesgo catastrófico: Gran variación de las tasas de mortalidad debido a acontecimientos específicos como una guerra o epidemias.
- Riesgo de tendencia: Se relaciona con la dinámica a lo largo del tiempo de la biometría humana. Determinar tendencias a lo largo de los años es sumamente complejo, ya que no hay una estacionariedad en el tiempo, provocando el principal problema de insuficiencias en cuanto a las tasas de supervivencia esperadas. (Ariza Rodríguez, Cóbreces Juárez, Durbán Reguera, & Rodríguez Pardo del Castillo)

### **4. CONCEPTOS ACTUARIALES BÁSICOS:**

#### <span id="page-16-2"></span><span id="page-16-1"></span>**4.1 Probabilidad de fallecimiento y supervivencia:**

Una persona con edad (x) con  $x \in [0,w]$ , donde w representa el infinito actuarial, es el límite superior de supervivencia. Para dicha persona le pueden ocurrir dos posibles

eventos, que fallezca antes de cumplir la edad x+t o que sobreviva a la edad x+t, estos dos posibles eventos son fenómenos aleatorios.

#### <span id="page-17-0"></span>**4.2 Tablas de mortalidad:**

En primer lugar, se van a definir unos conceptos iniciales:

- Edad actuarial: Es un concepto muy aplicado en la terminología actuarial, se basa en asignar como edad de fallecimiento a la edad entera más cercana al cumpleaños.
- Edad entera alcanzada: Radica en la asignación de la edad como número de años enteros vividos, es la manera más común de atribuir la edad a un individuo.

Definición de elementos de la tabla de mortalidad:

La tabla de mortalidad está formada por componentes básicos que a través de estos se pueden calcular las probabilidades de muerte y supervivencia de una población homogénea.

A continuación, se muestra una imagen de una tabla de mortalidad común:

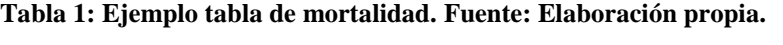

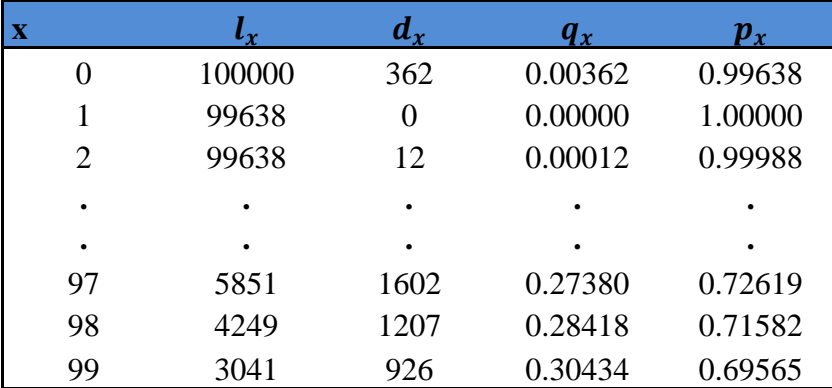

lx: Es la función que recoge el número de individuos, desde el instante de su nacimiento, hasta que el grupo se extingue por lo tanto la función es:

$$
l: [0, w] \to R
$$

 $x \rightarrow l(x) = lx$ 

Se empieza con un número inicial de individuos l(0), por ejemplo 100.00; es lo que se denomina como radix.

 $d_x$ : Es el número esperado de fallecimientos entre las edades x y x+1.  $(d_x = 1x - 1x+1)$ .  $q_x$ : Es la tasa de mortalidad o fallecimiento, significa la probabilidad de muerte dentro de un año para un individuo de edad x, de aquí se define: podemos definir  $nq_xy np_x$ como la probabilidad de muerte y supervivencia respectivamente, dentro de n años para una persona de edad x de la siguiente manera:

• Probabilidad de fallecimiento para una persona con edad x, en el transcurso de n años.

$$
nq_x = \frac{nd_x}{l_x} = \frac{l_x - l_{x+n}}{l_x} \tag{1}
$$

• Probabilidad de supervivencia para una persona de edad x, en el transcurso de n años.

$$
np_x = \frac{l_{x+n}}{l_x} = 1 - nq_x \quad (2)
$$

 $T_x$ : Número total de años vividos desde la edad x en adelante.

 $e_x$ : Esperanza de vida es un promedio de los años que le quedarían por vivir a partir de la edad x. Se calcula con el cociente entre el número de años vividos desde la edad x en adelante entre el número de individuos vivos a esa edad.

$$
e_x = \frac{T_x}{l_x}; T_x = 0.5 l_x + 1 d_{x+1} + 2 d_{x+2} + 3 d_{x+3} + \dots + t d_{x+t} + \dotsb
$$
 (3)

 $u_x$ : Fuerza de mortalidad a la edad x. (Hazard rate).

Se interpreta como velocidad relativa hacia el fallecimiento de un individuo de edad x en el instante x+t. (Ayuso, Corrales, Guillén, Pérez Marín, & Rojo, 2001)

#### **4.2.1 Clasificación de las Tablas de mortalidad:**

<span id="page-18-0"></span>Según Mateos-Aparicio Morales et al. (2010) las tablas de mortalidad se pueden establecer en base a los siguientes criterios:

**a) De generación o de momento:** Las tablas de generación se caracterizan por analizar el comportamiento de una generación determinada. El punto de partida es un conjunto de individuos que componen una cohorte, se registran las muertes que van ocurriendo y a la edad a la sucede, hasta la extinción. Este tipo de tablas son muy costosas de generar, debido a que habría que esperar más de 100 años para su producción. Las tablas de momento son las más utilizadas, debido a que son más fáciles de actualizar y no necesitan tanto tiempo para su elaboración como las generacionales.

**b) Directa o derivada:** La directa son aquellas que se ha empleado estadística descriptiva para la elaboración y ordenamiento de los datos, mientras que la derivada, demás utiliza técnicas más complejas como regresiones, ajustes de curva o modelos de supervivencia, etc.

**c) Abierta o cerrada:** La cerrada no contempla la adhesión de personas al conjunto inicial, en cambio la abierta sí que permite esa posibilidad.

**d) De único o múltiples decrementos:** Si es de único decremento solamente la muerte es el motivo de expulsión del grupo, mientras que si es de múltiples decrementos se aceptan otras causas como puede ser la invalidez.

**e) Para la población asegurada o población general:** La tabla para población asegurada está formada por individuos asegurados, mientras que la tabla de población general engloba tanto a individuos que están asegurados como los que no.

**f) Estática o dinámica:** La diferencia principal entre una tabla estática y dinámica es que una tabla estática la probabilidad de fallecimiento de una persona no depende del tiempo, es decir, dicha probabilidad para una persona de por ejemplo 25 años en el año 1890 será la misma que en el 2000, en cambio en una tabla dinámica si tendrá en cuenta el factor tiempo físico, y la mencionada probabilidad será distinta con el paso de los años.

#### **4.2.2 Tablas de mortalidad PERM:**

<span id="page-19-0"></span>Las tablas PERMF 2000 fueron desarrolladas por medio de varios miembros del campo de los seguros, pertenecientes tanto al ámbito público como privado, a escala nacional e internacional. La elaboración de la tabla de mortalidad por parte de los entendidos en la materia contó con algunos contratiempos, según Ana de Vicente et al. (2002), el cual apuntó que debido al poco tiempo del que disponían para llevar a cabo el proyecto, los expertos tomaron la decisión de optar por métodos que ya estaban consolidados en otros

países en otros países. A pesar de los diversos inconvenientes que hubo en el proceso, este supuso un importante adelanto para España a pesar de las dificultades derivadas del proceso, las nuevas tablas constituyeron un paso importante para el mercado español, ya que no se contaba con ningunas tablas para las rentas. La solución final, consistió en dos tablas, una para las carteras existentes PERMF 2000 C y otra para la nueva producción PERMF 2000 P, las cuales son aplicadas en la actualidad, debido a que así lo dispuso la Dirección General de Seguros y Fondos de Pensiones del 3 de octubre del 2000. Las tablas PERM/F-2000 también son denominadas Tablas Generacionales Españolas

de Supervivencia Masculina / Femenina. Son tablas de carácter dinámico, lo que significa que la probabilidad de muerte no depende solo de la edad y el género de la persona, también depende de la generación en que haya nacido el individuo. El que se obtuvo es una tabla de mortalidad resultado para cada generación.

La probabilidad de fallecimiento de una persona para una edad x, en un año t, se calcula con la siguiente fórmula:

$$
q_{x,t} = q_{x,t0} e^{-\lambda_x (t - t0)} \tag{4}
$$

 $\lambda_{\Upsilon}$ : Es el factor de mejora con el que se proyecta la mortalidad futura, este factor de mejora se determinó en función de las tendencias observadas en las tablas de mortalidad del Instituto Nacional de Estadística (INE) para el periodo 1960-1990. (Pensiones, 2000)

Este factor de mejora en la actualidad se ha quedado desfasado, ya que debido a un informe de la OCDE del año 2014 se ha recogido que las tablas PERM para cartera existente dan una insuficiencia actuarial del 5%, mientras que las de nueva producción es del 2%, esto significa que si se utilizan se dotarían unas provisiones menores en un 5% y en un 2% respectivamente.

Una de las mejoras que propuso en el año 2017 la [Autoridad Europea de Seguros y](https://es.wikipedia.org/wiki/Autoridad_Europea_de_Seguros_y_Pensiones_de_Jubilaci%C3%B3n)  [Pensiones de Jubilación \(](https://es.wikipedia.org/wiki/Autoridad_Europea_de_Seguros_y_Pensiones_de_Jubilaci%C3%B3n)EIOPA) fue utilizar el factor ELI al 99.5 de confianza como factor de mejora, ya que tiene en cuenta la edad del asegurado y el año de proyección, además de la duración del contrato, pero a efectos de simplicidad podría ser suficiente sino se tiene en cuenta esto último, porque el mayor riesgo de longevidad está en los contratos de anualidad a largo plazo y no a corto plazo. (Ariza Rodríguez, Cóbreces Juárez, Durbán Reguera, & Rodríguez Pardo del Castillo)

#### <span id="page-21-0"></span>**4.2.3 Tablas de mortalidad del Instituto Nacional de Estadística (INE):**

En estas tablas se recoge el total de la población española, tanto asegurados como no asegurados.

Es una tabla de periodo o momento, y los datos de la tabla están calculados tanto para la población masculina y femenina.

La tabla está construida hasta la edad de 100 años. (Martínez Vidal & Muriel de la Rivera, 2010)

## <span id="page-21-1"></span>**5. COMPARACIÓN ENTRE LAS TABLAS PERM E INE:**

Se muestran dos gráficos comparativos de la esperanza de vida de los años 2016 a 2065 de Tabla PERM frente a Tabla INE, el primero de ellos para hombres, y el segundo para mujeres:

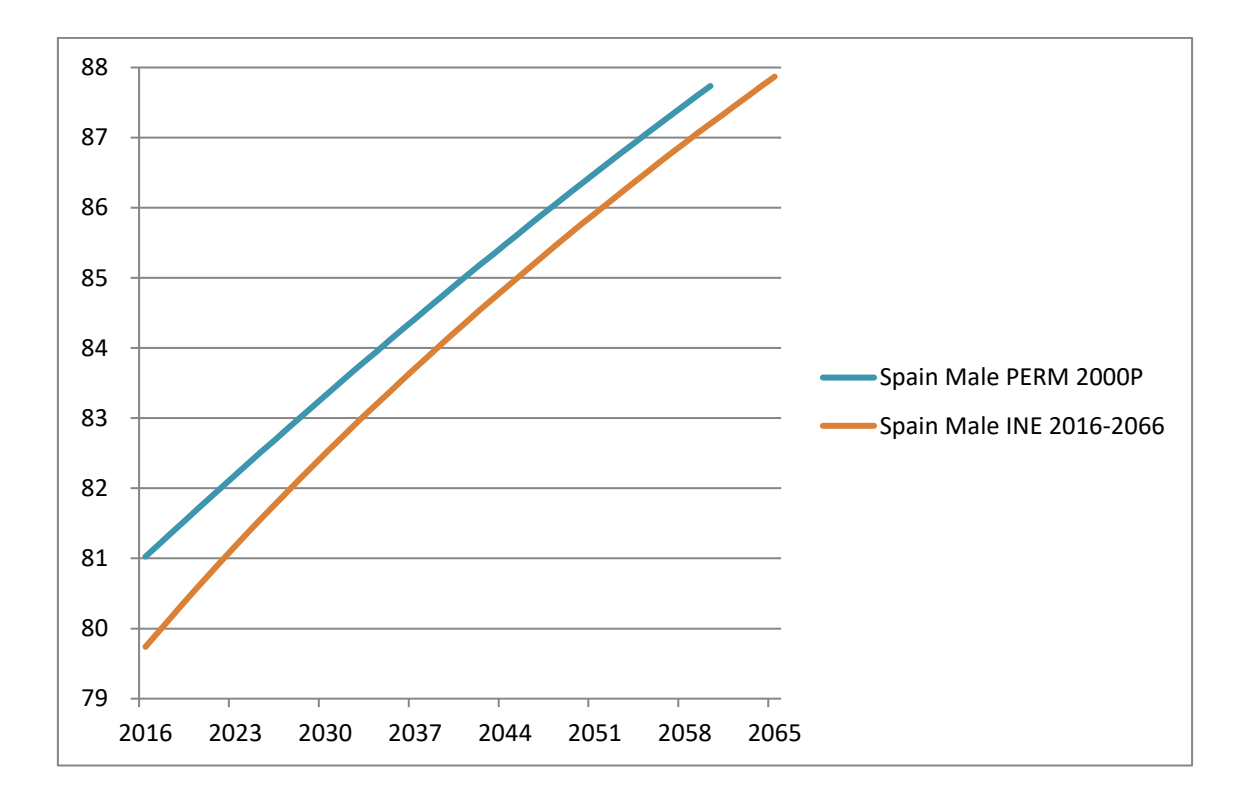

<span id="page-21-2"></span>**Figura 5: Comparación PERM e INE (hombres). Fuente: Elaboración propia.**

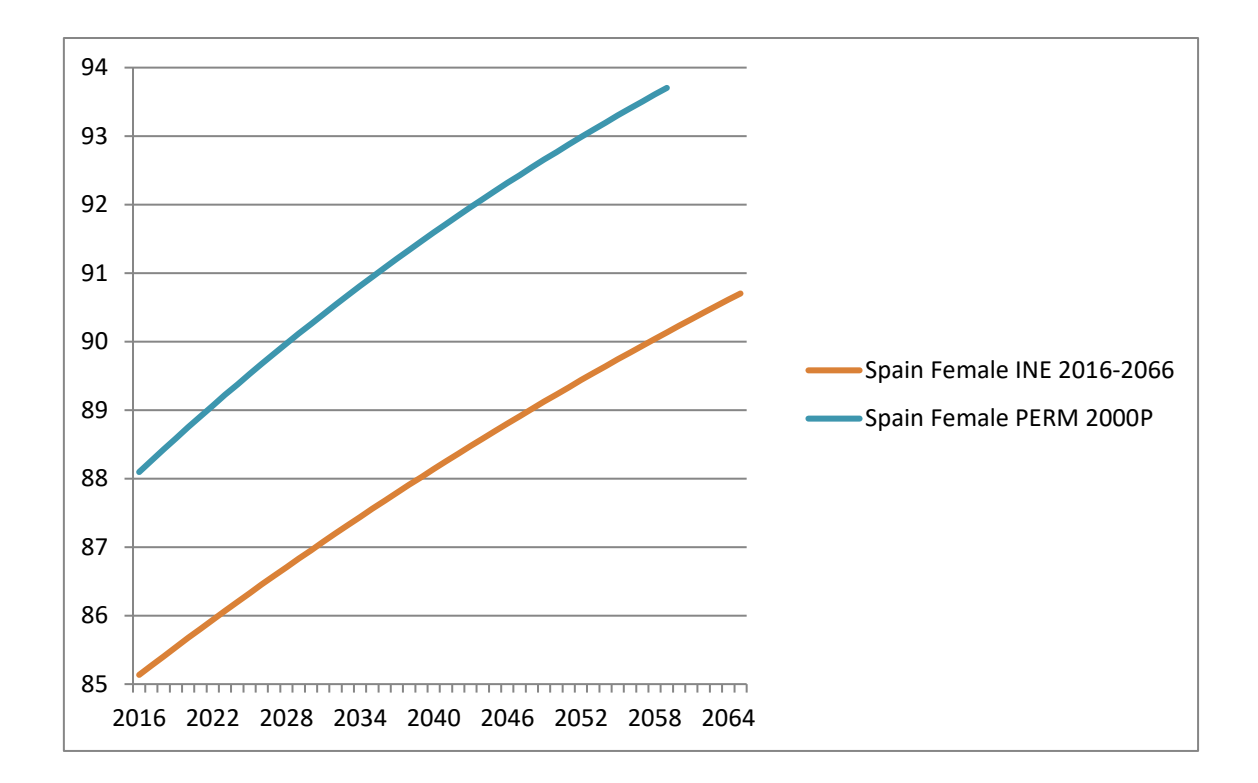

<span id="page-22-0"></span>**Figura 6: Comparación PERM e INE (mujeres). Fuente: Elaboración propia.**

Como se puede observar en ambos gráficos la esperanza de vida que proyecta las PERM a lo largo del tiempo es mayor que la de la taba INE, esto tiene total sentido, ya que las PERM toman población asegurada, en cambio las del INE tienen en cuenta el total de la población. Las personas aseguradas suelen vivir más años que las que no lo están, por eso los resultados que se aprecian en ambos gráficos son consecuentes.

La tendencia de la esperanza de vida es alcista para ambas tablas, pero en la figura donde se compara la esperanza de vida del género femenino, la diferencia de la esperanza de vida entre las PERM y las tablas INE es de 3 años y 4 meses de promedio, en cambio para el primer gráfico donde se compara la del género masculino la diferencia es de 9 meses.

En el primer gráfico se observa que la esperanza de vida de los hombres para las PERM es de 81 años, y para las tablas INE 79 años y 9 meses, en el 2016 que es el primer año de proyección. Para el año 2058 la esperanza de vida de los hombres para las PERM es de 87 años y 6 meses, y para las tablas INE es de 87 años.

En el segundo gráfico se puede apreciar que la esperanza de vida de las mujeres para las PERM es de 88 años, y para las tablas INE 85 años, en el 2016 que es el primer año de

proyección. Para el año 2058 la esperanza de vida de las mujeres para las PERM es de 93 años y 8 meses, y para las tablas INE es de 90 años

### <span id="page-23-0"></span>**6. COMPONENTES TEÓRICOS QUE UTILIZA EL MODELO AG2016:**

Antes de entrar en materia a explicar en profundidad dicho modelo, es necesario conocer primeramente ciertos contenidos teóricos que será necesario conocer para un mejor entendimiento del modelo AG2016.

#### <span id="page-23-1"></span>**6.1 Modelo Lee-Carter:**

Uno de los modelos más comúnmente utilizados para la predicción de la mortalidad y la previsión de la esperanza de vida es el modelo de Lee-Carter (1992). La entrada que se utiliza para desarrollar la metodología es una matriz de tasas de mortalidad de un periodo histórico determinado, con edades en las filas y años en las columnas o viceversa, están ordenadas según el tiempo. El resultado que arrojará el modelo es otra tabla con tasas de mortalidad para los años de proyección futuros que se hayan querido estimar.

Lee-Carter es un modelo con un factor único para la fuerza de mortalidad, y está definido mediante la siguiente fórmula:

$$
\ln(u_{x},t) = \alpha_{x} + \beta_{x} k_{t} (5).
$$

Donde  $\alpha_x$  es el componente de forma que depende la edad, media de los logaritmos de la fuerza de mortalidad,  $\beta_x$  es el parámetro de sensibilidad que expresa como responde la tasa de mortalidad a cambios en  $k_t$  a lo largo de la edad, y  $k_t$  representa la tendencia de la mortalidad a lo largo del tiempo.

La estimación de los parámetros se calcula a través de la máxima verosimilitud asumiendo una distribución de Poisson, para pronosticar la mortalidad, el  $k_t$  anterior se proyecta hacia el futuro utilizando los métodos de la serie temporal ARIMA (p, d, q), debido a su linealidad se modela generalmente como una caminata aleatoria con

tendencia. (Ariza Rodríguez, Cóbreces Juárez, Durbán Reguera, & Rodríguez Pardo del Castillo)

#### <span id="page-24-0"></span>**6.2 Modelo de regresión aparentemente no relacionada:**

Las regresiones aparentemente no relacionadas o Seemingly unrelated regressions (SUR), fue un modelo que propuso Arnold Zellner (1962).

Este modelo es una variante del modelo que se suele usar habitualmente, y que se le conoce como mínimos cuadrados ordinarios, (MCO).

Este tipo de modelo de ecuación aparentemente no relacionada será adecuado cuando se dispone de varias ecuaciones, el lado derecho contiene variables estrictamente exógenas y los residuos entre las ecuaciones están correlacionados.

En estas circunstancias, el estimador de MCO es ineficiente e inconsistente. Por ello, Zellner desarrolló un nuevo estimador SUR. (Zeller, 1962).

#### <span id="page-24-1"></span>**6.3 Modelo de factorización de Cholesky:**

André-Louis Cholesky descubrió que existía la posibilidad de que un matriz simétrica definida positiva puedes ser factorizada mediante el producto de la matriz triangular inferior con la matriz triangular inferior traspuesta. Se le denomina triángulo de Cholesky a la matriz triangular inferior de la matriz inicial positiva definida.

La factorización de Cholesky tiene diversas aplicaciones, pero la aplicación que se ha utilizado para desarrollar el modelo AG2016 del instituto actuario holandés es la simulación de Montecarlo, se utiliza para simular sistemas que tienen múltiples variables correlacionadas, se aplica generalmente sobre la matriz de correlación, y una vez obtenido el triángulo inferior de esta, se le aplica un vector formado por ruidos simulados no correlacionados, esto da como resultado un vector con las propiedades de covarianza del sistema a ser modelado. De esta forma se trabajará con variables correlacionadas independientes, debido a esto tendrá sentido que si sube la esperanza de vida en Europa también subirá en España y Holanda. (Pérez, págs. 18-22).

### **7. EXPLICACIÓN DE MODELO AG 2016:**

<span id="page-25-0"></span>Para llevar a cabo este modelo de gran complejidad matemática se ha utilizado el programa informático R, en el anexo se encuentra disponible el código.

#### <span id="page-25-1"></span>**7.1 Base de datos utilizada:**

- Se han extraído los datos del Human Mortality Database.
- Holanda: Muertos  $(D_{x,t})$  y expuestos  $(E_{x,t})$  para hombre y mujeres desde 1970 hasta 2015.
- España: Muertos y expuestos para hombre y mujeres desde 1970 hasta 2015.
- Europa: Muertos y expuestos para hombres y mujeres desde 1970 hasta 2014. Países que conforman Europa para el estudio: Bélgica, Dinamarca, Alemania, Finlandia, Francia, Irlanda, Islandia, Luxemburgo, Noruega, Austria, Reino Unido, Suecia y Suiza.
- La fórmula de los expuestos es la siguiente:

$$
E_{x,t} = \frac{(P_{x,t} + P_{x,t+1})}{2} + \frac{(0.5 C_{x,t} + 0.5 C_{x,t+1})}{6} (6)
$$

Siendo:

- $\bullet$   $P_{x,t} = La$  población en 1 de enero del año t con edades comprendidas entre x y x+1
- $C_{x,t}$  = Número de personas que murieron en t que podrían tener entre x y x+1 años el 31 de diciembre del año t. (Association, 2016, pág. 12 y 13)

#### <span id="page-25-2"></span>**7.2 Términos y definiciones:**

• La tabla de proyección muestra por sexo, hombres y mujeres, para edades de o a 120 años, X:={0, 1,2,…120}; y años t perteneciente a  $T:=\{2016,2017,\ldots,2112\}.$ 

- $q_x(t)$ : Es la probabilidad de que alguien, el cual está vivo el 1 de enero del año t, el cual nació en el año t-x, fallecerá el uno de enero del año t+1.
- El modelo permite al usuario escoger los años de proyección.
- Las probabilidades de mortalidad no están inmediatamente modeladas, en cambio se especifica el acompañamiento de la fuerza de mortalidad (Hazard Rate)  $u_x(t)$ .

Se asume que:

$$
u_x + s(t+s) = u_x(t)
$$
 para todo 0  $\lt = s > 1$ . (7)

Como resultado:

$$
q_x(t)=1-e^{-\int_0^1 u_{x+s}(t+s)ds}=1-e^{-u_x}(8)
$$

- Cada modelo que es descrito en términos de hazard rate  $u_x(t)$  puede por tanto ser descrito en términos de probabilidades de mortalidad de un año, usando la fórmula de arriba.
- En el modelo se obtiene

$$
u_x(t) = \frac{D_{x,t}}{E_{x,t}}(9).
$$

(Association, 2016, pág. 32)

#### <span id="page-26-0"></span>**7.3 Modelo dinámico:**

Se trata de un modelo de mortalidad multi-población, con un enfoque de dos etapas para la estimación de los parámetros necesarios, según Li-Lee.

- Para edades de hasta 90 años inclusive. X:={0,1,2…90}, el Modelo Li-Lee es usado para ambos géneros, hombres y mujeres.
- El modelo Li-Lee es una versión extendida del modelo Lee Carter, la idea que hay detrás es que la tasa de mortalidad de países de similar desarrollo no divergirá significativamente unos de otros a lo largo del tiempo.
- El modelo Lee-Carter es aplicado dos veces:
- 1. Para todos los países (Europa): Se estima la tendencia europea para cada sexo, utilizando el modelo Lee-Carter.

$$
ln(u(x,t)) = A(x) + B(x) K(t) (10)
$$

2. Para los residuos (Diferencia entre la tendencia de Europa y los datos de Holanda, y de igual manera para España): Se utiliza de nuevo Lee-Carter para reflejar la desviación de Holanda y la desviación de España respecto a la tendencia europea. Mediante la combinación de los datos de los diferentes países, pero que son comparables, debido a ello el modelo adquiere mayor robustez con las tendencias más estables, y una sensibilidad más pequeña para el período de calibración que ha sido utilizado.

$$
\ln(u(x,t)) - B(x) K(t) = a(x) + b(x) k(t)
$$
 (11)

• La fórmula final es la siguiente:

$$
ln(u(x,t)) = a(x) + B(x) K(t) + b(x) k(t)
$$
 (12)

- 3. El modelo se basa por tanto en cuatro procesos estocásticos:
	- a) Desarrollo de la mortalidad europea para los hombres.
	- b) Desarrollo de la desviación de la mortalidad en Holanda y España en relación con Europa para los hombres.
	- c) Desarrollo de la mortalidad europea para las mujeres.
	- d) Desarrollo de la desviación de la mortalidad en Holanda y España en relación con Europa para las mujeres.

Para desarrollos a) y c) en Europa, se utiliza un modelo de camino aleatorio con deriva, y para desarrollos b) y d) en Holanda y España, se utiliza un proceso autorregresivo de primer orden sin constante. Esto último significa que se espera que el desarrollo de la mortalidad en Holanda y España siga la tendencia europea en el tiempo. Los cuatro procesos se estiman de forma conjunta con el fin de estimar las correlaciones entre los distintos procesos.

A continuación, se va a proceder a la explicación de cada uno de los componentes que aparecen en las fórmulas anteriores.

- $A(x)$  = Efecto constante específico de la edad, derivado de los datos europeos.
- $\bullet$  a(x)= Efecto constante específico de la edad, derivado de datos holandeses, y españoles.
- $\bullet$  B(x) = Tasas específicas por edad del desarrollo de la mortalidad europea.
- $\bullet$  b(x) = Tasas específicas por edad de la desviación holandesa, y española de la mortalidad del patrón europeo.
	- $K(t)$  = Desarrollo específico del tiempo de la mortalidad europea modelado como un camino aleatorio con deriva.

$$
K_{t} = K_{t-1} + \theta + \epsilon_{t} (13)
$$

•  $k(t)$  = Desarrollo específico del tiempo en la desviación de Holanda, y de España del patrón de desarrollo europeo, modelado como autorregresivo de primer orden AR(1).

$$
K_t = a K_{t-1} + \delta_t (14)
$$

(Association, 2016, pág. 14 y 33)

#### <span id="page-28-0"></span>**7.4 Calibración del modelo:**

Los parámetros  $A(x)$ ,  $B(x)$  y  $K(t)$  para Europa son determinados de tal manera que la función de probabilidad de Poisson para las muertes observadas tan grandes como sea posible para las exposiciones dadas. Se utiliza la siguiente fórmula dos veces una para hombres y otra para mujeres.

$$
\{A_x, B_x, K_t\} \prod_{x \in X^0} \prod_{t \in T^0} \frac{\left(E_{x,t} u_x(t)\right)^{D_{x,t}} e^{\left(-E_{x,t} u_x(t)\right)}}{D_{x,t}!} (15)
$$

Este método de máxima probabilidad también es aplicado de igual forma a los datos de Holanda y España para determinar los parámetros a(x), b(x), k(x). También se aplica a hombres y mujeres de cada uno de estos dos países por separado, por tanto, se aplicará en cuatro ocasiones.

Por medio del método de máxima verosimilitud al iterar la estimación de la regresión aparentemente no relacionada se genera la matriz de coeficientes. De esta matriz de

coeficientes se obtienen los parámetros theta y a, los cuales serán los coeficientes para Europa, y a serán los coeficientes para Holanda, y España.

Posteriormente se obtiene la matriz de covarianzas por medio de la matriz de coeficientes, y a su vez de la matriz de covarianzas se obtiene la matriz de Cholesky. (Association, 2016, pág. 35). Además, se ha obtenido fuera del código R la matriz de correlaciones a partir de la matriz de covarianzas, para así poder observar la correlación que presenta cada una de las variables.

A continuación, se muestran los parámetros obtenidos para Holanda y España, además de las matrices de covarianzas y correlaciones:

Cuando se haga referencia a los parámetros A, B y K. Hay que tener en cuenta que en ellos están incluidos los parámetros de los datos europeos y holandeses, cuando se hable de los parámetros para Holanda, y los parámetros de los datos europeos y españoles, cuando se refiera al caso aplicado a España.

Es decir, a efectos de simplicidad quedaría  $A(x) = A(x) + a(x)$  al igual ocurría para B y  $K(t) = K(t) + k(t).$ 

#### <span id="page-29-0"></span>**7.4.1 Parámetros Holanda:**

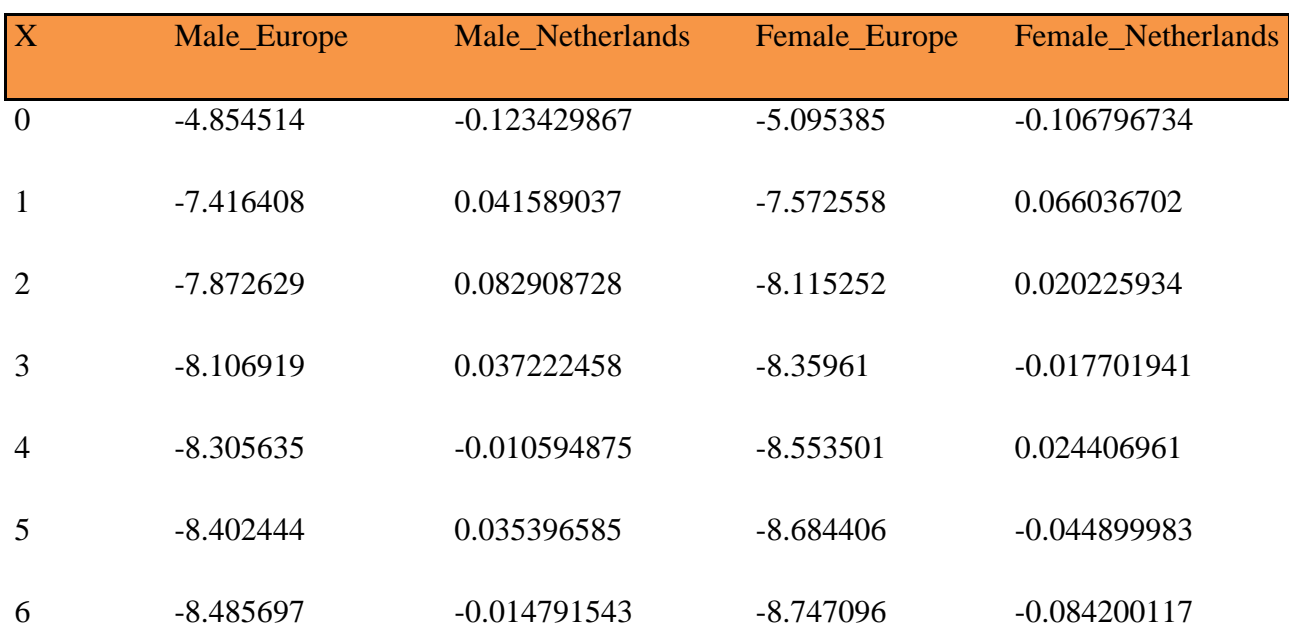

**Tabla 2: Parámetro A para Holanda. Fuente: Elaboración propia.**

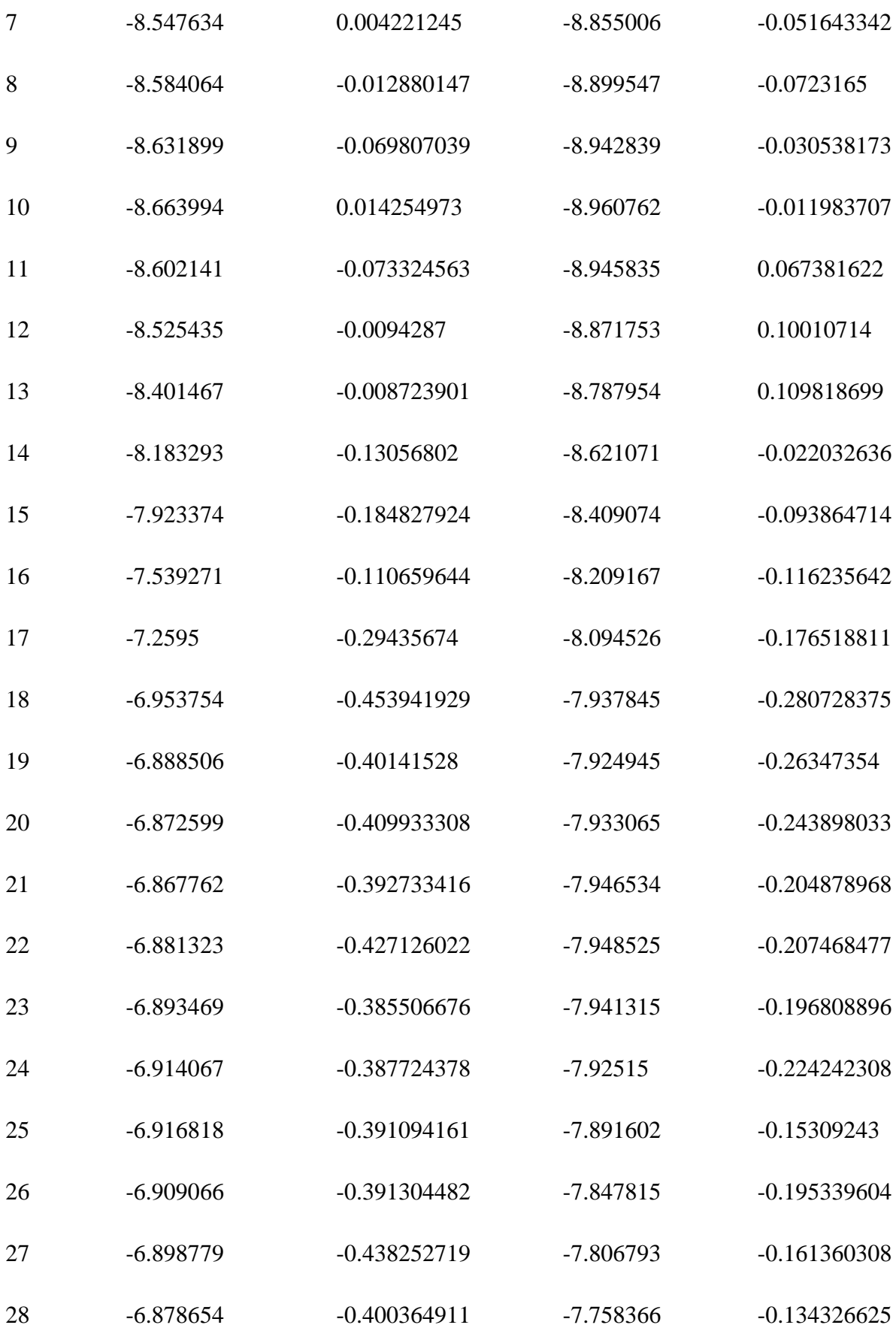

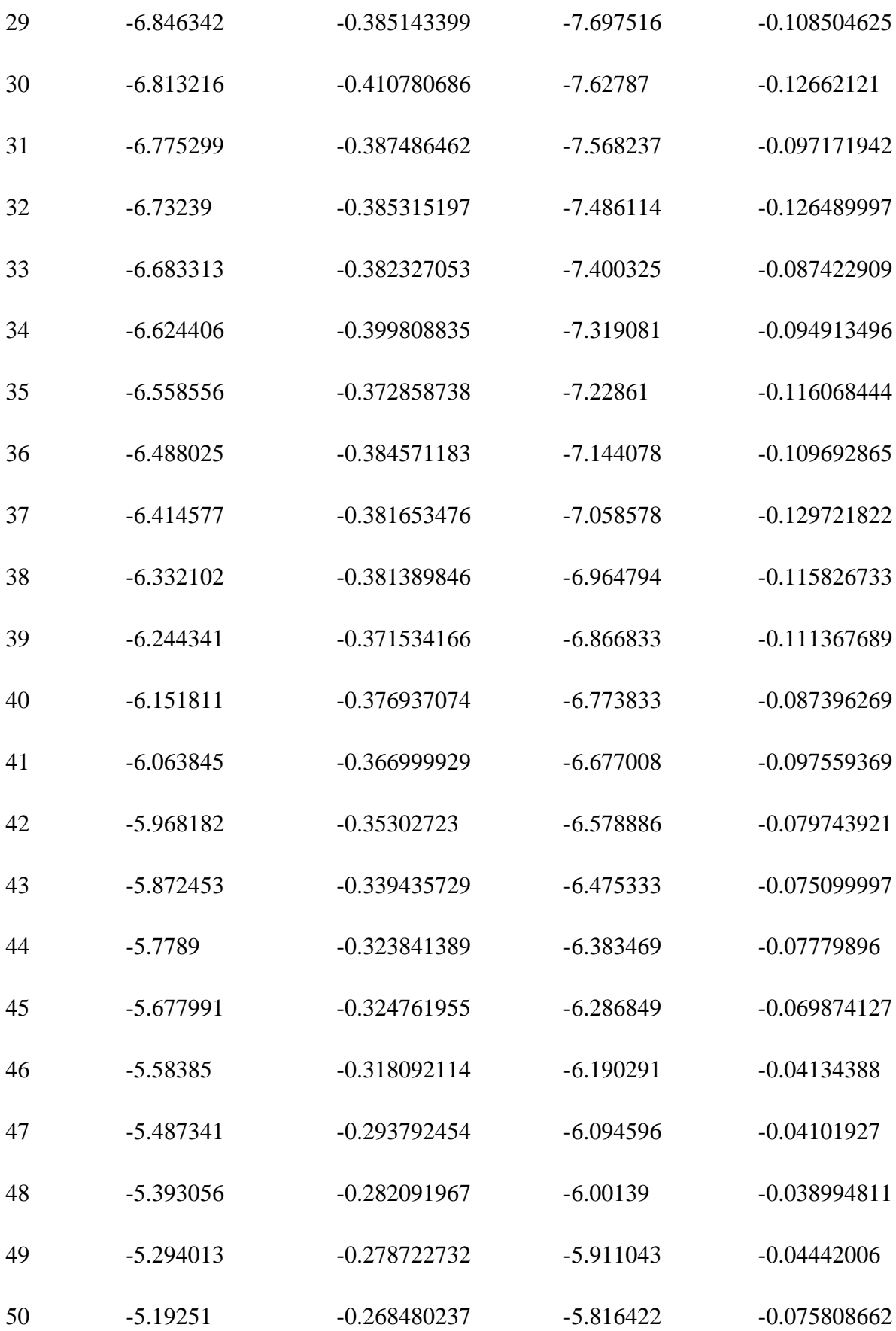

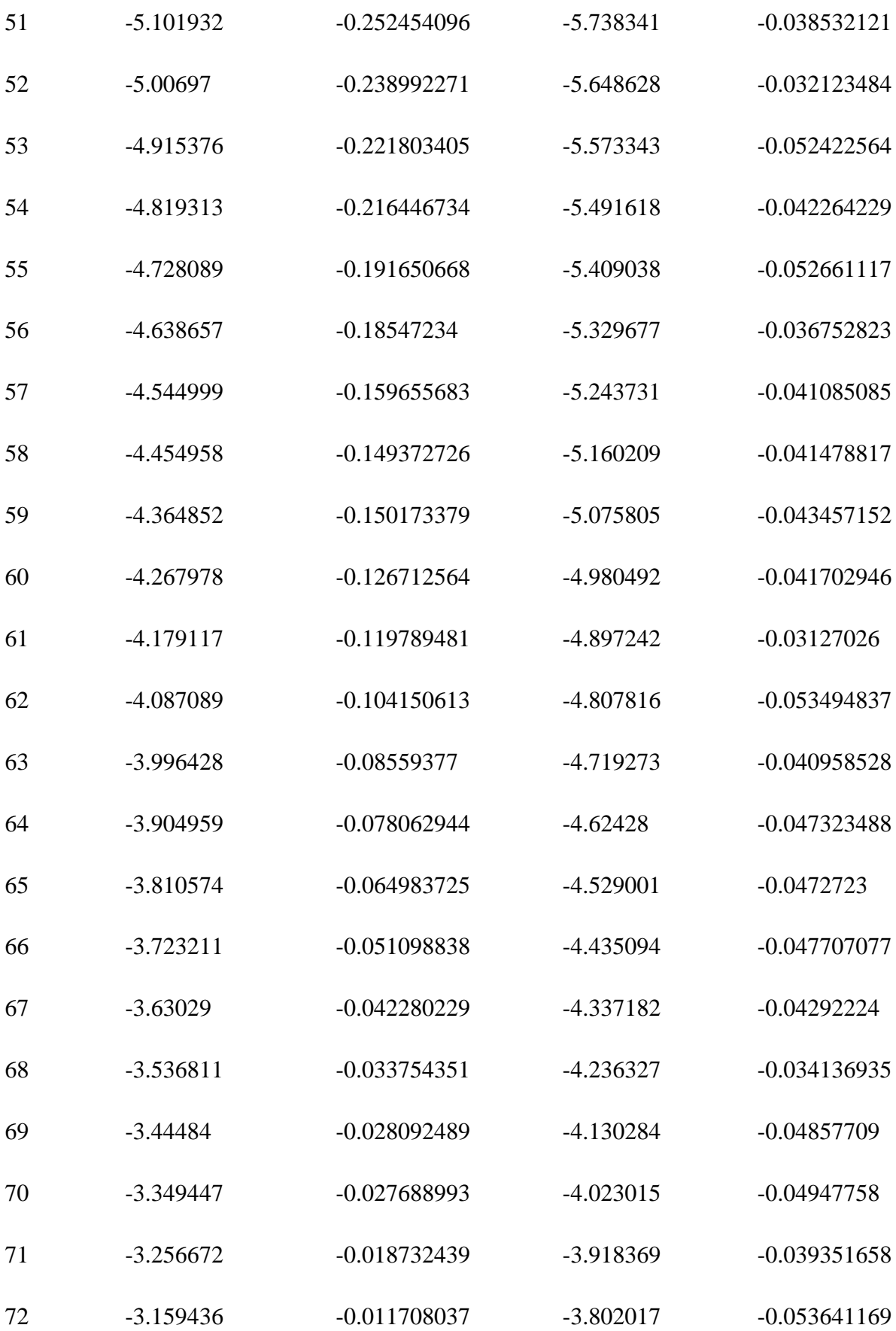

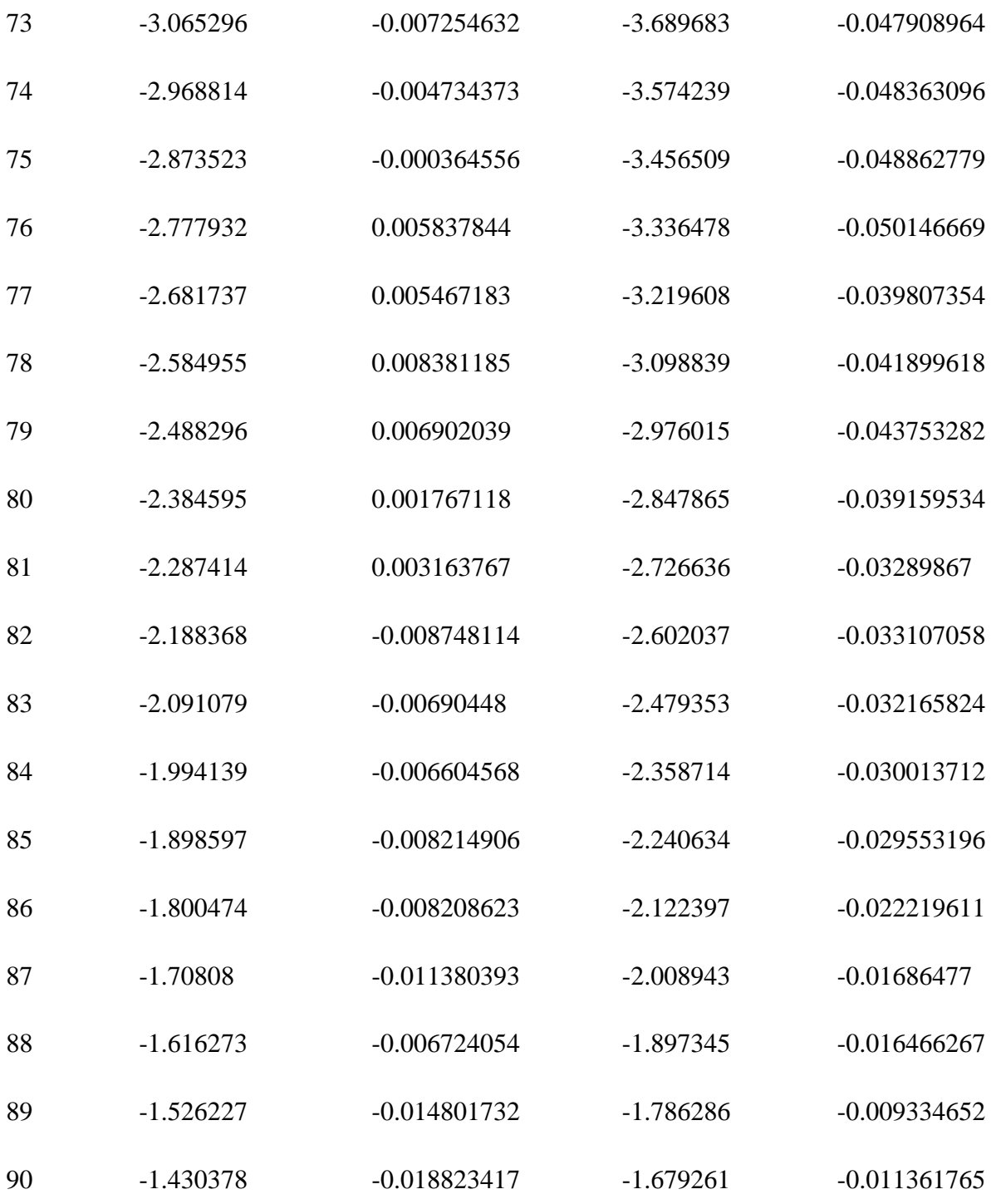

**Tabla 3: Parámetro B para Holanda. Fuente: Elaboración propia.**

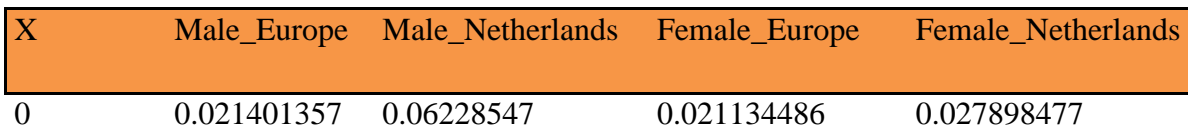

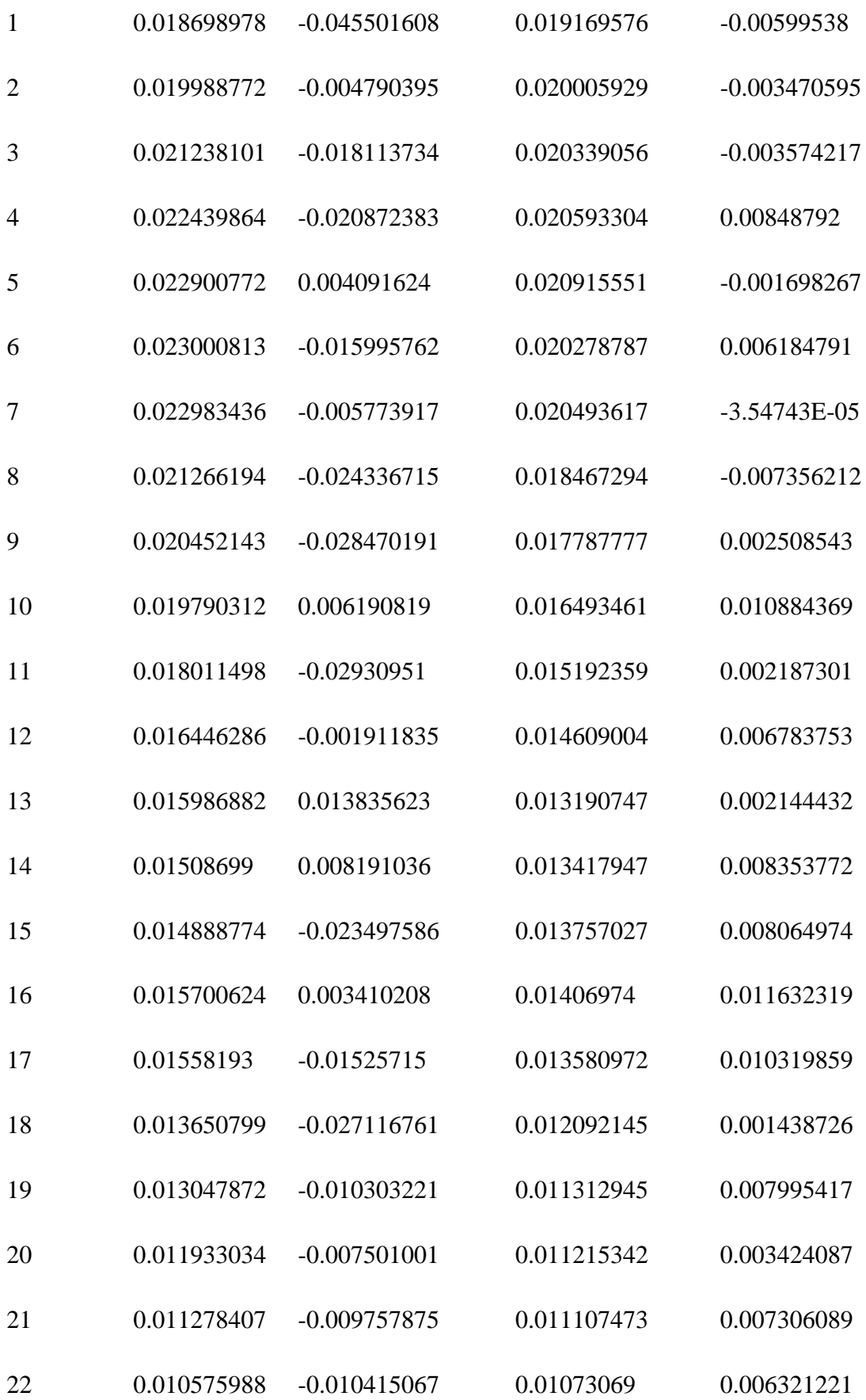

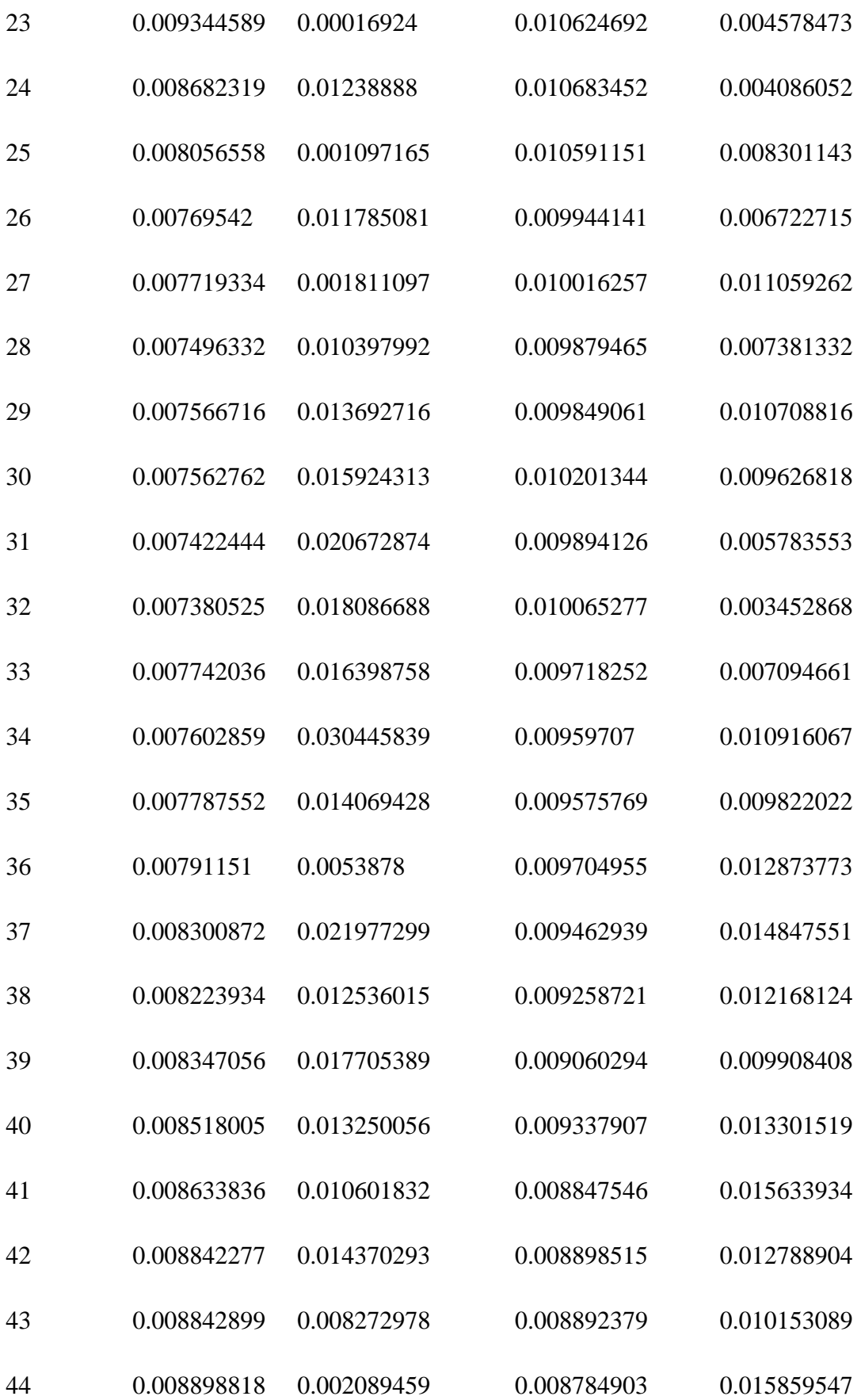
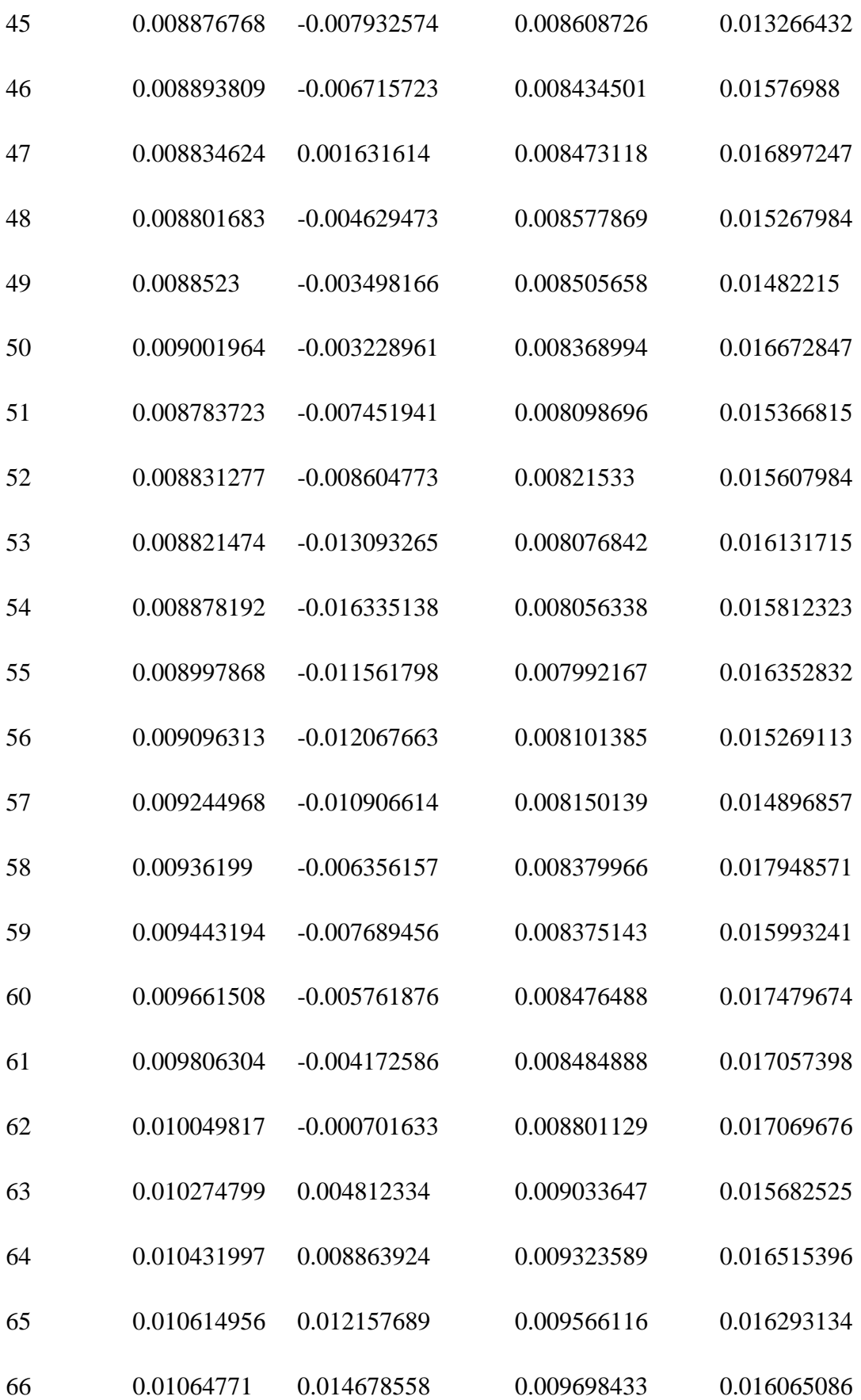

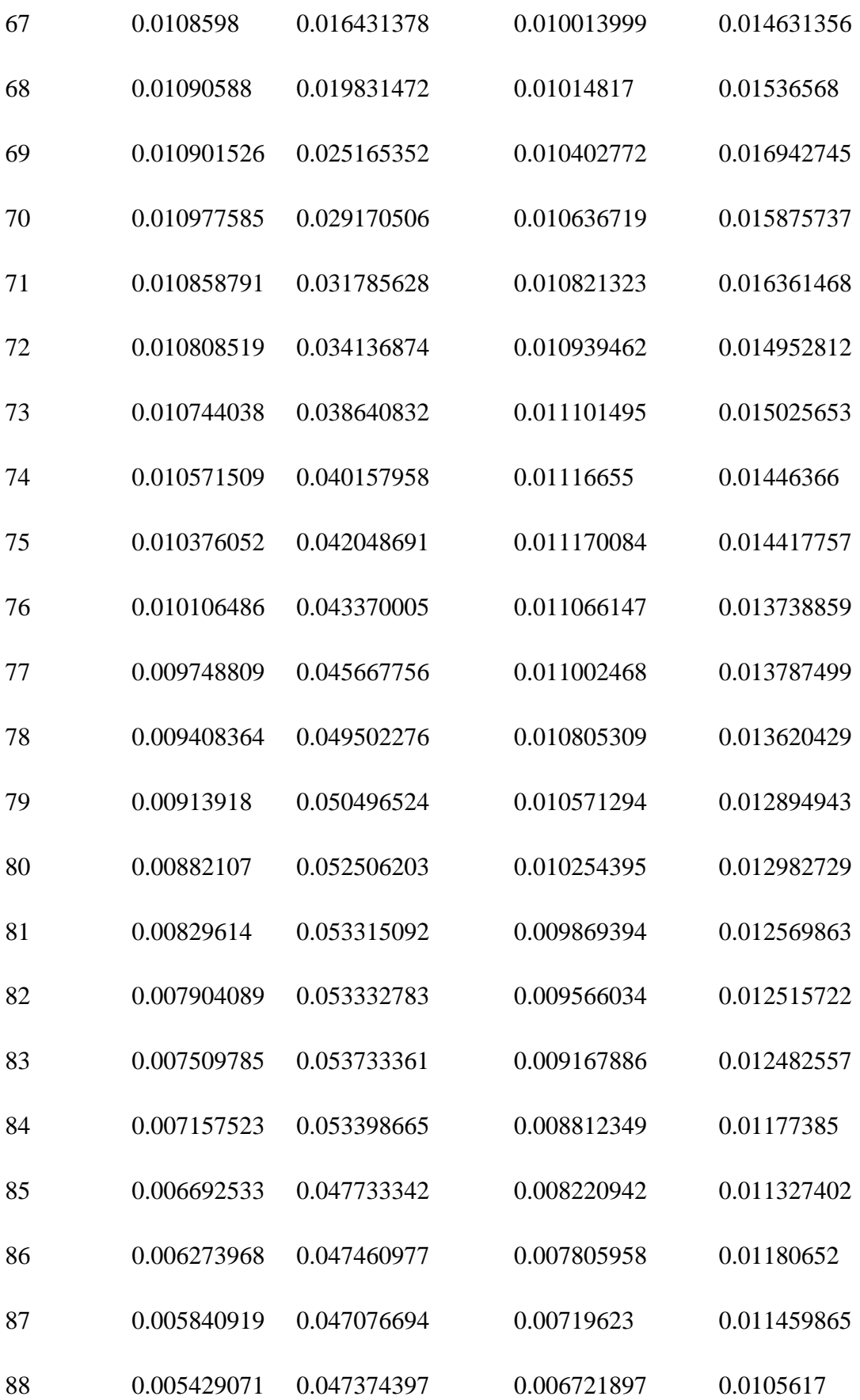

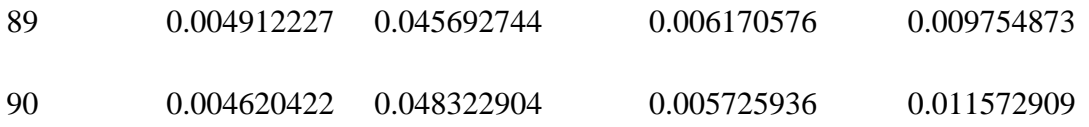

# **Tabla 4: Parámetro K para Holanda. Fuente: Elaboración propia.**

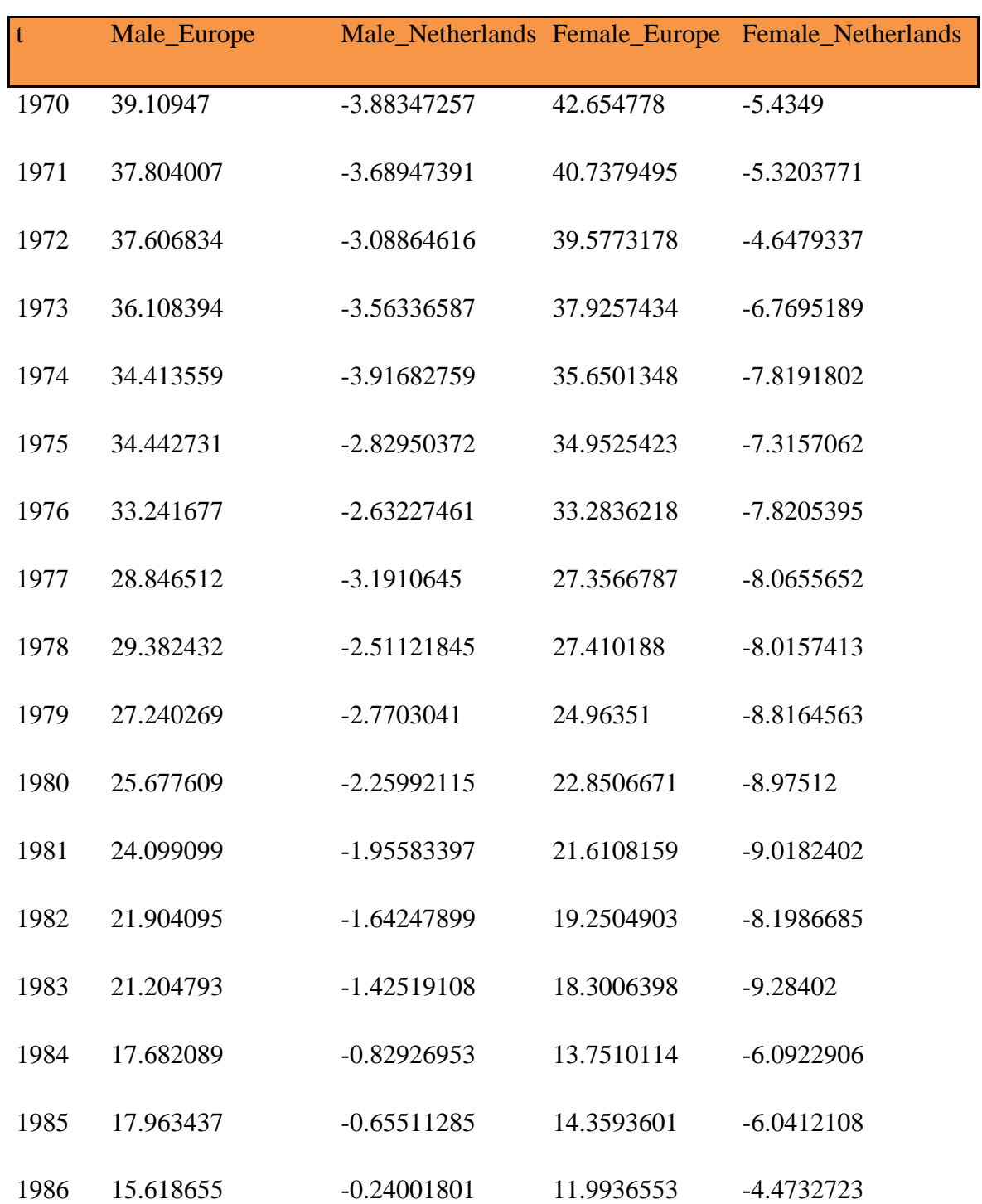

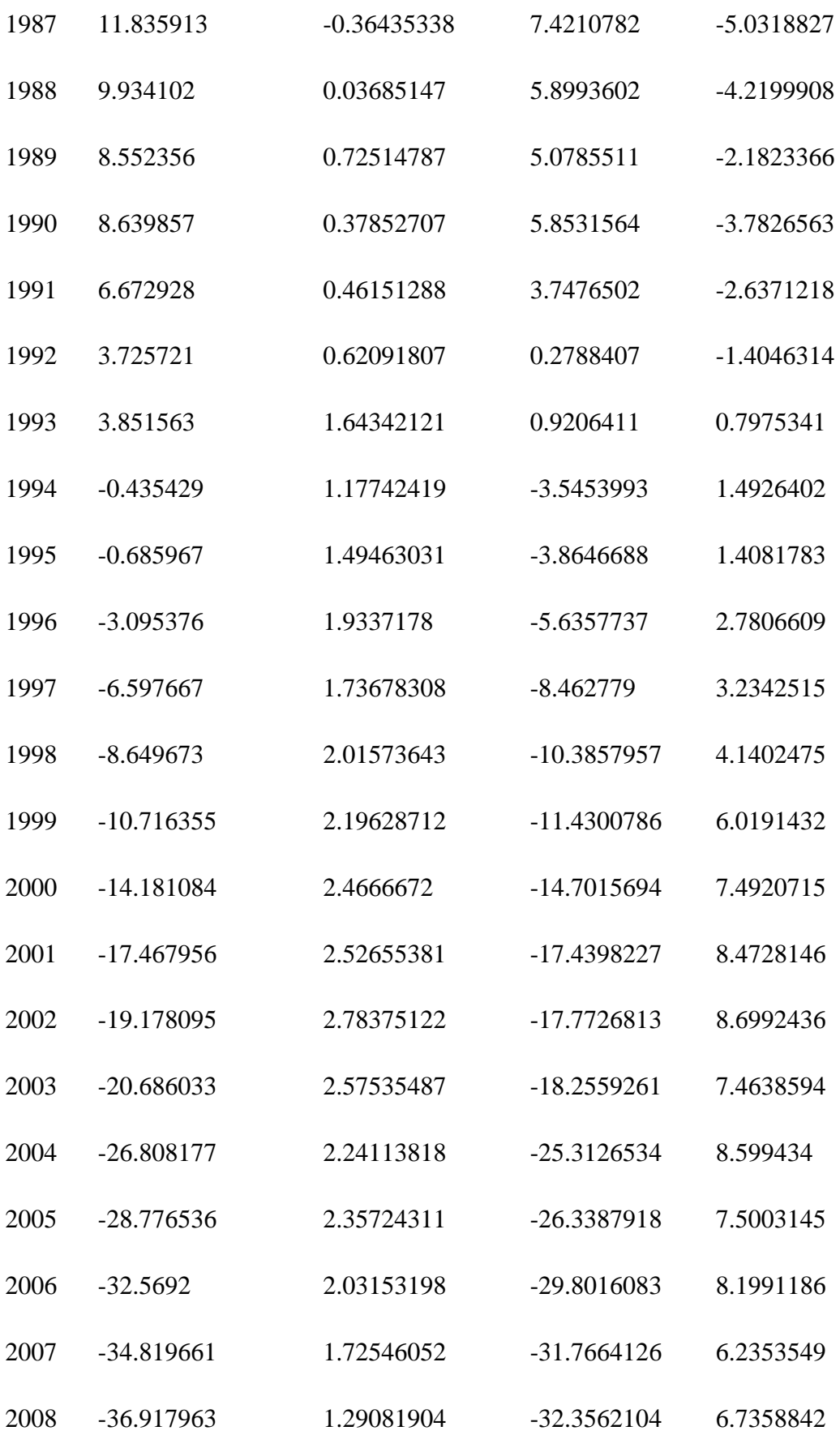

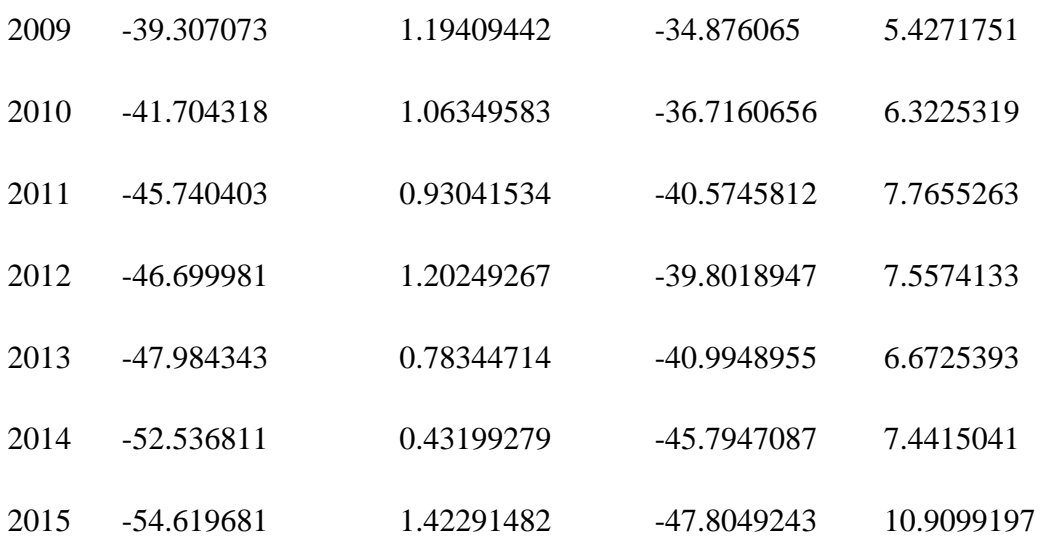

**Tabla 5: Parámetro a para Holanda. Fuente: Elaboración propia.**

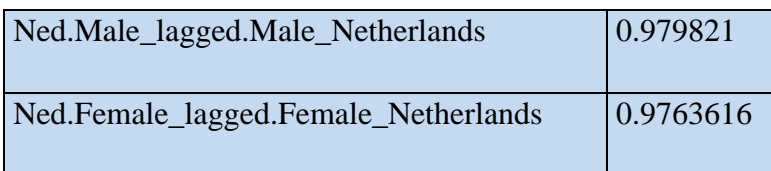

**Tabla 6: Parámetro theta para Holanda. Fuente: Elaboración propia.**

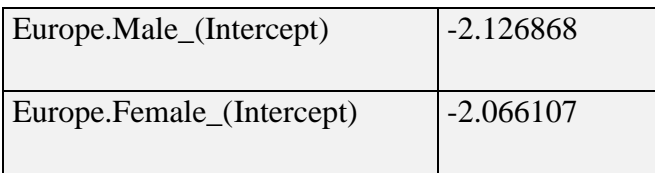

### **Tabla 7: Matriz de covarianzas para Holanda. Fuente: Elaboración propia.**

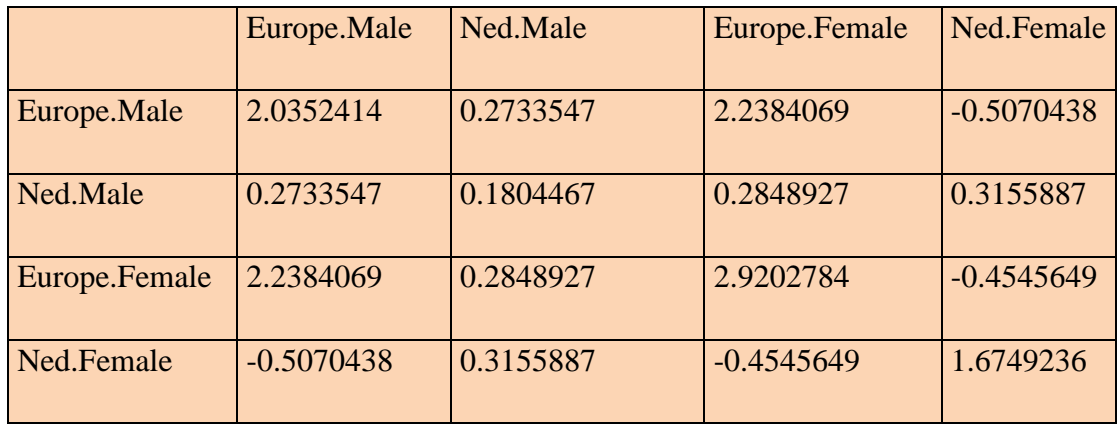

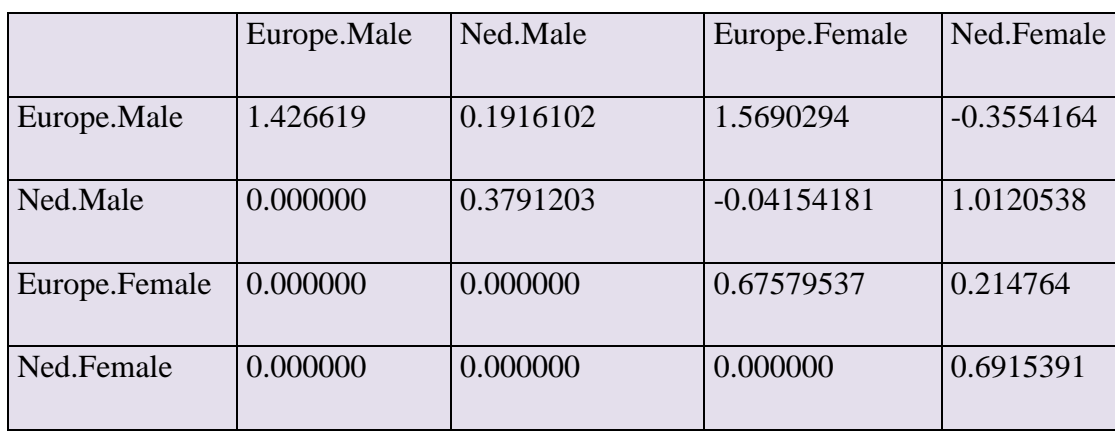

**Tabla 8: Matriz de Cholesky para Holanda. Fuente: Elaboración propia.**

**Tabla 9: Matriz de Correlaciones para Holanda. Fuente: Elaboración propia.**

|               | Europe.Male | Ned.Male | Europe.Female | Ned.Female |
|---------------|-------------|----------|---------------|------------|
|               |             |          |               |            |
| Europe.Male   |             | 0.4511   | 0.9182        | $-0.2746$  |
|               |             |          |               |            |
| Ned.Male      | 0.4511      |          | 0.3925        | 0.5740     |
|               |             |          |               |            |
| Europe.Female | 0.9182      | 0.3925   |               | $-0.2055$  |
|               |             |          |               |            |
| Ned.Female    | $-0.2746$   | 0.5740   | $-0.2055$     |            |

Se puede observar que en la mortalidad existe correlación positiva entre hombres y mujeres de Europa, entre hombres de Europa y hombres de Holanda, y entre hombres y mujeres de Holanda, en cambio existe una correlación negativa entre mujeres de Europa y mujeres de Holanda, y entre hombres de Europa y mujeres de Holanda. Que la correlación sea negativa puede ser consecuencia de los cambios en la mortalidad en Holanda, generalmente tienen el mismo signo que los cambios en Europa, pero en promedio son menos grandes. Si ha habido un cambio positivo en Europa y en Holanda, pero este cambio ha sido de menor tamaño en Holanda, esta diferencia hace que la correlación sea negativa. Según (Association, 2016, pág. 14)

# **7.4.2 Parámetros España:**

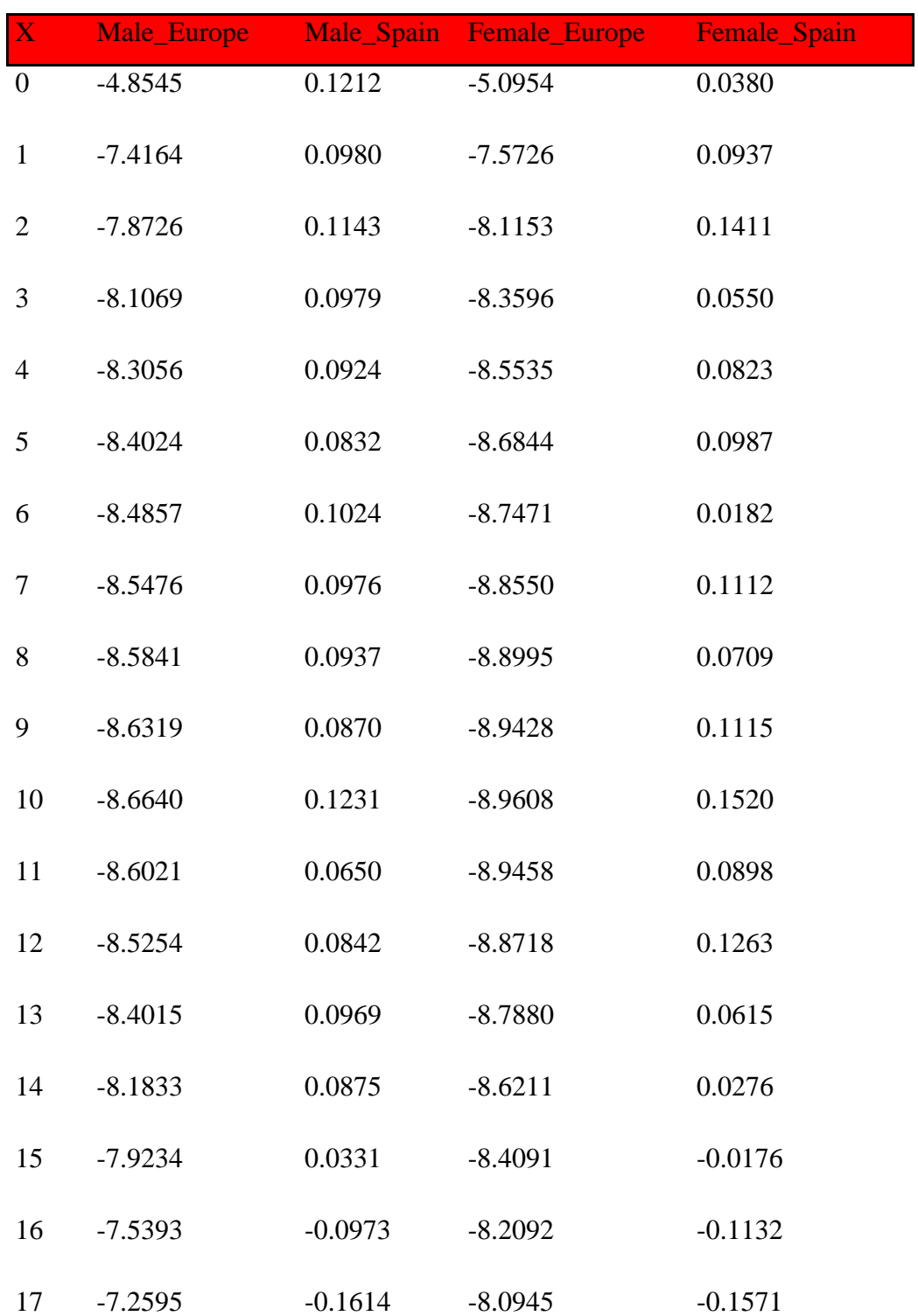

**Tabla 10: Parámetro A para España. Fuente: Elaboración propia.**

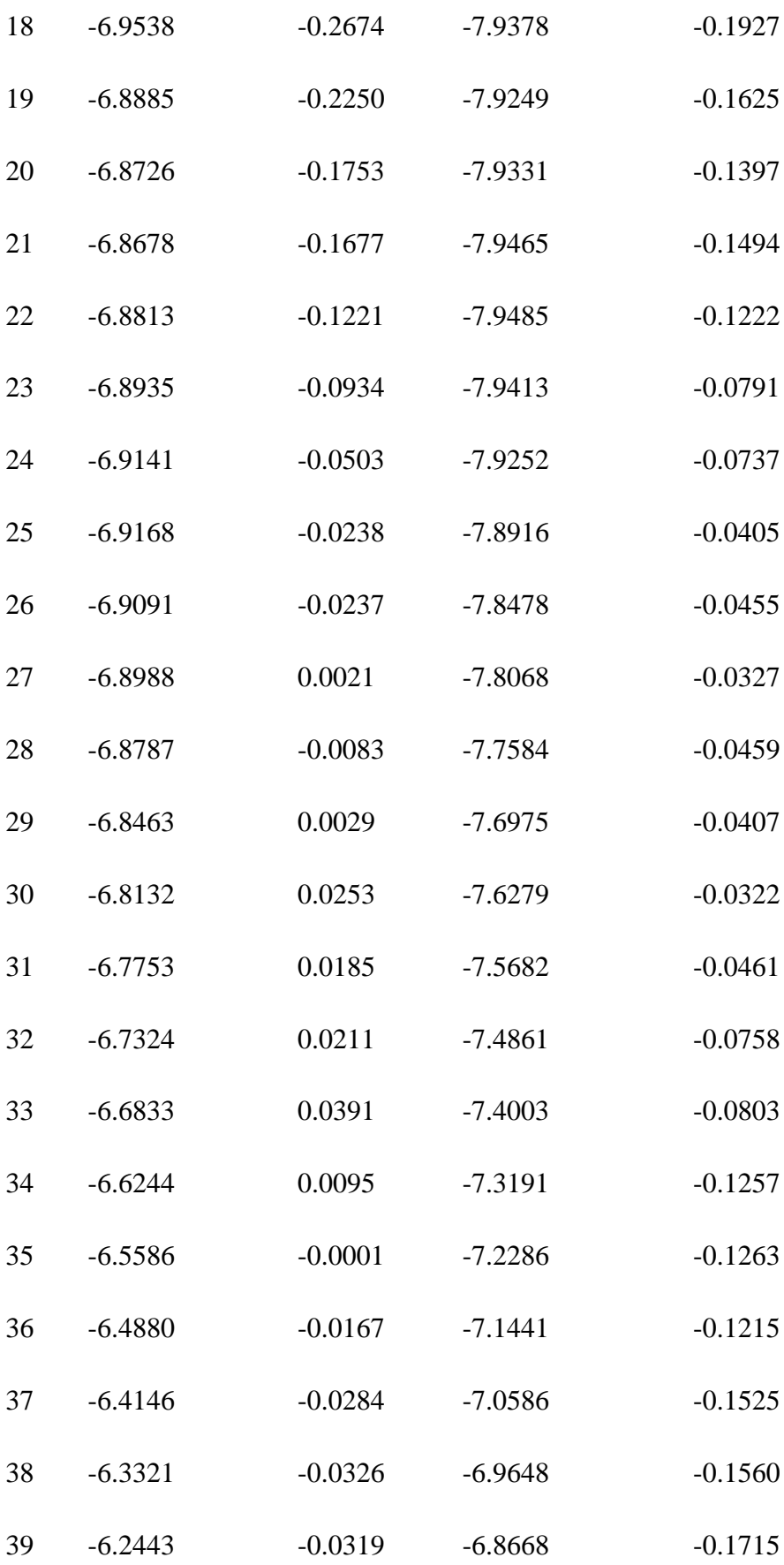

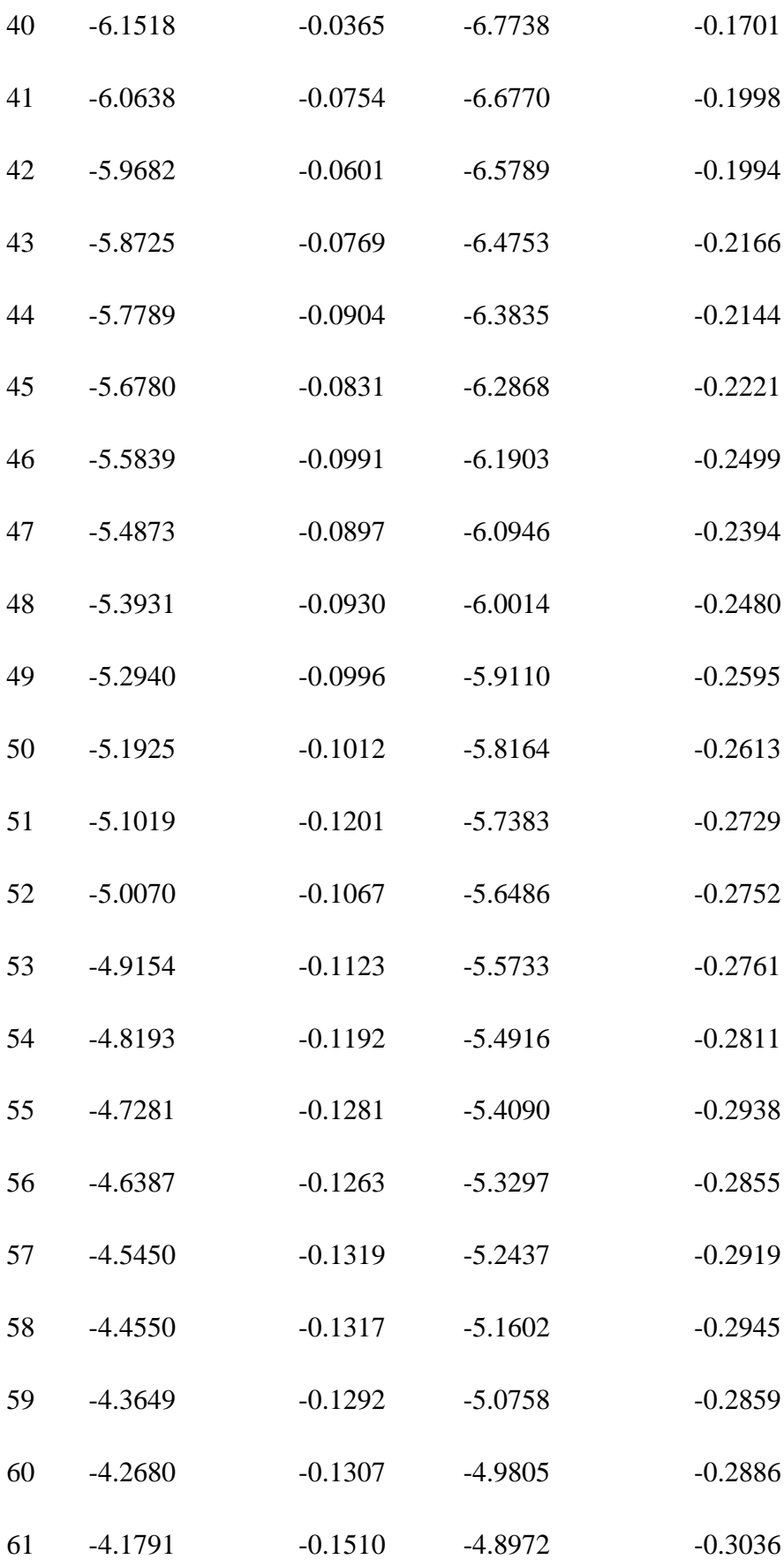

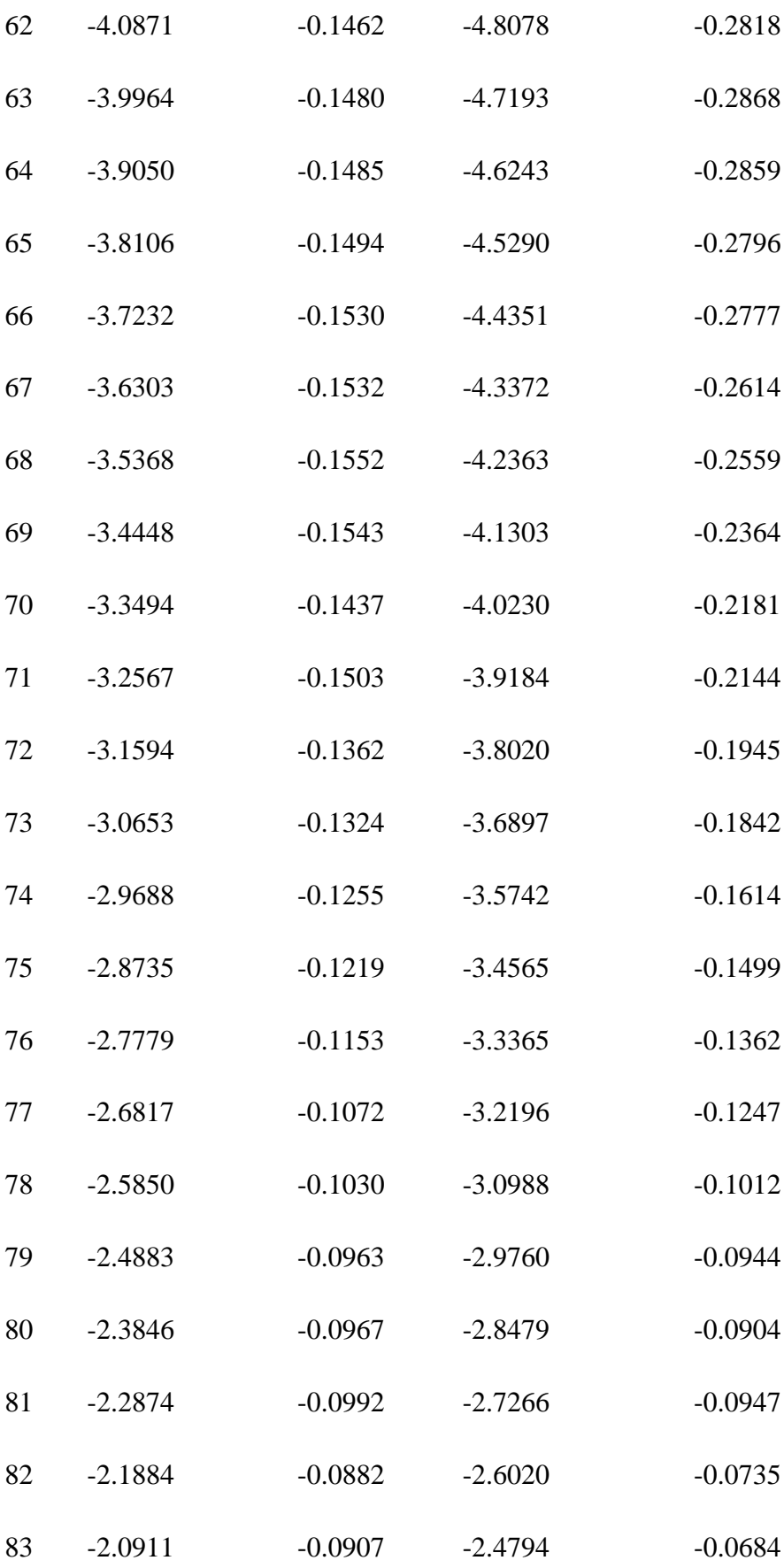

| 84 | $-1.9941$ | $-0.0843$ | $-2.3587$ | $-0.0535$ |
|----|-----------|-----------|-----------|-----------|
| 85 | $-1.8986$ | $-0.0872$ | $-2.2406$ | $-0.0523$ |
| 86 | $-1.8005$ | $-0.0830$ | $-2.1224$ | $-0.0465$ |
| 87 | $-1.7081$ | $-0.0783$ | $-2.0089$ | $-0.0433$ |
| 88 | $-1.6163$ | $-0.0755$ | $-1.8973$ | $-0.0366$ |
| 89 | $-1.5262$ | $-0.0793$ | $-1.7863$ | $-0.0421$ |
| 90 | $-1.4304$ | $-0.0771$ | $-1.6793$ | $-0.0254$ |

**Tabla 11: Parámetro B para España. Fuente: Elaboración propia.**

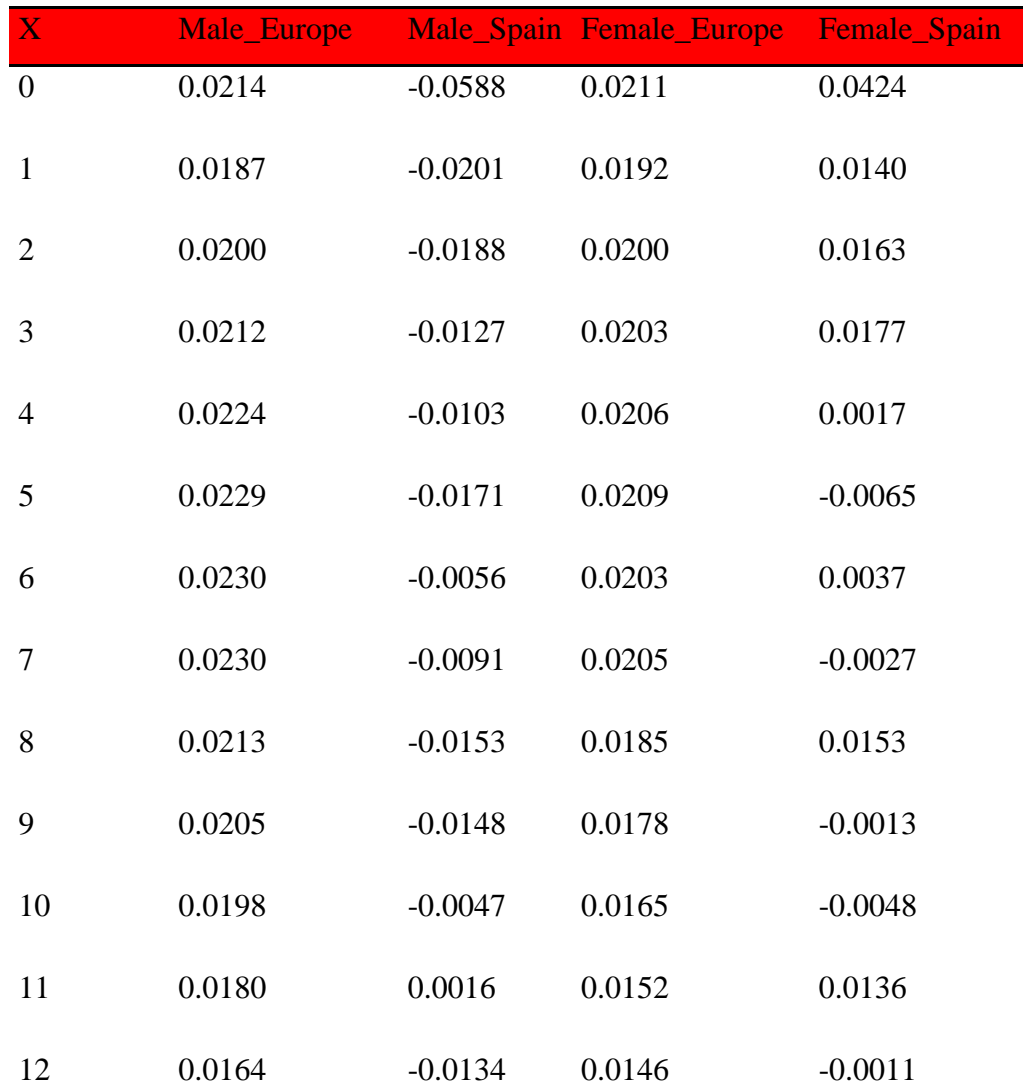

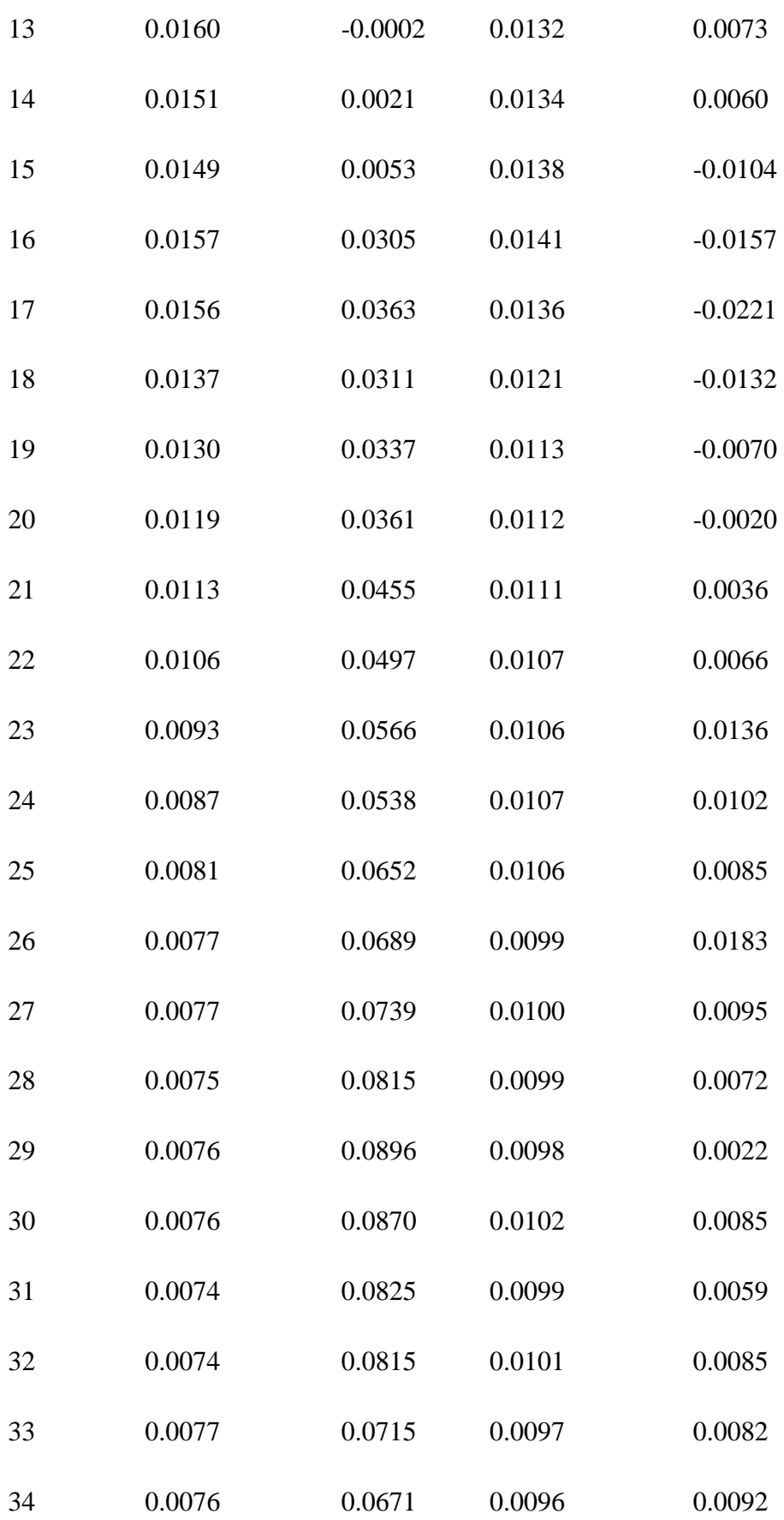

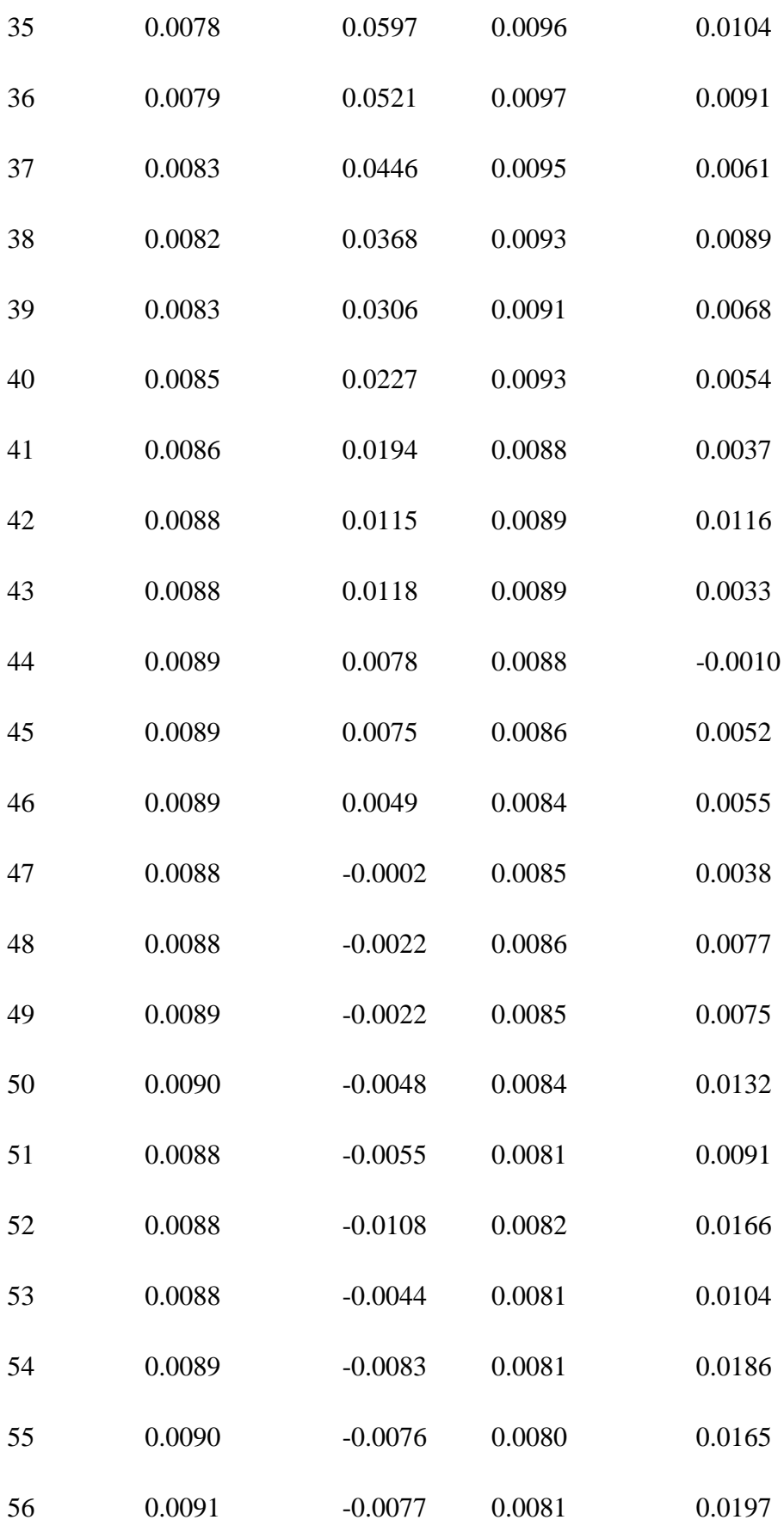

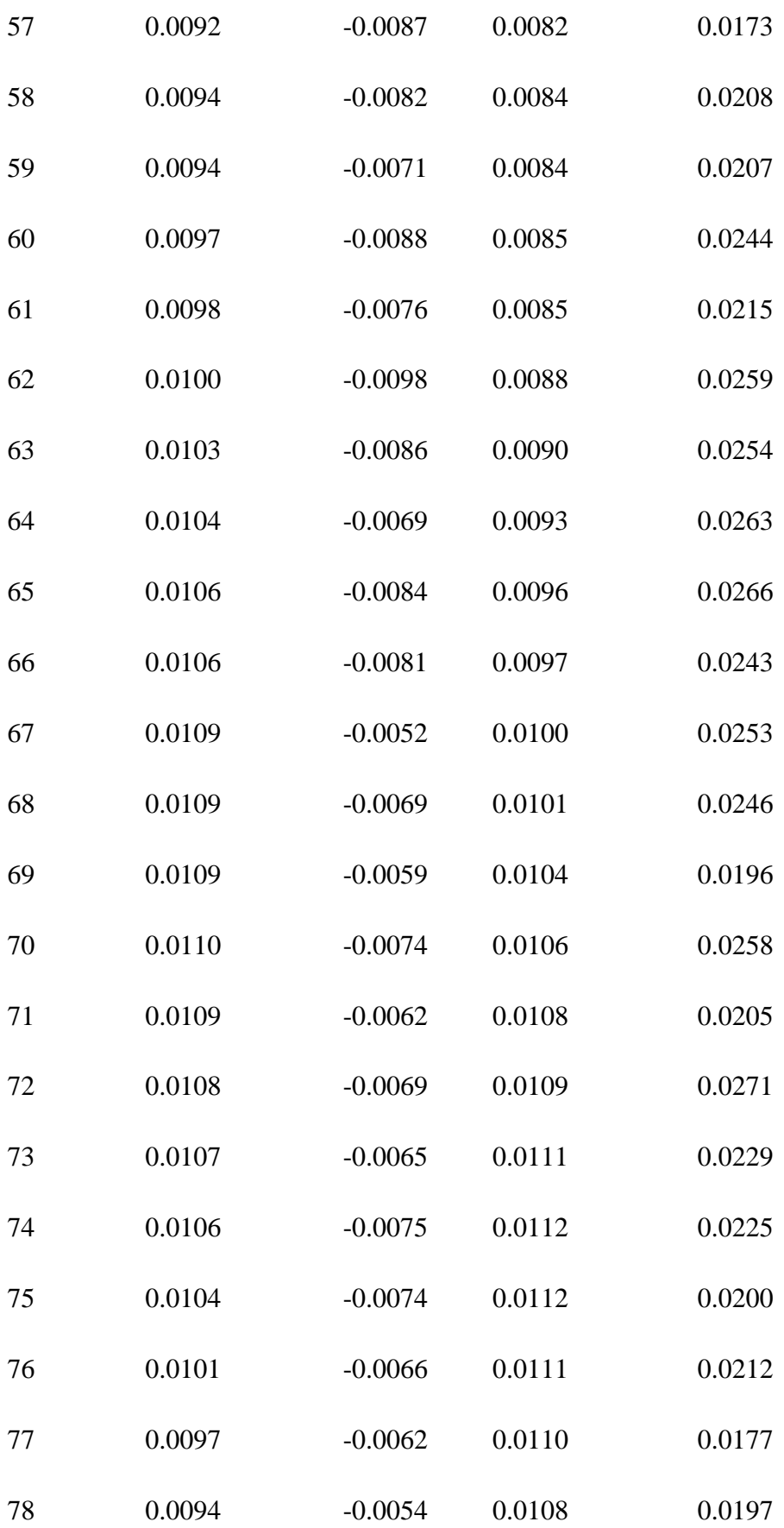

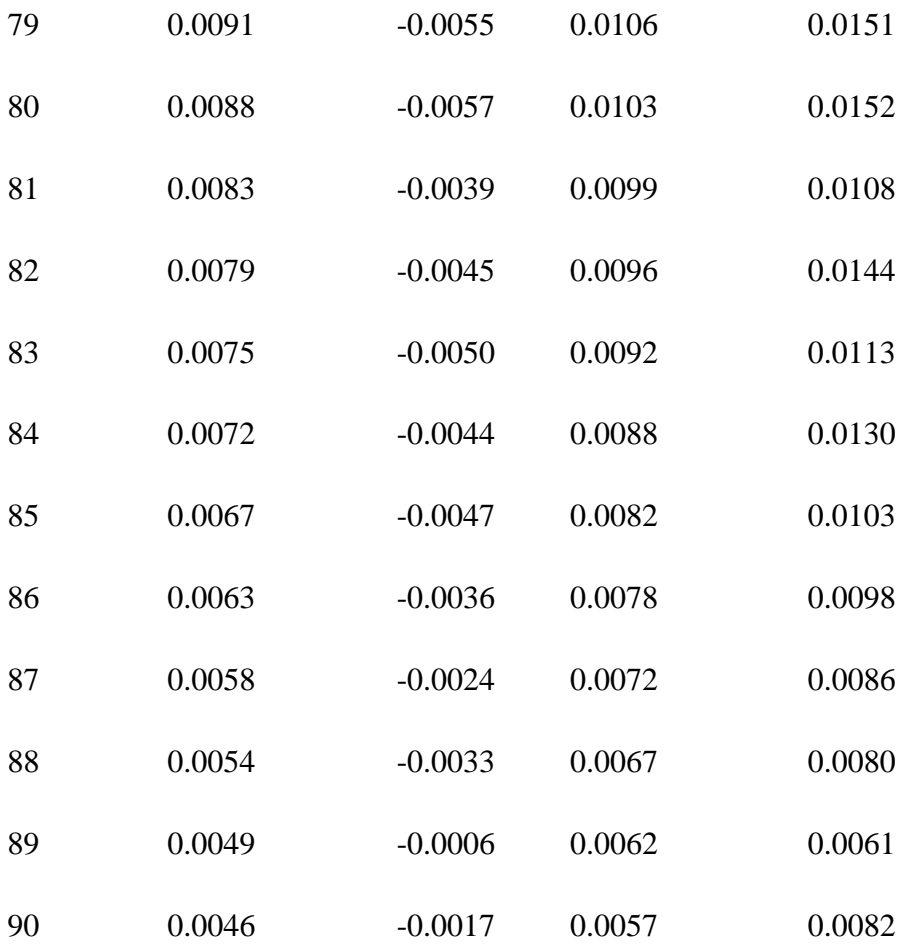

**Tabla 12: Parámetro K para España. Fuente: Elaboración propia.**

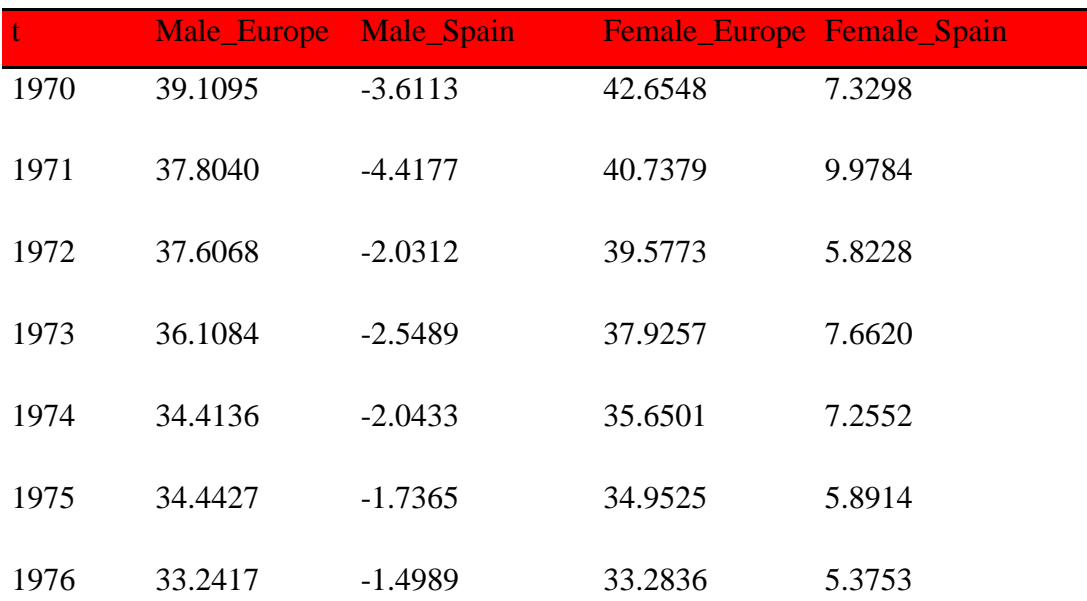

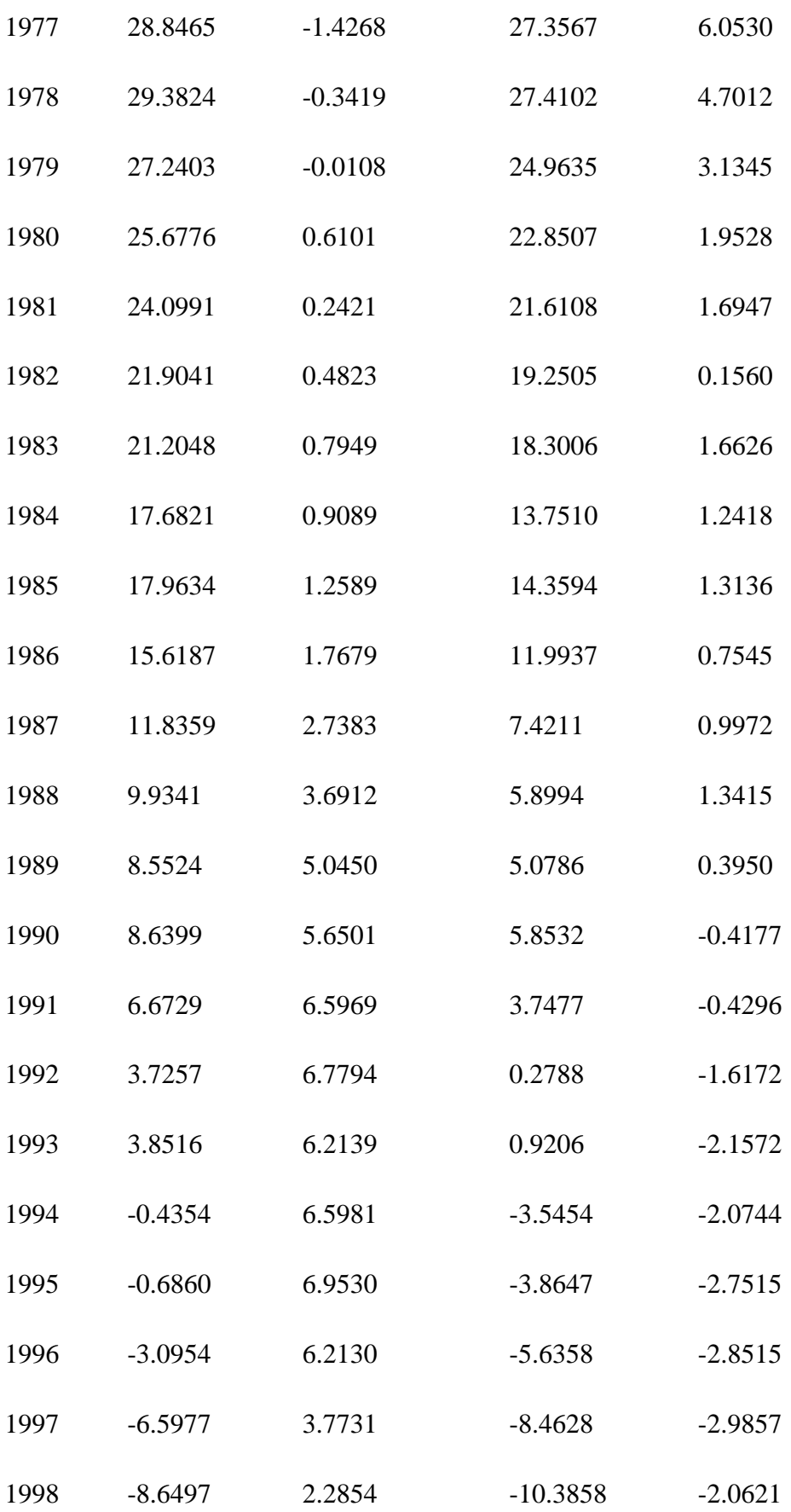

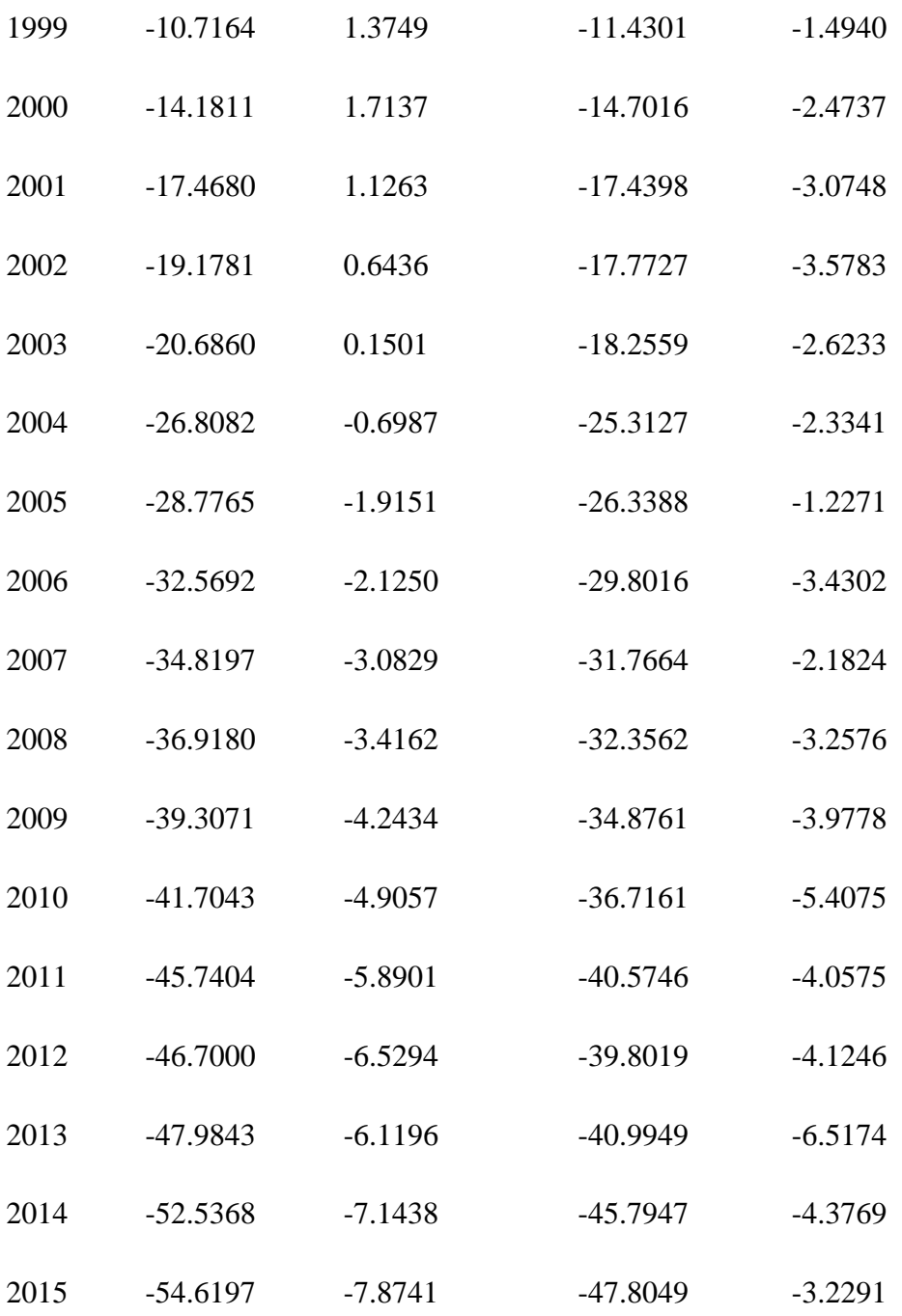

### **Tabla 13: Parámetro a para España. Fuente: Elaboración propia.**

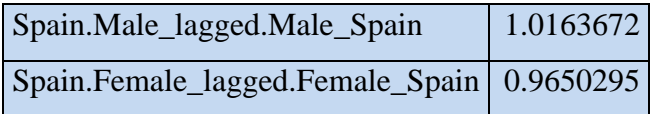

#### **Tabla 14: Parámetro theta para España. Fuente: Elaboración propia.**

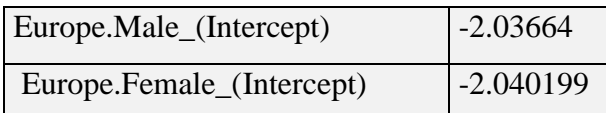

#### **Tabla 15: Matriz de Covarianzas para España. Fuente: Elaboración propia.**

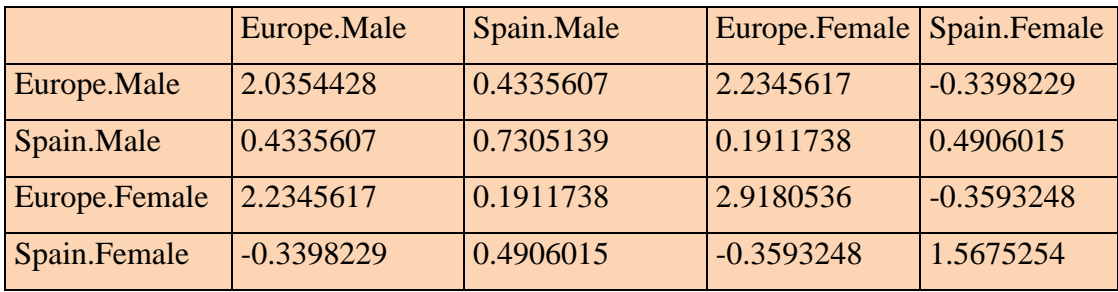

### **Tabla 16: Matriz de Cholesky para España. Fuente: Elaboración propia.**

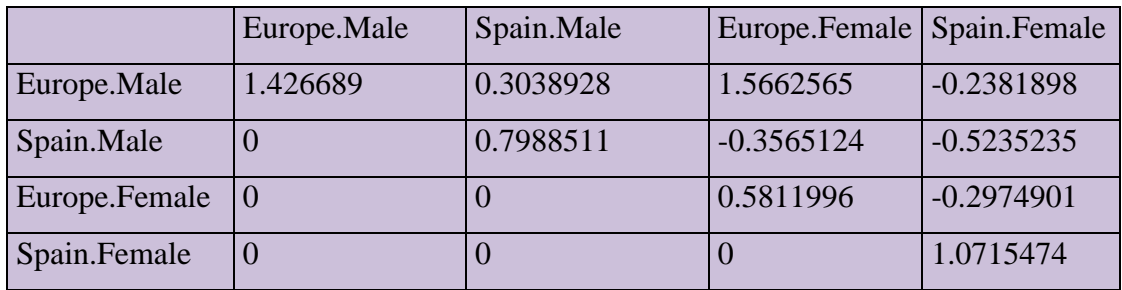

#### **Tabla 17: Matriz de Correlación para España. Fuente: Elaboración propia.**

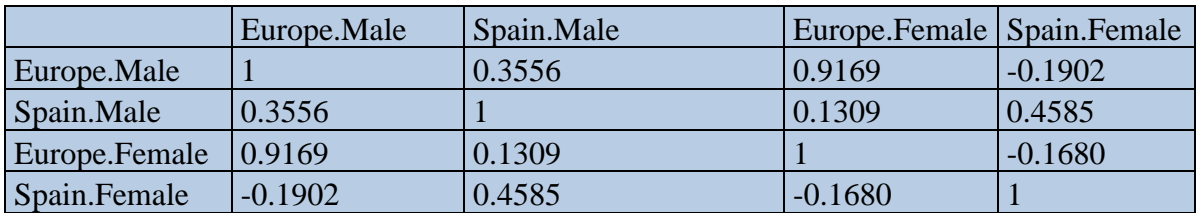

Las correlaciones que se observan en esta matriz para España son muy parecidas a las ya observadas en la matriz de correlaciones de Holanda, por lo que la interpretación de dichas correlaciones es la misma.

# **7.5 Generación de la serie de tiempo:**

- En primer lugar se generan 388 números aleatorios entre 0 y 1. Salen de multiplicar 97 (hace referencia a los años de proyección), 4 (hace referencia a los hombres y mujeres de Europa y Holanda, en el caso de España, se tomarán los datos de España), y a su vez multiplicado por 1, (el número de escenarios que se toman).
- Con los números anteriores que los consideramos probabilidades generamos una distribución de elementos que cumplen media 0 desviación típica 1.
- Estos números se almacenan en 97 matrices de 1 fila y 4 columnas, se multiplica cada una de ellas por la matriz de Cholesky anteriormente calculada. Este resultado para la explicación posterior se va a recoger en una variable llamada simulación.
- Posteriormente, se calcula un nuevo parámetro K predictivo, mediante la multiplicación de la última fila del parámetro K calculado anteriormente por el parámetro a, y todo ello sumado al parámetro theta más la variable simulación.
- Se calcula el tanto instantáneo de mortalidad de la predicción haciendo la exponencial de la siguiente operación: Multiplicación matricial del parámetro B por la matriz traspuesta del parámetro K establecido en el apartado anterior, sumado al parámetro A.
- Con la predicción del tanto instantáneo de mortalidad, se obtienen las  $q_x$  futuras del año 2016 hasta el año 2112 para edades de 0 a 90 años. Con la fórmula:

 $q_x = 1 - e^{-u^x}$  (16). (Association, 2016, pág. 35)

# **7.6 Cierre de tabla (Kannisto)**

Es el método usado para edades por encima de 90 años  $x=(90,91,...120)$ , debido a que para estas edades hay relativamente pocas observaciones, y esto puede dar lugar a grandes fluctuaciones en la estimaciones de las tasas de mortalidad.

• Está basado en una regresión lógica usando tabla de edades X Kannisto=Yk{80,81,…90}, por tanto el número de edades por el cual la regresión está basada es por tanto n=11, la media de estas edades es:

$$
y = \frac{1}{n} \sum_{K=1}^{n} Y_k = 85 \text{ (17)}
$$

• La suma de los cuadrados de la desviación es:

$$
\sum_{k=1}^{n} (Y_k - y)^2 = 110 \text{ (18)}
$$

• Utiliza las funciones logit y logit inversa:

$$
L(x) = \frac{1}{1 + e^{-x}} (19)
$$

$$
L^{-1}(x) = -\ln(\frac{1}{x} - 1) (20)
$$

• Las ponderaciones vienen dadas por la siguiente fórmula:

$$
W_k(x) = \frac{1}{n} + \frac{(Y_k - y)(x - y)}{\sum_{j=1}^k (y_j - y)^2} = \frac{1}{11} + \frac{(Y_k - 85)(x - 85)}{110} (21)
$$

• Se calcula el tanto instantáneo de mortalidad con la siguiente fórmula:

$$
u_x(t) = L \left( \sum_{k=1}^n W_k(x) L^{-1} \left( u_{Y_k}(t) \right) \right)
$$
 (22)

• Con la predicción del tanto instantáneo de mortalidad, se obtienen las  $q_x$  futuras del año 2016 hasta el año 2112 para edades de 90 a 120 años. Con la fórmula:

$$
q_x=1-e^{-u^x}\,(23)
$$

• Finalmente se concatenan las tasas de mortalidad del punto cuatro que eran para edades de 0 a 90 años, con las calculadas por Kannisto de 90 a 120 años, para obtener las tablas de mortalidad finales. (Association, 2016, pág. 15 y 33)

# **7.7 Análisis de resultados:**

El resultado será seis tablas de mortalidad desde el año 2016 hasta el año 2112 para hombres y mujeres, para los países de España y Holanda, además de una tabla de mortalidad europea que se compone de los países mencionados anteriormente para el estudio.

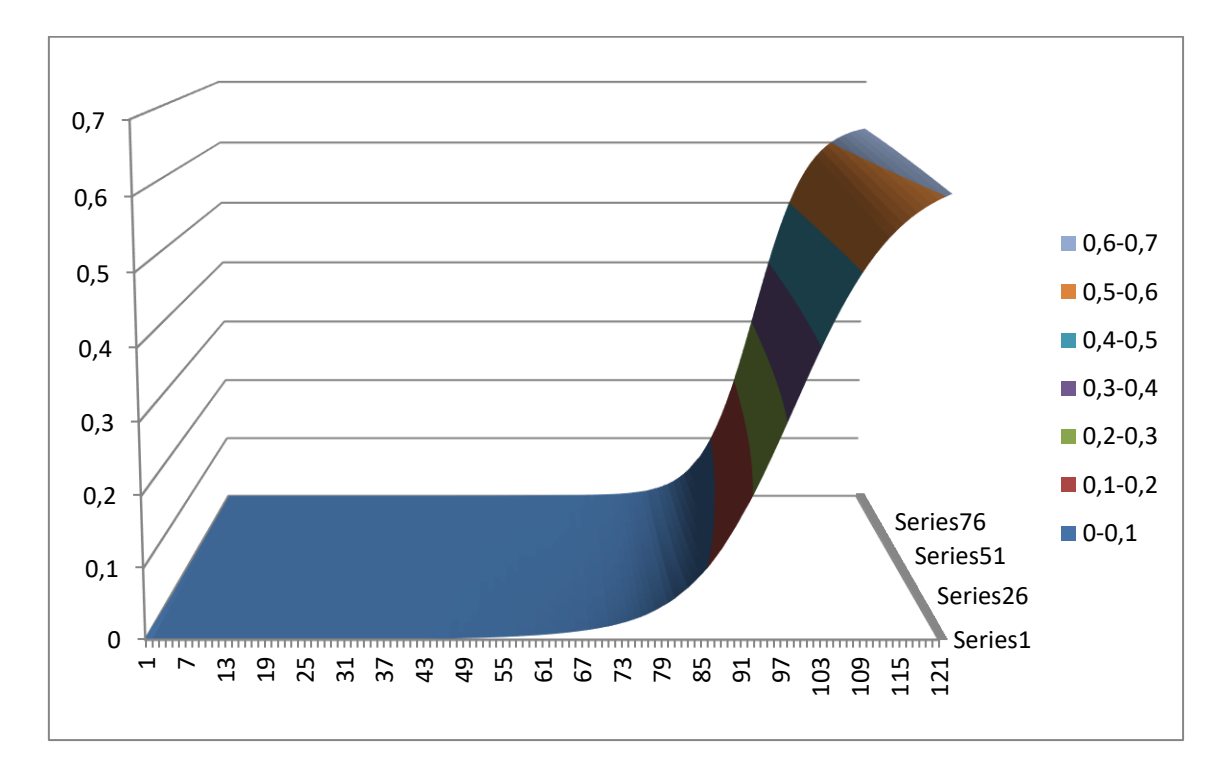

**Figura 7: Sábana de mortalidad. Fuente: Elaboración propia.**

En este gráfico se observa la evolución de una sábana mortalidad de forma general, para un rango de edad de 0 a 120 años y para los años de proyección de 2016 a 2112. Como se puede observar en la gráfica hay un suavizado, debido a que el modelo así lo establece. Si, por el contrario, no hubiera un suavizado, se podría observar una serie de picos en la gráfica debido a que la tasa de mortalidad a edades tan avanzadas es mucho más volátil.

Esta figura, es similar tanto para hombres y mujeres de España, Holanda y Europa, por eso se ha añadido solo un gráfico de este tipo.

A continuación, se mostrarán unos gráficos para explicar mejor la tendencia futura de las tasas de mortalidad, así como la esperanza de vida futura.

En todos los gráficos, se podrá observar que la tendencia de tasa de fallecimiento para hombres y mujeres de 25, 45, 65 y 85 años tanto para España, como para Holanda y Europa es bajista. Cabe destacar, que durante los primeros años de proyección el decremento es mayor y posteriormente va disminuyendo, pero en menor medida.

• Gráfico comparativo entre España, Holanda y Europa de la proyección de la tasa de mortalidad para hombres de edad 25 años (q25):

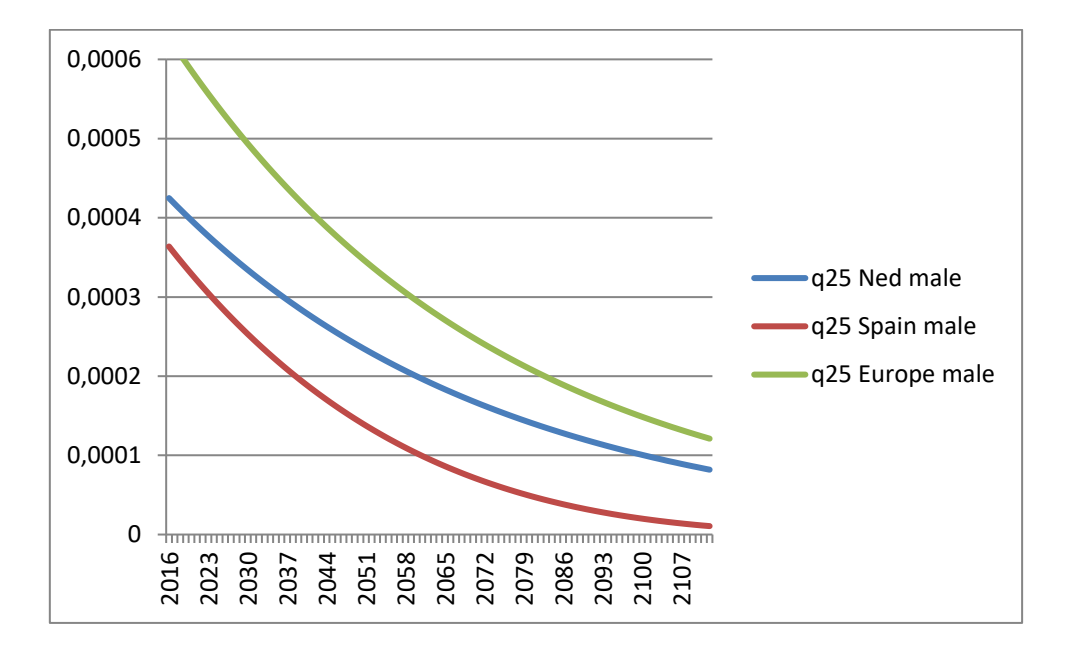

**Figura 8: Tasas de mortalidad hombres 25 años. Fuente: Elaboración propia.**

En este gráfico se puede apreciar que la tasa de mortalidad para hombres de 25 años en España, a lo largo de los años de proyección, es menor que la de Holanda, seguida de la de Europa respectivamente.

• Gráfico comparativo entre España, Holanda y Europa de la proyección de la tasa de mortalidad para mujeres de edad 25 años (q25):

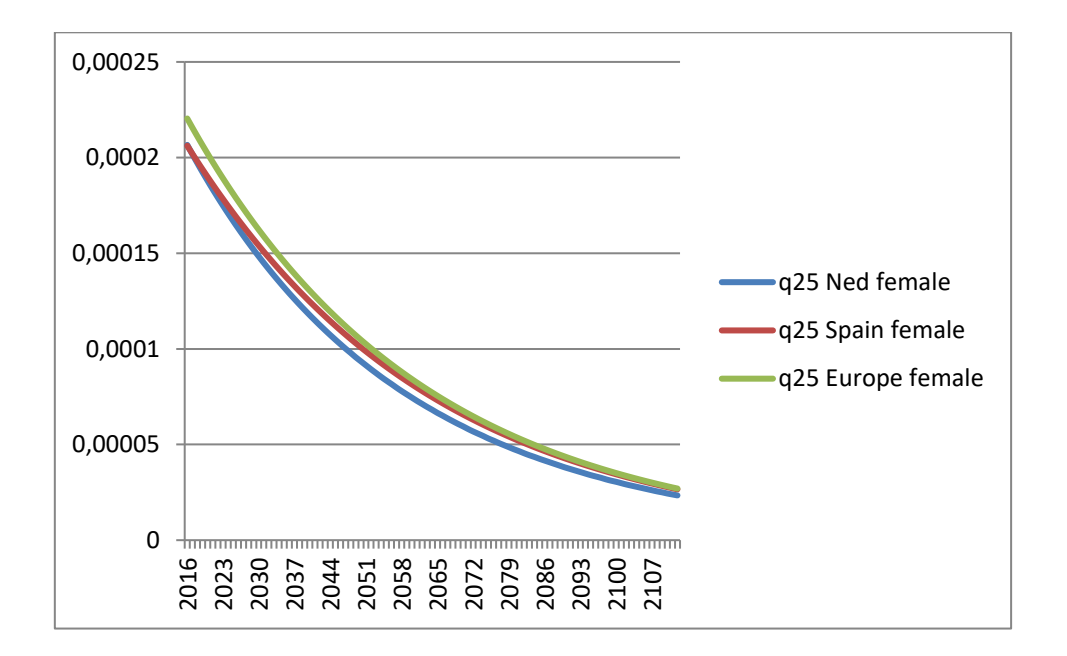

**Figura 9: Tasas de mortalidad mujeres 25 años. Fuente: Elaboración propia.**

En este gráfico se puede observar que la tasa de mortalidad para mujeres de 25 años, a lo largo de los años de proyección, la tasa de mortalidad de España varía a lo largo del tiempo. Durante los primeros años, se encuentra a la par que la de Holanda y por debajo de la de Europa. En los años posteriores, vemos que las tasas de España y Holanda se separan, al producirse una bajada más pronunciada en la de Holanda. Finalmente, la tasa española y europea convergen, mientras que la de Holanda disminuye en comparación a las otras dos.

• Gráfico comparativo entre España, Holanda y Europa de la proyección de la tasa de mortalidad para hombres de edad 45 años (q45):

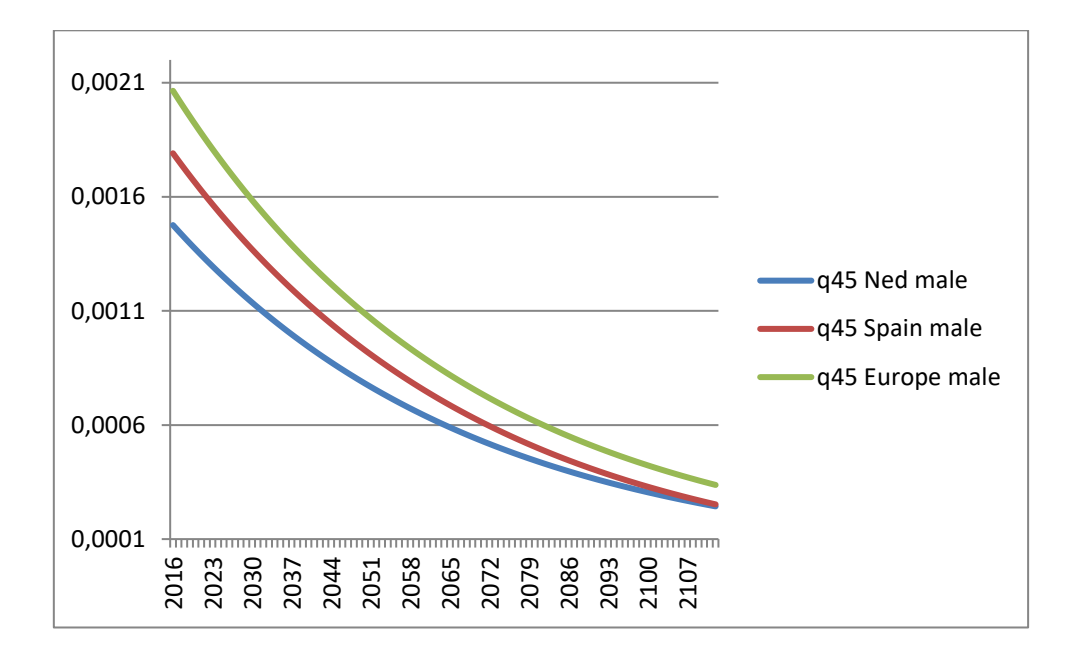

**Figura 10: Tasas de mortalidad hombres 45 años. Fuente: Elaboración propia.**

En esta figura, se puede observar que la tasa de mortalidad para hombres de 45 años es menor en Holanda, seguida por España primeramente y Europa a continuación, siendo la diferencia entre tasas más elevada, que, en los años siguientes, hasta llegar a converger España y Holanda, mientras que Europa sigue quedando por encima, es decir teniendo una mayor tasa de mortalidad que estos dos respectivos países.

• Gráfico comparativo entre España, Holanda y Europa de la proyección de la tasa de mortalidad para mujeres de edad 45 años (q45):

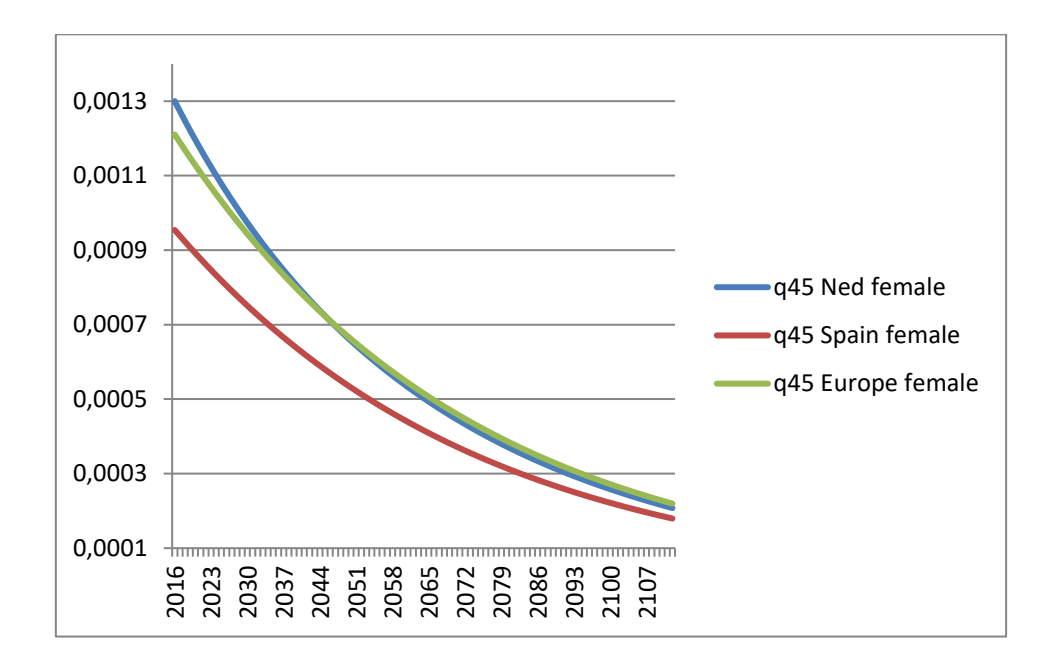

**Figura 11: Tasas de mortalidad mujeres 45 años. Fuente: Elaboración propia.**

En este gráfico, se puede observar que la tasa de mortalidad para mujeres de 45 años es mayor en Holanda, seguida por Europa primeramente y España a continuación, siendo la diferencia entre tasas más elevada en los primeros años de proyección, que en los años siguientes, hasta llegar a converger Holanda y Europa, mientras que España sigue quedando por debajo, es decir teniendo una menor tasa de mortalidad que estas dos respectivas regiones.

• Gráfico comparativo entre España, Holanda y Europa de la proyección de la tasa de mortalidad para hombres de edad 65 años (q65):

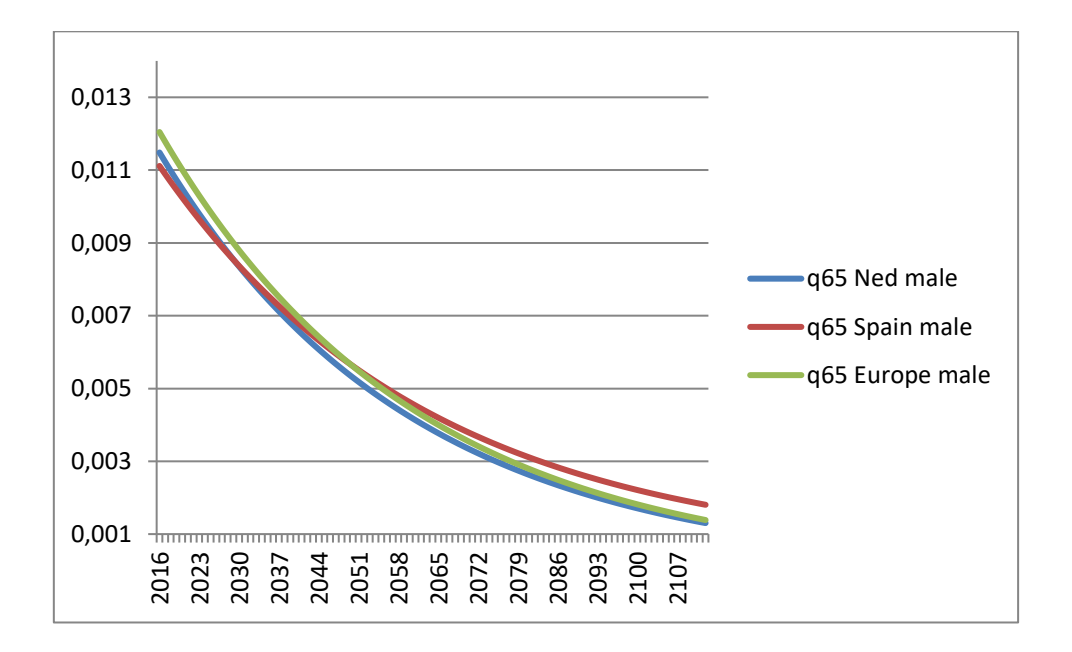

**Figura 12: Tasas de mortalidad hombres 65 años. Fuente: Elaboración propia.**

Se puede observar que la tasa de mortalidad para hombres de 65 años es menor en España, en comparación con Holanda y Europa, al comienzo de la proyección, después de 5 años España y Holanda convergen, situándose la mortalidad española por encima de la holandesa. Sobre el año 2037 la mortalidad europea converge con la española, situándose esta última por encima. En los últimos años de la proyección hasta el final, la mortalidad española queda por encima de la europea y holandesa, respectivamente, pero estas dos últimas como se puede apreciar en el gráfico en los años finales de la proyección se encuentran muy igualadas.

• Gráfico comparativo entre España, Holanda y Europa de la proyección de la tasa de mortalidad para mujeres de edad 65 años (q65):

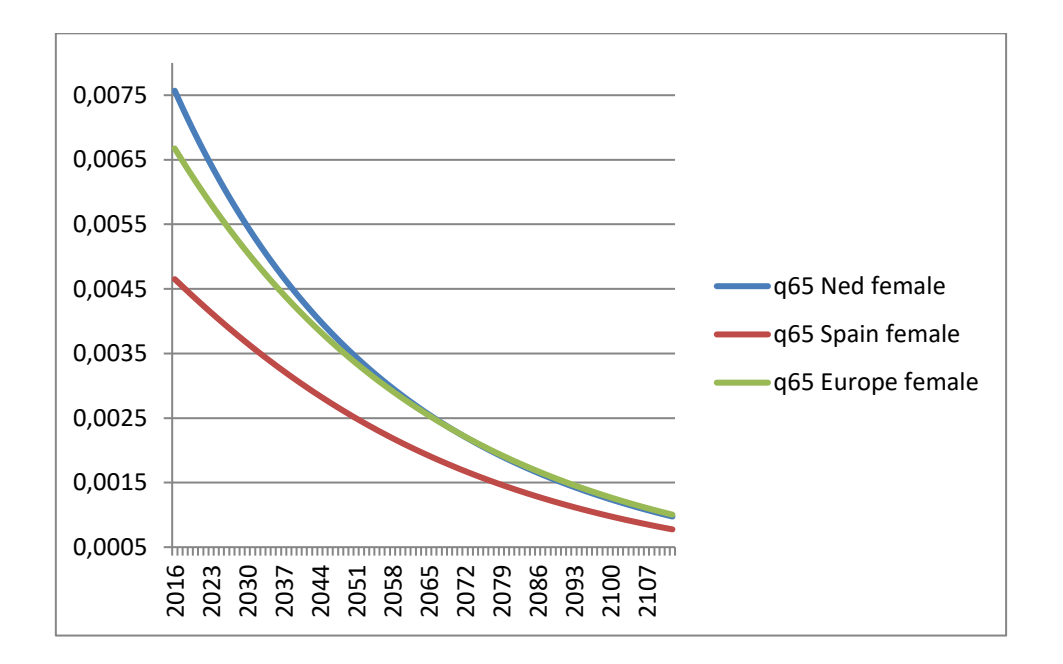

**Figura 13: Tasas de mortalidad mujeres 65 años. Fuente: Elaboración propia.**

En los primeros años de proyección la tasa de mortalidad para mujeres de 65 años, en España es menor que en Europa y Holanda respectivamente. Entre Europa y Holanda esta diferencia entre tasas de mortalidad es menor que con respecto a España. A medida que avanzan los años de proyección la tasa de fallecimiento de Holanda converge con la de Europa, hasta tener la misma probabilidad de muerte durante el último tercio de los años de proyección. En cuanto a la tasa de mortalidad española se encuentra por debajo, pero cada vez más cercana a Holanda y a Europa.

• Gráfico comparativo entre España, Holanda y Europa de la proyección de la tasa de mortalidad para hombres de edad 85 años (q85):

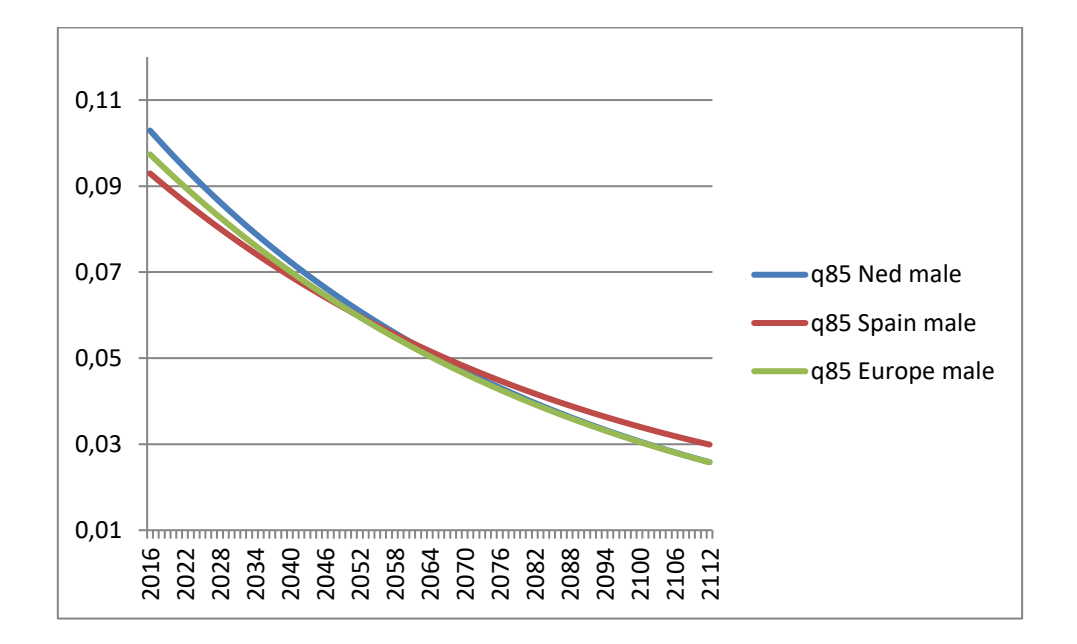

**Figura 14: Tasas de mortalidad hombres 85 años. Fuente: Elaboración propia.**

En el gráfico se observa que la tasa de mortalidad para hombres de 85 años es mayor en Holanda que, en Europa en primer lugar y España a continuación. Durante los primeros 40 años de proyección, se puede ver que la tasa de mortalidad de las 3 regiones converge, y posteriormente, en los años finales, la tasa de mortalidad en España es mayor que la tasa de mortalidad europea y holandesa. Cuando al comienzo era, al contrario.

• Gráfico comparativo entre España, Holanda y Europa de la proyección de la tasa de mortalidad para mujeres de edad 85 años (q85):

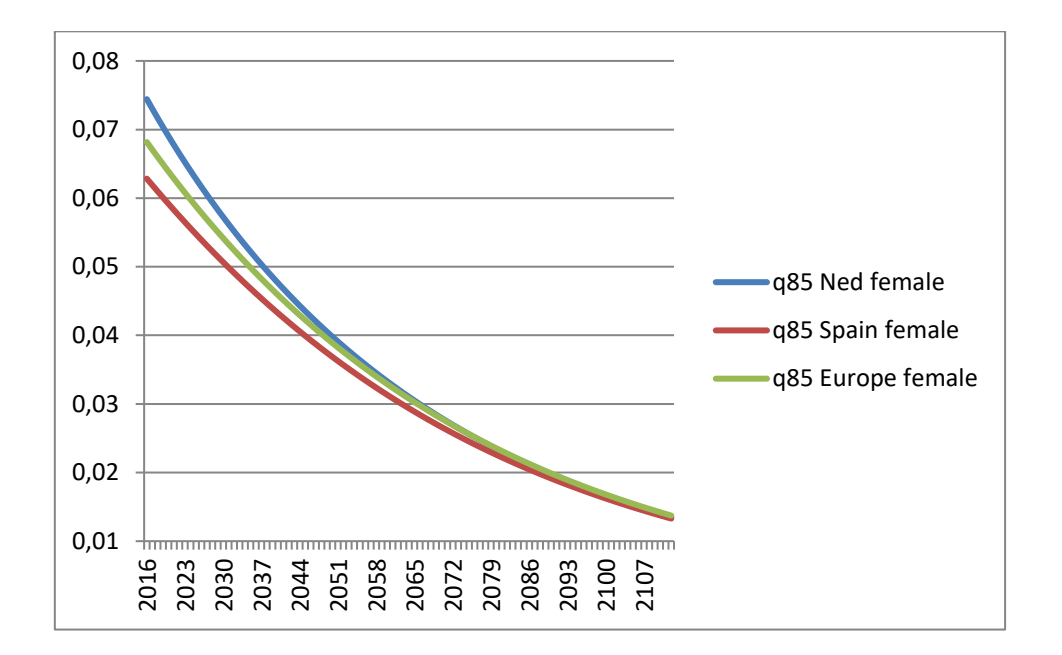

**Figura 15: Tasas de mortalidad mujeres 85 años. Fuente: Elaboración propia.**

En el gráfico se observa que la tasa de mortalidad para mujeres de 85 años en Holanda es mayor que en Europa y España respectivamente. Durante los primeros 45 años de proyección, se puede ver que la tasa de mortalidad de las 3 regiones converge, teniendo una tasa de mortalidad muy parecida entre España, Europa y Holanda.

• Gráfico comparativo entre España, Holanda y Europa de la proyección de la tasa de mortalidad para hombres de edad 105 años (q105):

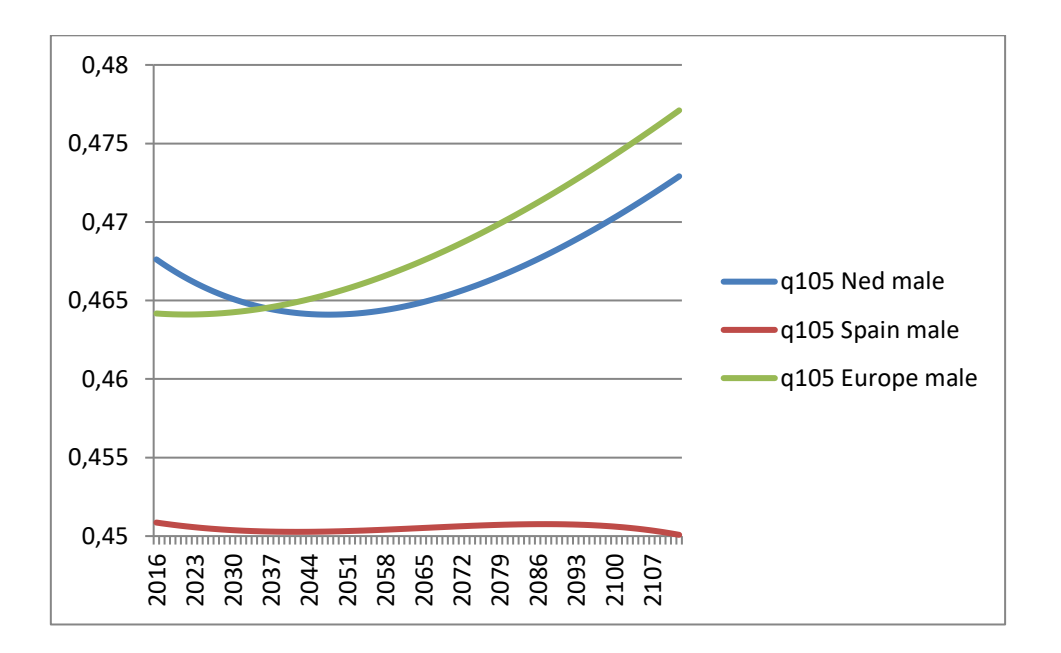

**Figura 16: Tasas de mortalidad hombres 105 años. Fuente: Elaboración propia.**

En este gráfico se puede observar que la tendencia de la tasa de mortalidad para los hombres de 105 años de Holanda y Europa es alcista, mientras que para la de España es plana.

En esta figura se aprecia que en los primeros años de proyección la tasa de mortalidad de Holanda es mayor que la de Europa y España respectivamente. Después de 20 años de proyección la tasa de fallecimiento de Europa es mayor que la de Holanda, mientras que la tasa española es menor con respecto a Holanda y Europa a lo largo de todos los años de proyección.

• Gráfico comparativo entre España, Holanda y Europa de la proyección de la tasa de mortalidad para mujeres de edad 105 años (q105):

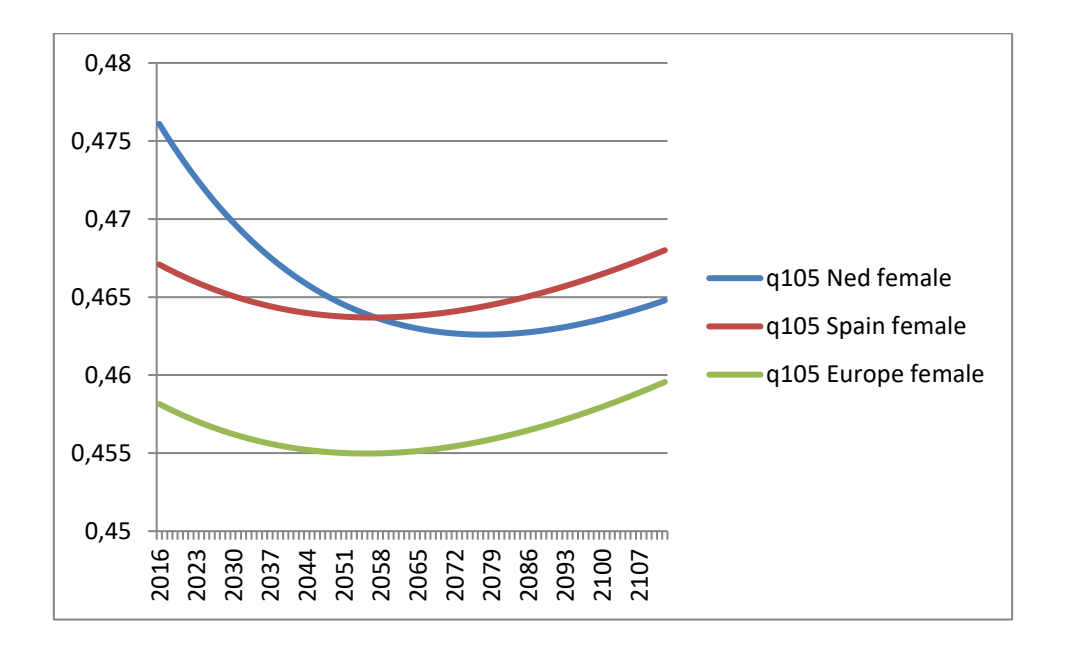

**Figura 17: Tasas de mortalidad mujeres 105 años. Fuente: Elaboración propia.**

En este gráfico se observa que en los primeros años de proyección la tasa de mortalidad para mujeres de 105 años es mayor en Holanda que en España y Europa respectivamente. A medida que avanzan los años de proyección la tasa de fallecimiento de España supera a la de Holanda, mientras que la de Europa sigue quedándose por debajo a lo largo de todos los años de proyección con respecto a estos 2 países.

En las 3 regiones se podría apreciar que la tendencia es bajista, aunque más adelante se observa un cambio de tendencia. Debido a que la tasa de mortalidad es más volátil a edades avanzadas.

• Gráfico comparativo entre España, Holanda y Europa de la esperanza de vida de los hombres:

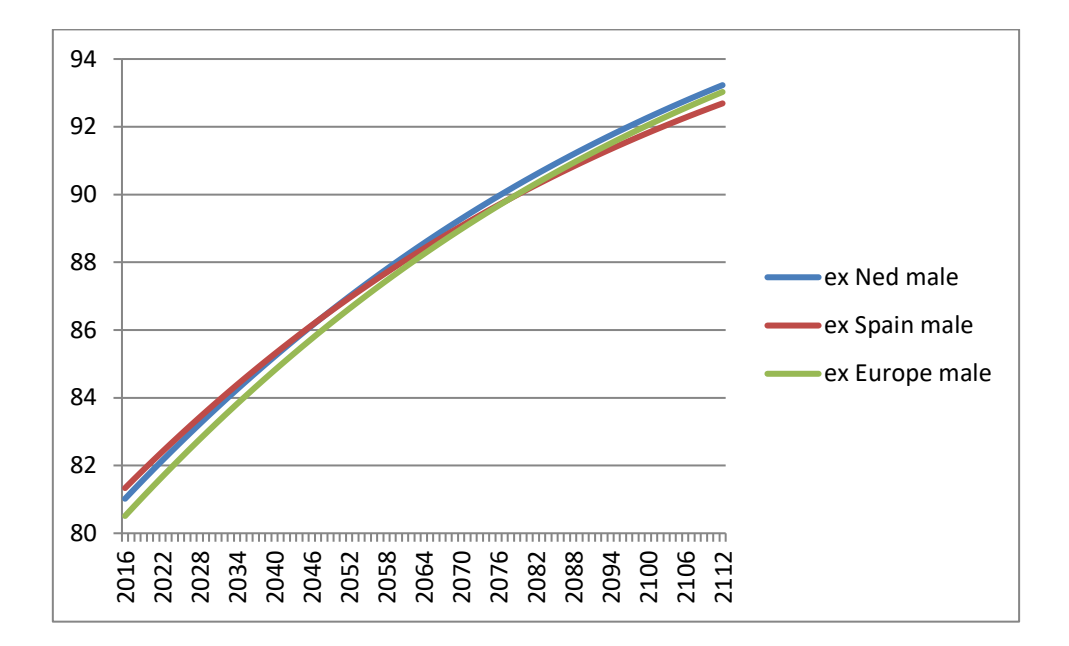

**Figura 18: Esperanza de vida hombres. Fuente: Elaboración propia.**

En este gráfico se observa una clara tendencia alcista de la esperanza de vida a lo largo de los años.

Al principio de la proyección la esperanza de vida de los hombres en España es 81 años y 4 meses, en Holanda de 81 años y en Europa de 80 años y 6 meses, esta esperanza de vida cada vez va siendo mayor a lo largo de los años de proyección. Según nos acercamos a los últimos años de proyección, se irá produciendo una desaceleración de esta.

Al comienzo de la proyección la esperanza de vida de los hombres de España está por encima de la Holanda seguida por la de Europa. Después de 30 años de proyección se produce una convergencia entre España y Holanda, que termina pocos años después, debido al aumento de la esperanza de vida en Holanda en comparación con la de España. En los años siguientes, la esperanza de vida de España converge con la de Europa. Más adelante la esperanza de vida de Europa pasará a ser mayor que la de España.

Al final de la proyección se puede observar que la esperanza de vida de Holanda está por encima de Europa y España, respectivamente. Siendo la esperanza de vida de los

hombres holandeses de 93 años y dos meses, en Europa de 93 años, y en España de 92 años y ocho meses.

• Gráfico comparativo entre España, Holanda y Europa de la esperanza de vida de las mujeres:

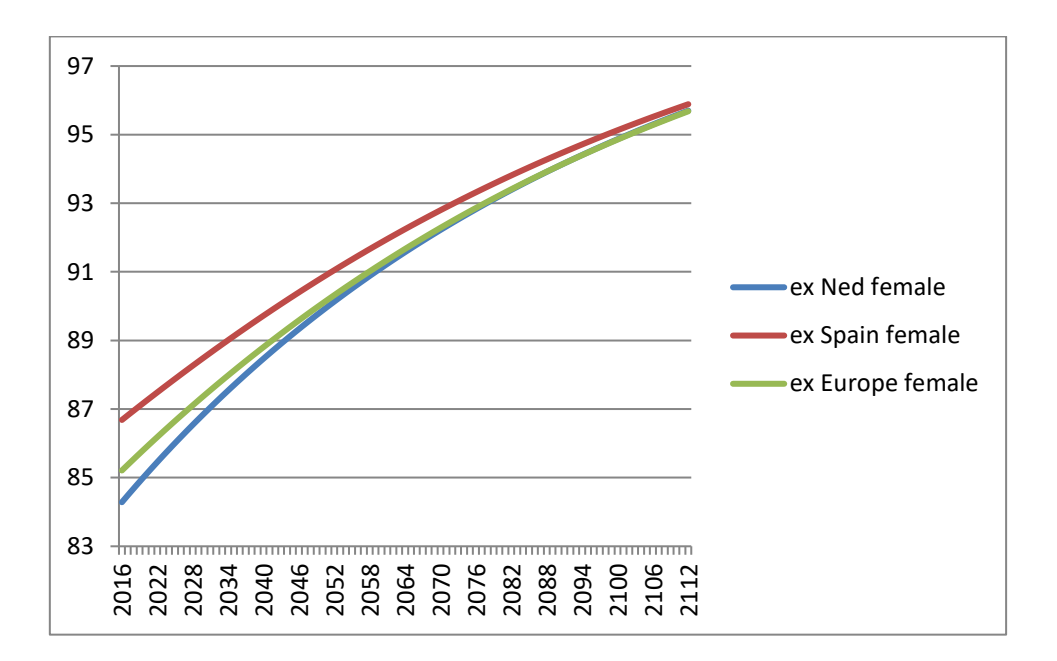

**Figura 19: Esperanza de vida mujeres. Fuente: Elaboración propia.**

En este gráfico se observa una clara tendencia alcista de la esperanza de vida a lo largo de los años.

Al principio de la proyección la esperanza de vida de las mujeres en España es mayor que en Europa y Holanda, respectivamente. Siendo la esperanza de vida de las mujeres en España de casi 87 años, en Europa de 85 años y en Holanda de 84 años, esta esperanza de vida cada vez va siendo mayor a lo largo de los años de proyección. Según nos acercamos a los últimos años de proyección, se irá produciendo una desaceleración de esta.

A lo largo del tiempo esa diferencia de esperanza de vida se va acortando hasta que llegan a converger, y tienen una esperanza de vida muy similar Holanda y Europa. Mientras que la esperanza de vida en España se sitúa por encima de Holanda y Europa.

Al final de la proyección la esperanza de vida de Holanda y Europa es la misma, 95 años y 10 meses, y la de España es de 96 años y 3 meses.

# **8.APROXIMACIÓN AL MÉTODO DE LA GOAL TABLE O TABLA OBJETIVO:**

Este método consiste en que, por medio de analizar la tendencia histórica de la tasa de mortalidad de un periodo determinado, (por ejemplo, de 2007 a 2017), conocer la tendencia de mortalidad futura, a través de una proyección de la tabla de mortalidad. Esta proyección irá desde el último año del periodo histórico, que en este caso sería 2017, hasta un punto de proyección futuro establecido previamente, es decir se establecerá una tasa de mortalidad para un año futuro a la que se tiene que converger, (por ejemplo, las tasas de fallecimiento para el año 2080).

A continuación, se va a proceder a la explicación a modo conceptual de los pasos para la realización de este modelo.

- Se calcula un factor tendencia f (x) para cada una de las edades, en el que recoge la tendencia de la mortalidad para los años del periodo histórico establecido (2007-2017), este factor se puede calcular por medio de Lee-Carter y se estimaría para cada una de las edades.
- Se calcula el factor de convergencia g (x), para hacer una extrapolación de la tendencia de los años pasados que se han seleccionado, y tenerla en cuenta para los años futuros. Este factor se estimaría teniendo en cuenta el factor tendencia del apartado anterior y para cada una de las edades.
- El último paso sería calcular las tasas de mortalidad desde el último año del periodo histórico seleccionado (2017), hasta el año de proyección futuro dado (2080) en el cual se trata de converger, utilizando el factor de convergencia del apartado anterior. (Cogollo, 2018)

# **9. CONCLUSIONES Y RECOMENDACIONES:**

El modelo de proyección de taba de mortalidad AG2016 funciona de manera adecuada para Holanda, debido que al ser una población pequeña con respecto al continente europeo en cuanto a número de habitantes se refiere, busca converger con la esperanza de vida futura de Europa, ya que la de Holanda se encuentra por debajo de la europea. En cambio, para España no tendría tanto sentido aplicar este modelo al ser una población con mayor tamaño, y al estar por encima a cuanto a longevidad se refiere con respecto a Europa (Países europeos que conforman Europa para este modelo). Una mejora del modelo para España sería incluir algún país de población más grande y que esté por encima en longevidad, para así tener con qué converger. Una opción podría ser Japón, pero al tener una cultura totalmente distinta a la europea igual el comportamiento no sería el adecuado.

El modelo es complejo y novedoso en cuanto a proyección de tablas se refiere, porque aplica un doble Lee Carter (Li-Lee) para la proyección, además de para edades avanzadas utiliza el método Kannisto, la unión de ambos métodos le otorga robustez al modelo.

El modelo Goal Table es una metodología que incorpora un concepto que anteriormente no se había visto antes en modelos de proyección de tablas de mortalidad, este concepto es el que da nombre al modelo, la Goal Table o la tabla objetivo, pero tiene el inconveniente de elegir adecuadamente dicha tabla objetivo, (tasa de fallecimiento para un año futuro), al que se pretende converger. Una de las recomendaciones para mejorar este modelo sería utilizar el modelo AG2016 para establecer las tasas de mortalidad para el año de proyección futuro al que se quiere converger para estimar posteriormente el factor de convergencia, y así calcular las tasas de fallecimiento para el resto de los años. Por ello la próxima línea de investigación sería llevar a cabo este modelo de una forma práctica, para lograrlo habría que desarrollar las fórmulas matemáticas para su estimación.

# **10. BIBLIOGRAFÍA:**

- Alldatanow, S.L. (Mayo de 2018). *Datos macro*. Obtenido de https://www.datosmacro.com/demografia/estructura-poblacion/espana
- Rodróguez Pardo del Castillo, J., Albarrán Lozano, I., Ariza Rodriguez, F., Cóbreces Juárez, V., & Durbán Reguera, M. (2014). *El riesgo de longevidad y su aplicación práctica a solvencia II.* Madrid: Fundación Mapfre.
- Alldatanow, S.L. (Mayo de 2018). *Datos macro*. Obtenido de https://www.datosmacro.com/demografia/estructura-poblacion/espana?anio=1970
- Alldatanow, S.L. (Mayo de 2018). *Datos macro*. Obtenido de https://www.datosmacro.com/demografia/estructura-poblacion/espana
- Alldatanow, S.L. (Mayo de 2018). *Datos macro*. Obtenido de https://www.datosmacro.com/demografia/estructura-poblacion/holanda?anio=1970
- Ariza Rodríguez, F., Cóbreces Juárez, V. M., Durbán Reguera, M. L., & Rodríguez Pardo del Castillo, J. M. (s.f.). Propuesta para la recalibración de los impactos de mortaldad y longevidad bajo la normativa de Solvencia II.
- Association, R. D. (2016). *Proyeccion de Tabla AG 2016.* Utrecht.
- Ayuso, M., Corrales, H., Guillén, M., Pérez Marín, A., & Rojo, J. (2001). *Estadística Actuarial Vida. UB 51 manuals.Edicions.* Barcelona: Universitat de Barcelona.
- Cogollo, J. C. (2018). *Mejor estimación de las hipótesis.* La Haya: Nationale Nederlanden .
- Martínez Vidal, M. Á., & Muriel de la Rivera, S. (Diciembre de 2010). INE-España estrategia en la estimación y proyección afrontando los retos de la medida estadística de la población.
- Pensiones, D. G. (2000). *Tablas de mortalidad y supervivencia a utilizar por las entidades aseguradoras.*
- Pérez, F. B. (s.f.). *Implementación y evaluación de la factorización de Cholesky mediante TBB y Threads multicore.*
- Zeller, A. (1962). Eficiente método de estimación de regresión aparentemente no relacionada. *Asociación estadística de America*, págs. 348-368.
# **11. ANEXOS**

#### **ANEXO A:** Código en R.

#### **Archivo principal:**

#Se Cargan las librerías y que no aparezcan Warnings suppressWarnings(library(abind)) # Concatenación arrays suppressWarnings(library(dplyr)) #Manipulación de los datos suppressWarnings(library(readxl)) #Leer archivos Excel suppressWarnings(library(systemfit)) #Regresiones

options(scipen=20) #Para que no salga notación científica hasta los 25 decimales porque tiene 5 por default

setwd('C:\Users\IVÁN\Desktop\AG2016 Model') #Se establece el directorio de Trabajo

mortality excel <- "DataAG2016.xls" #Datos sobre muertos y expuestos de Europa y Holanda separados

anti <- F #No se usan variables antitéticas al solo trabajar con un escenario

n\_scenarios <- 1 #Se establece el número de escenarios

t\_to\_forecast <- 97 #Se establecen los años de predicción

last\_year\_of\_data <- 2015

first\_year\_of\_projection <- 2016

source("1\_Parameter\_Estimation.R")

# Devuelve todos los parámetros del modelo (A,B,C,H,K,theta, a)

#Se borran las variales que usa para cálculos intermedios

 $suppressWarnings(rm(list = c("equations", "Europe", 'i", 'j", "Rmat", "lagged", "max it",$ 

"mortality\_data","Ned","q","sex","System",

"Tables", "with lagged data", "K ts")))

gc() #Para liberar memoria

source("2 Mortality Scenario Generator.R")

# Devuelve las variables predictivas (K\_predicted, K\_BE, miu\_BE, miu\_predicted, qx\_BE, qx\_predicted)

#Se borran las variales que usa para cálculos intermedios

suppressWarnings(rm(list=c("mxt\_BE", "mxt\_predicted","K\_last", "sims1", "n\_scenarios\_to\_generate",

"U\_unrelated","U\_unrelated\_anti","Z\_unrelated","Z\_unrelated\_anti","i","j")))

 $gc()$ 

source("3\_Kannisto\_Closure.R")

# Necesita las variables predictivas de 0-90 años (miu\_BE, miu\_predicted)

# Usa la información del (n\_scenarios) y los años que predice (t\_to\_forecast)

# Devuelve una extrapolación returns a extrapolation of miu nad qx up to 120 years (kannisto\_miu\_BE, kannisto\_miu\_predicted

# kannisto\_qx\_BE, kannisto\_qx\_predicted)

#Se borran las variales que usa para cálculos intermedios

 $suppressWarnings(rm(list=c("wx", 'wx,zimple", 'dev", 'n", 'i", 'j", 'y-mean", 'x", 'yk"))$ 

gc() #Para liberar memoria

#### **Estimación de los parámeros:**

#Se cargan las librerías

library(readxl)

library(systemfit)

Tables <- excel\_sheets(mortality\_excel) #Se crea un vector con los nombres de las pestañas de la hoja de cálculo

mortality\_data <- list() #Se crea lista en blanco y se rellena con el blucle for

for(i in 2:9) $\{$ 

 mortality\_data[[i-1]] <- read\_excel(mortality\_excel,i) #Cada elemento de la lista será los datos de cada pestaña menos la primera que no tiene datos, debido a que es un índice

colnames(mortality data[[i-1]]) <- c("Age",1970:2016) #Se le asigna nombre a las columnas y serán años de 1970 a 2016

# }

sex = c("Male","Female") #Se crea el vector sex que contiene Male y Female

qx\_dutch\_realization <- miu\_dutch\_realization <-  $\arctan( \text{dim} z (91, 46, 2))$  #Array que contiene dos matrices de 91 filas 46 columnas

# 1 - Edades de 0 a 90 años

# 2 - Tiempo de 1970 a 2015

# 3 - Sexo(1.Hombres, 2.Mujeres)

A = matrix(nrow=91, ncol = 4)#Matriz de 91 filas 4 columnas

 $B =$  matrix(nrow=91, ncol = 4)#Matriz de 91 filas 4 columnas

K = matrix(nrow=46, ncol = 4)#Matriz de 46 filas 4 columnas

 $\text{columns}(K) \le \text{columns}(A) \le \text{columns}(B) \le \text{...}$ c("Male\_Europe","Male\_Netherlands","Female\_Europe","Female\_Netherlands") #Se le pone nombre a las columnas de las 3 martrices anteriores

for  $(i$  in  $1:2$ }

#Se crean vectores de nueve posiciones, porque hay 9 pestañas en la hoja de cálculo, y se rellenarán con el número de posición donde está la pestaña que contiene las palabras que se ponen en la función grepl

```
death_europe <- c(1:9)[grepl("Death",Tables) & grepl(sex[j],Tables) &
grepl("Europe",Tables)]
```

```
death ned <- c(1:9)[grepl("Death",Tables) & grepl(sex[j],Tables) &
grepl("Netherlands",Tables)]
```

```
expo_europe <- c(1:9)[grepl("Exposure",Tables) & grepl(sex[j],Tables) &
grepl("Europe",Tables)]
```

```
 expo_ned <- c(1:9)[grepl("Exposure",Tables) & grepl(sex[j],Tables) & 
grepl("Netherlands",Tables)]
```
 deaths <- mortality\_data[[death\_europe-1]] #De la lista se selecciona los elementos(pestañas de la hoja de cálculo)que contienen death. El -1 se indica porque la primera pestaña no contiene datos

useless\_columns\_E <- c(1, which(apply(deaths,2, function(x) { $any(is.na(x))$ })))#Busca donde hay elementos vacíos en los años

DXT  $E \leq a$ s.matrix(deaths[-useless columns E])#Aquí a las pestañas que tengan Death les quito los años vacíos y a la variable le pongo que sea de tipo matriz

expo <- mortality\_data[[expo\_europe-1]]

EXT\_E <- as.matrix(expo[-useless\_columns\_E])

deaths2 <- mortality\_data[[death\_ned-1]]

useless columns  $N \leq c(1, \text{which(apply(deaths2,2,function(x) \{any(is.na(x))\})))$ 

DXT\_N <- as.matrix(deaths2[-useless\_columns\_N])

expo2 <- mortality\_data[[expo\_ned-1]]

EXT\_N <- as.matrix(expo2[-useless\_columns\_N])

miu dutch realization[,,j,1] <- DXT\_N/EXT\_N #Rellena tanto la matriz de hombres como de mujeres con esa dimensión

 $qx\_dutch\_realization[,$ , $j,1] < -1$ -exp(-miu\_dutch\_realization $[,$ , $j,1]$ )

 dimnames(qx\_dutch\_realization) <- list(0:90, -45:0, c("Male","Female"),"Historical") #LLama a las filas de 0 a 90 a las columnas de -45 a 0 y a una matriz demale a la otra male y a las dos historical

dimnames(miu dutch realization) <- list(0:90, -45:0, c("Male","Female"),"Historical")

 likelihood\_abk <- function(A,B,K, D, E){ #Se crea la función Likelihood (Las constantes se omiten)

 $BK = B\% * \% t(K)$  #Se multiplica matricialmente la matriz B por la traspuesta de K

```
exponent = A + BKlog_l = sum(D * exponent) - sum(E * exp(expponent)) return(-log_l)
 }
```
max  $it = 1000$ 

Lee Carter Poisson mine  $\leq$ -function(D,E, max it = 1000){ #Se crea la función Lee\_Carter

# Valores iniciales de los parámetros A, B y K

 Timeframe <- dim(D)[2] #Se le asigna a la variable Timeframe el número de columnas de D

 $Ax = rep(0, dim(D)[1])$  #Asigna tantos ceros como filas tiene D

 $Bx = rep(1,dim(D)[1])$  #Asigna tantos unos como filas tiene D

#### $Kt =$  jitter(rep(0,Timeframe)) #Se le añade ruido

K\_corr\_factor =  $sum(Kt)/Timeframe$  $Ax = Ax + K$  corr factor\*Bx

 $Kt = Kt - K_{corr}$  factor

 $mxt = exp(Ax + Bx\% * \% t(Kt))$ 

LLs = likelihood\_abk(Ax, Bx, Kt, D, E) #Se llama a la función likelihood

for(i in 1:max\_it){

em\_sum\_by\_t = apply( $E*$ mxt,1,sum)

 $Ax = Ax - (apply(D, 1, sum) - em_sum_by_t)/(-em_sum_by_t)$ 

 $mxt = exp(Ax + Bx\% * \% t(Kt))$ 

 $emk = (E*mxt)% * %$ Kt

 $emk2 = (E*mxt)\% * \% (Kt^2)$ 

 $Bx =$  as.vector( $Bx - (D\%*\%Kt - emk)/(-emk2)$ )

 $B_{corr_{factor}} = sum(Bx)$ 

 $Bx = Bx/B \_{corr}$  factor

 $Kt = Kt*B\_corr_factor$ 

 $mxt = exp(Ax + Bx\% * \% t(Kt))$ 

```
Db = t(D)\% * \% (Bx)emb = t(E * mxt) %<sup>*%</sup> Bx
emb2 = t(E * mxt) % *% (Bx^2)
Kt = as.vector(Kt - (Db - emb)/(-emb2))
```
 $K_c \text{corr}_\text{factor} = \text{sum}(Kt)/(length(Kt))$ 

 $Ax = Ax + K_{corr}$  factor\*Bx

 $Kt = Kt - K$  corr factor

 $LLs = c(LLs, likelihoodabk(Ax, Bx, Kt, D, E))$ 

```
 }
```
 $if(length(Kt) == dim(DXT_E)[2])$  ${Kt = c(Kt, Kt[length(Kt)]+(Kt[length(Kt)]-Kt[1])/(2014-1970))}$  $mxt = exp(Ax + Bx\% * \% t(Kt))$ 

results <- list() #Se crea la lista Results y se va rellenando

results $Ax \leq Ax$ 

results\$Bx <- Bx

results\$Kt <- Kt

results\$mxt <- mxt

return(results)

}

Europe <- Lee\_Carter\_Poisson\_mine(DXT\_E,EXT\_E) #Lee\_Carter para Europa

Ned <- Lee Carter Poisson\_mine(DXT\_N, EXT\_N\*Europe\$mxt) #Lee Carter para Holanda

#Se rellenan las matrices A B y K

 $A$ [,j\*2-1] = Europe\$Ax;  $A$ [,j\*2] = Ned\$Ax

 $B[1, j*2-1] = Europe$Bx; B[1, j*2] = Ned$Bx$ 

 $K[, i*2-1] = Europe$Kt; K[, i*2] = Ned$Kt$ 

#se eliminan las variables intermedias

 $suppressWarnings(rm(list =$ c("death\_europe","death\_ned","expo\_europe","expo\_ned","deaths",

"useless\_columns\_E","expo","deaths2","useless\_columns\_N","expo2",

"DXT\_E","DXT\_N","EXT\_E","EXT\_N")))

}

K\_ts <- ts(as.data.frame(K)) #Cambia la matriz a data frame y ts es para serie temporal lagged <- stats::lag(K\_ts, k=-1) #stats::lag es para acceder a la función lag de la librería

with\_lagged\_data <- cbind(K\_ts, lagged) #Se unen las matrices k\_ts y lagged en forma horizontal

System  $\langle$ - list()

System\$Europe.Male  $\lt$ - K\_ts.Male\_Europe ~ lagged.Male\_Europe

System\$Ned.Male <- K\_ts.Male\_Netherlands ~ lagged.Male\_Netherlands -1 #AR1

System\$Europe.Female  $\lt$ - K\_ts.Female\_Europe ~ lagged.Female\_Europe

System\$Ned.Female  $\lt$ - K\_ts.Female\_Netherlands ~ lagged.Female\_Netherlands -1

Rmat  $\langle$ - matrix(0, nrow=2, ncol=6)

Rmat $[1,2] = 1$ 

 $Rmat[2,5] = 1$ 

 $q < c(1,1)$ 

# Maximazing likelihood by iterating estimation of seemingly unrelated regression (SUR)

equations <- systemfit(System, method="SUR", methodResidCov = "noDfCor",  $data=with \text{lagged}\text{_data}$ , restrict.matrix=Rmat, restrict.rhs = q,

 $maxiter = 100$ 

coef(equations)

#Parámetros a y theta

 $a < c(1, \text{coeff}(equations)[3], 1, \text{coeff}(equations)[6])$ 

Theta  $\langle \text{-} c(\text{coef}(\text{equations})[1], 0, \text{coef}(\text{equations})[4], 0 \rangle$ 

#Matriz de Covarianza

C <- equations\$residCov

# Matriz de Cholesky

 $H \leftarrow \text{chol}(C)$ 

## **Generación de la serie de tiempo:**

#Se carga la librería

library(abind)

K\_last <- K[nrow(K),]  $#K$ \_last va a ser la última fila de la matriz K como en las columnas no aparece nada cogen todas

n scenarios to generate  $\langle$ - ifelse(anti==T, n scenarios/2, n scenarios)#Condición, lo que ocurre, lo que no ocurre. Anti si es true es para reducir la varianza.

set.seed(0) #Muchos algoritmos necesitan semilla para partir de algo para llegar a converger genera un número aleatorio

U\_unrelated  $\lt$ - runif( $(4^*n$  scenarios to generate\*t to forecast), min=0, max =1)#genera 1números aleatorios entre cero y uno

Z unrelated  $\leq$  qnorm(U unrelated, mean = 0, sd = 1)#Con los números anteriores que los consideramos probabilidades generamos una distribución de elementos que cumplen media 0 desviación tipica 1

 $dim(Z$  unrelated)  $\lt$ - c(n scenarios to generate,4, t to forecast)#La dimensión del vector anterior lo convierte en un array teniendo 97 matrices de 1x4

## Usando variables antithetic

if(anti){#Como no se pone nada es como poner anti==TRUE

 U\_unrelated\_anti <- 1-U\_unrelated #Va a tener lo contrario a las probabilidades anteriores

Z\_unrelated\_anti <- qnorm(U\_unrelated\_anti, mean = 0, sd = 1) #Lo mismo que linea 11 pero con los valores de la linea 17

 $dim(Z$  unrelated anti)  $\lt$ - c(n scenarios to generate,4, t to forecast)#Lo mismo que la linea 12

Z\_unrelated  $\lt$ - abind(Z\_unrelated,Z\_unrelated\_anti, along = 1) #Combina los arrays anteriores

## }

sims1 <- array(dim = c(n\_scenarios,4,t\_to\_forecast)) #vamos a tener 97 matrices de 1X4

# variable correlacion con matriz de Cholesky

for(i in 1:t to forecast){

sims1[,,i] <- Z\_unrelated[,,i] %\*% H #Relleno de las 97 matrices de 1X4(sims1), multiplicando cada matriz de z\_unrelated por la matriz de cholesky

#### }

K\_predicted <- array(dim=c(t\_to\_forecast,4,n\_scenarios))#Crea otro array de 1 matriz de 97x4

- # 1 Tiempo de 1970 a 2015
- # 2 Variable (Europe.Male, Ned.Male, Europe.Female, Ned.Female)

# 3 - Escenario

K BE  $\leq$ - array(dim=c(t to forecast,4))#Crea un array de 97X4

#Bucle for para relleno de Arrays

for(i in 1:4) $\{$ 

 $K_B E[1,j] = K_1 = [j*aj] + \text{Theta}[j]$ 

K\_predicted[1,j,] <- rep(K\_last[j], n\_scenarios)\*a[j]+Theta[j]+sims1[,j,1] #rep(K\_last[j], n\_scenarios) Repite el vector K\_last que tiene 4 elemntos, 100 veces para cada uno de los 4 elementos.

```
for(i in 2:t_to_forecast){
```
K\_predicted[i,j,] <- K\_predicted[i-1,j,]\*a[j]+Theta[j]+sims1[,j,i]#Rellena todo K\_predicted

K\_BE[i,j] <- K\_BE[i-1,j]\*a[j]+Theta[j] } }

# Cálculo de miu and qx (Europa, diferencia, Holanda)

mxt\_BE <- array(dim=c(91, t\_to\_forecast, 4))#Array de 4 matrices de 91X97

mxt\_predicted <- array(dim=c(91, t\_to\_forecast, 4,n\_scenarios))#Array de 4 Matriz de 91X97 y todo ello una vez

- # 1 Edades de 0 a 90 años
- # 2 Tiempo de 1970 a 2015
- # 3 Variable (Europe.Male, Ned.Male, Europe.Female, Ned.Female)
- # 4 Escenario

for(i in 1:4) { #Iteración por variable (sexo y Europa/Holanda)

 $mxt\_BE[,i] < exp(A[i] + B[i]% * %t(K\_BE[i]))$ 

for(j in 1:n\_scenarios){ #Iteración por escenarios

mxt\_predicted[,,i,j] <-  $\exp(A[,i] + B[,i]$ %t(K\_predicted[,i,j]))

}

}

miu\_BE <- qx\_BE <- array(dim=c(91,t\_to\_forecast,2))#Array de dos matrices de 91X97

miu predicted  $\langle$ - qx\_predicted  $\langle$ - array(dim=c(91, t\_to\_forecast,2, n\_scenarios))#Array de dos matrices de 91x97 y todo ello una vez

## # 1 - Edad de 0 a 90 años

# 2 - Tiempo de 1970 a 2015

# 3 - Sexo Hombre y Mujer

# 4 - Escenario

miu\_BE $[, 1]$  <- mxt\_BE $[, 1]$  \* mxt\_BE $[, 2]$ 

 $miu_BE[,2] < mxt_BE[,3] * mxt_BE[,4]$ 

 $qx$ <sub>BE</sub> <- 1-  $exp(-miu$ <sub>BE</sub> $)$ 

miu\_EUR\_BE <- mxt\_BE $[, c(1,3)]$ 

 $qx$  EUR\_BE <- 1 -  $exp(-miu$  EUR\_BE)

miu\_predicted[,,1,] <- mxt\_predicted[,,1,]\*mxt\_predicted[,,2,] #Para hombres miu predicted[,,2,] <- mxt predicted[,,3,]\*mxt predicted[,,4,] #Para mujeres qx\_predicted <- 1-exp(-miu\_predicted)

## **Kannisto:**

 $n = 11$ 

- y mean  $= 85$
- # Funciones logit and logit inversa

L inverse  $\langle$ - function(x){-log((1/x)-1)}

L <- function(x) $\{1/(1+exp(-x))\}$ 

wx\_simple  $\le$ - matrix(ncol = 11, nrow = 30)#Matriz once filas 30 columnas

 $# 1 - n$ 

# 2 - distancia desde la edad 90 from age 90 (k)

# Cálculo de la ponderación

for (yk in 80:90){

for (x in 91:120){

 wx\_simple[x-90,yk-79] <-1/n + (yk-y\_mean)\*(x-y\_mean)/110 #Rellena la matriz con el bucle

}

```
}
```
kannisto\_miu\_EUR\_BE <- kannisto\_qx\_EUR\_BE <- kannisto\_qx\_BE < kannisto\_miu\_BE <- array(dim=c(30, t\_to\_forecast, 2))#Array de dos matrices 30X97

kannisto\_qx\_predicted <-kannisto\_miu\_predicted <- array(dim=c(30, t\_to\_forecast, 2, n\_scenarios))#Array de dos matrices 30X97 y todo ello una vez

# 1 - Edad de 90 a 120

```
# 2 - Tiempo
# 3 – Sexo
# 4 - Escenario
for(i in 1:2)\{kannisto miu BE[, i] < L(wx \text{ simple} % ^* \&L \text{ inverse}(\text{miu BE}[81:91, i])) kannisto_miu_EUR_BE[,,i] <- L(wx_simple%*%L_inverse(miu_EUR_BE[81:91,,i]))
 for(j in 1:n scenarios)\{ #Iteración por escenarios
  kannisto_miu_predicted[,i,j] <-
L(wx\_simple\% * \% L_inverse(min\_predicted[81:91, i, j])) }
}
```

```
kannisto qx EUR BE < - 1 - exp(-kannist) miu EUR BE)
```

```
kannisto_qx_BE <- 1 - exp(-kannisto_miu_BE)
```

```
kannisto_qx_predicted <- 1 - exp(-kannisto_miu_predicted)
```
#salidas en hoja excel y concatenación de arrays de las qx (0-90) con la extrapolacion de las qx (91-120)

```
write.csv(abind(qx_BE[,,1], kannisto_qx_BE[,,1], along = 1),"AG2016 Male
qx_be.csv") #qx hombres Holanda para 1 escenario
```

```
write.csv(abind(qx_BE[,,2],kannisto_qx_BE[,,2], along = 1),"AG2016 Female
qx_be.csv") #qx mujeres Holanda para 1 escenario
```

```
write.csv(abind(qx_EUR_BE[,,1],kannisto_qx_EUR_BE[,,1], along = 1),"AG2016
Male EUR 14 qx be.csv") #qx hombres Europa para 1 escenario
```
write.csv(abind(qx\_EUR\_BE[,,1],kannisto\_qx\_EUR\_BE[,,1], along = 1),"AG2016 Female EUR\_14 qx\_be.csv") #qx mujeres Europa para 1 escenario